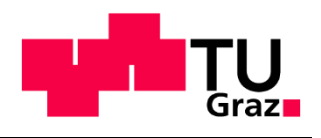

Institut für Elektrische Anlagen und Netze

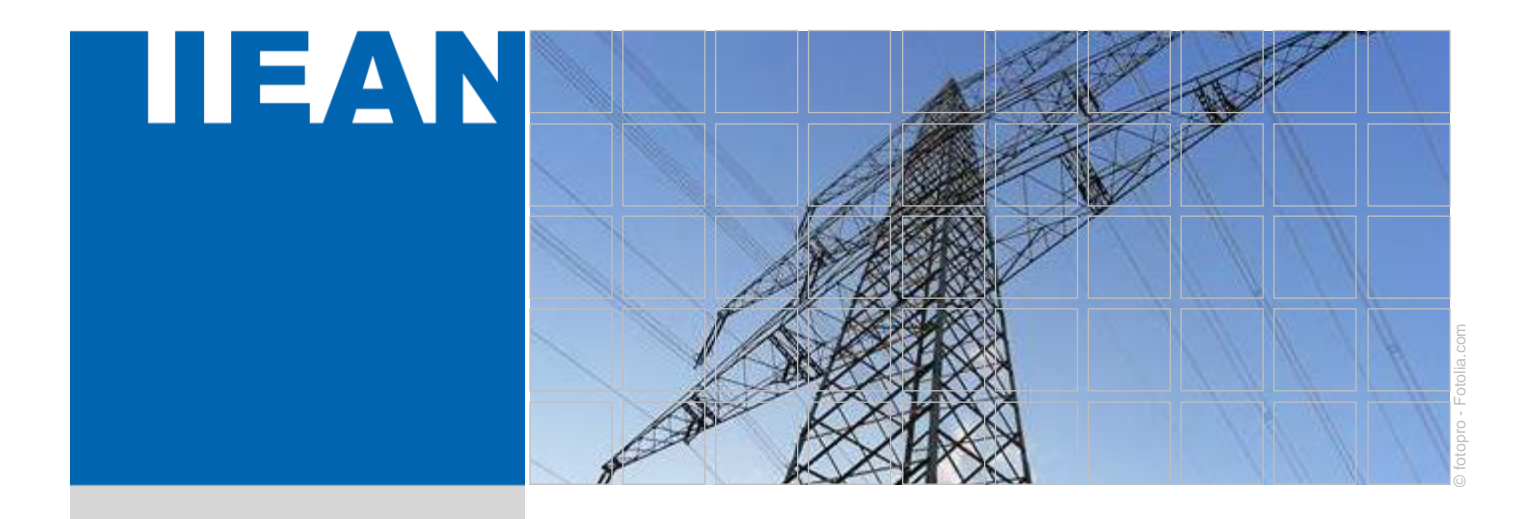

# **Einfluss und Modellierung von niederfrequenten Strömen auf Leistungstransformatoren**

Eine Masterarbeit von **Matthias Rüschitz, B. Sc.**

Betreuer Dennis Albert, M. Sc. Ao.Univ.-Prof. Dipl.-Ing. Dr.techn. Herwig Renner

Februar 2020

Technische Universität Graz Institut für Elektrische Anlagen und Netze Inffeldgasse 18/I 8010 Graz Österreich

**Institutsleiter** Univ.-Prof. DDipl.-Ing. Dr.techn. Robert Schürhuber

**Betreuer** Dennis Albert, M. Sc. Ao.Univ.-Prof. Dipl.-Ing. Dr.techn. Herwig Renner

Eine Masterarbeit von Matthias Rüschitz, B. Sc.

Februar 2020

# **Eidesstattliche Erklärung**

Ich erkläre an Eides statt, dass ich die vorliegende Arbeit selbstständig verfasst, andere als die angegebenen Quellen/Hilfsmittel nicht benutzt, und die den benutzten Quellen wörtlich und inhaltlich entnommenen Stellen als solche kenntlich gemacht habe.

Graz, am 27.02.2020

Matthias Rüschitz

# **Danksagung**

An dieser Stelle möchte ich mich bei all jenen bedanken, die mich während der Anfertigung dieser Masterarbeit unterstützt und motiviert haben.

Zuerst gebührt mein Dank meinen Betreuern Dennis Albert und Prof. Herwig Renner, die meine Masterarbeit betreut und begutachtet haben. Ihre Anregungen und konstruktive Kritik bei der Erstellung dieser Arbeit waren sehr hilfreich. Ohne sie wäre diese Arbeit nicht zustande gekommen.

Ebenso möchte ich mich bei meinen Eltern bedanken, die mir mein Studium durch ihre Unterstützung ermöglicht haben und stets ein offenes Ohr für mich hatten.

# **Abstract**

The reliability of supply and voltage quality are the top priorities for the transmission system operators. This network level is particularly affected by unwanted low frequency currents (LFC) due to its solid grounding. These currents, such as geomagnetically induced currents (GIC) and other low frequency couplings, cause problems at the power transformers and have a negative impact on the transmission grid.

This master thesis is concerned with the investigation of LFC's in power transformers and presents a method to reproduce these in a simulation model. It should be noted that many power transformers have been in operation for a very long time and therefore insufficient characteristic data may be available. As a consequence, a simulation model with a limited number of usually available parameters should be created in order to investigate and estimate the effects and influences that LFC's have on power transformers.

# **Kurzfassung**

Die Versorgungssicherheit und die Spannungsqualität haben höchste Priorität für die Übertragungsnetzbetreiber. Diese Netzebene ist durch die starre Erdung besonders von unerwünschten niederfrequenten Strömen (engl. low frequency current, LFC), betroffen. Diese Ströme, wie z. B. geomagnetisch induzierte Ströme (engl. geomagnetically induced current, GIC) und andere niederfrequente Einkopplungen, führen zu Problemen an den Leistungstransformatoren und beeinflussen das Übertragungsnetz negativ.

Diese Masterarbeit befasst sich mit der Untersuchung von LFC's in Leistungstransformatoren und soll eine Methode aufzeigen, diese in einem Simulationsmodell abbilden zu können. Hierbei ist zu beachten, dass viele Leistungstransformatoren schon sehr lange im Betrieb sind und deshalb unter Umständen unzureichende Kenndaten zur Verfügung stehen. In Folge dessen, soll mit einer limitierten Anzahl von üblicherweise verfügbaren Kenndaten ein Simulationsmodell erstellt werden, um die Effekte und Einflüsse die LFC's auf Leistungstransformatoren haben, erforschen und abschätzen zu können.

# **Symbolverzeichnis**

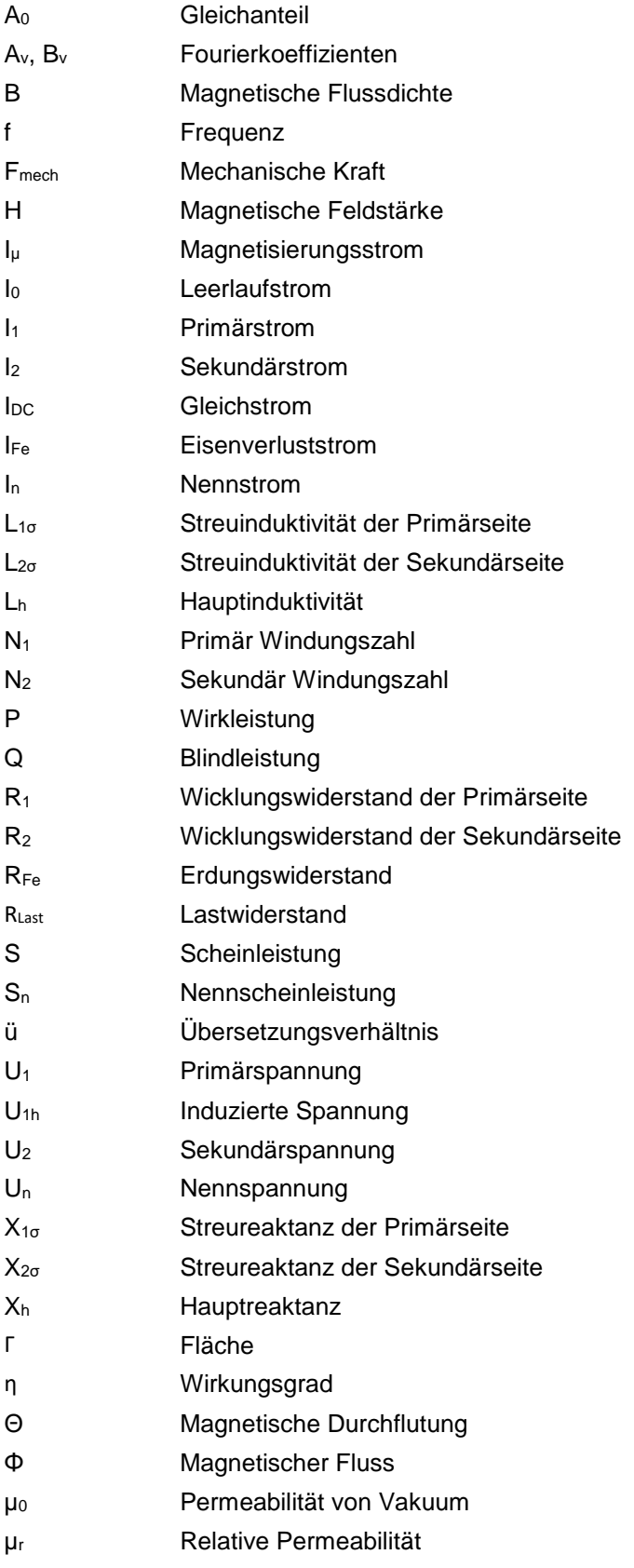

# **Abkürzungsverzeichnis**

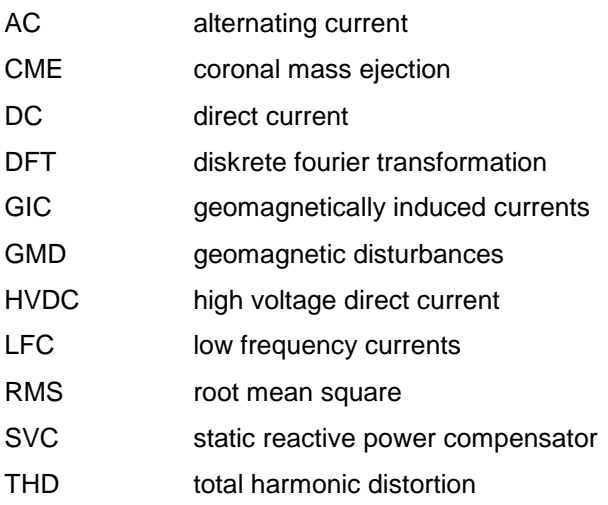

# Inhaltsverzeichnis

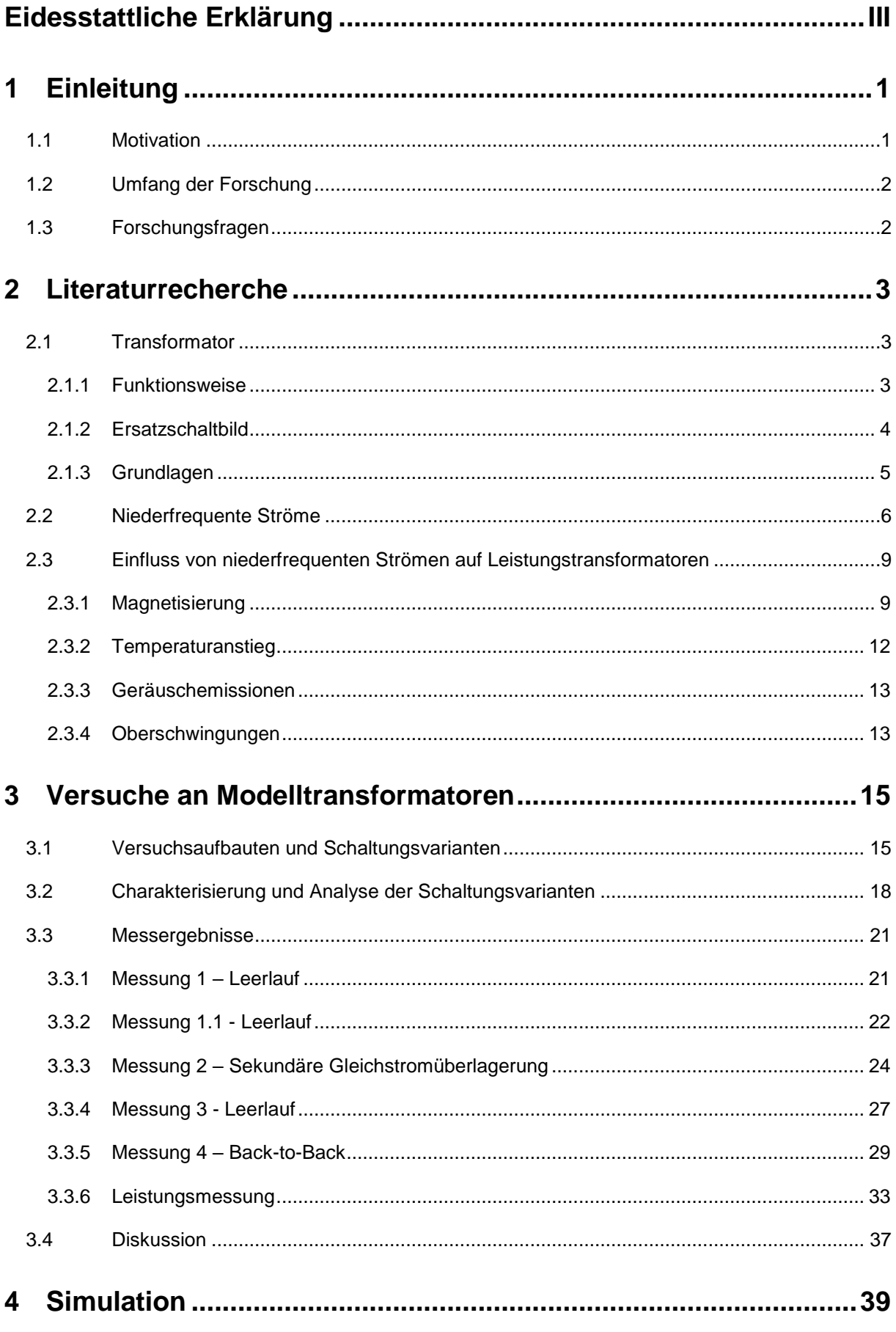

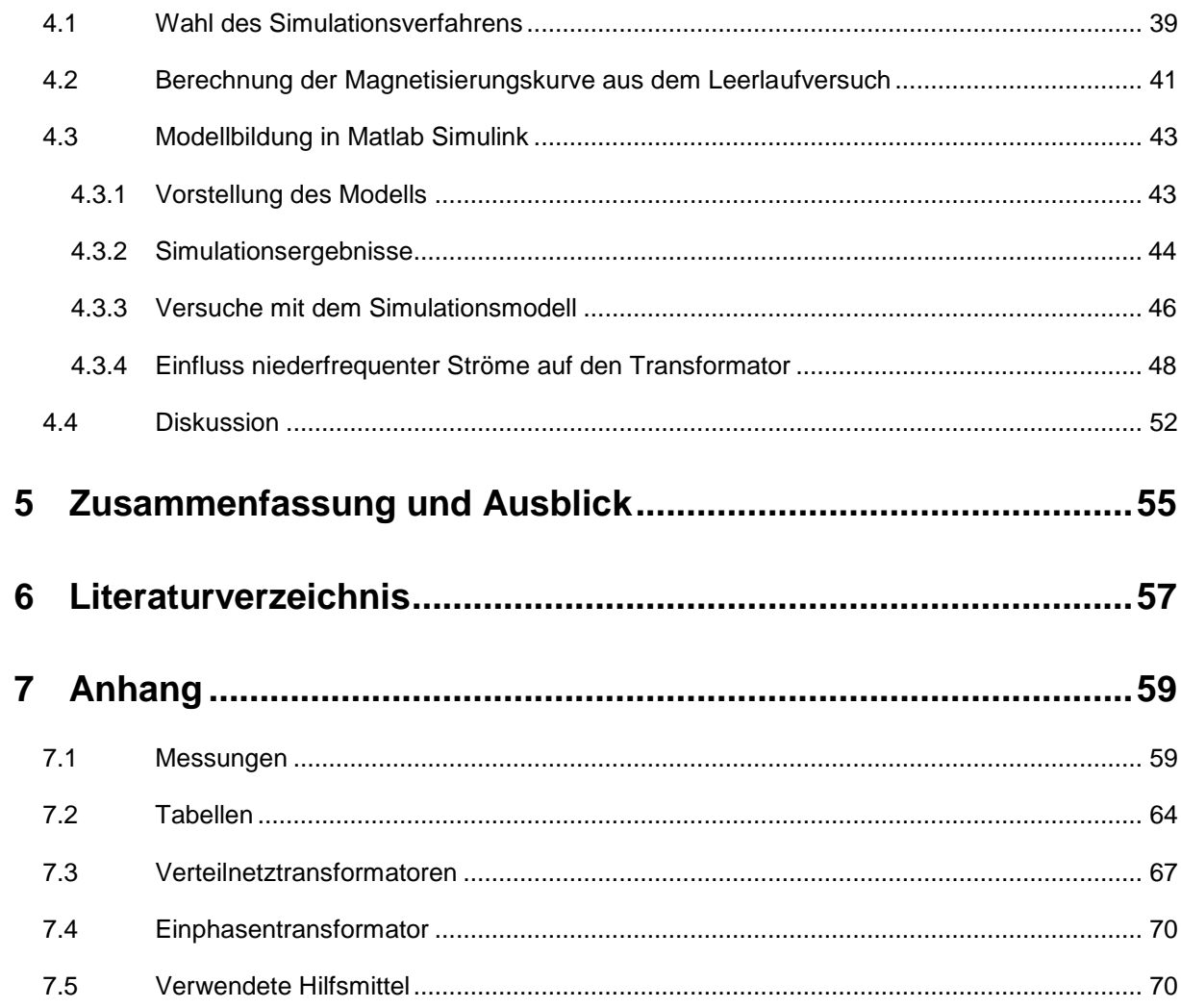

# **1 Einleitung**

### **1.1 Motivation**

Eines der herausforderndsten Themen der letzten Jahre, und auch für die Zukunft, ist die Bereitstellung von elektrischer Energie. Um dies zu gewährleisten muss sichergestellt werden, dass das Energieübertragungsnetz fehlerfrei betrieben werden kann. Deshalb muss abgeschätzt werden wie sich Transformatoren unter abnormalen Bedingungen verhalten, damit Störfälle im Netz verhindert werden können. Durch Umwelteinflüsse, wie der Überlagerung von niederfrequenten Strömen in das Energieübertragungsnetz, kann es zu unerwünschten Betriebszuständen von Leistungstransformatoren kommen. Diese Ströme bewegen sich in einem Frequenzbereich zwischen 0 und 1 Hz und können verschiedene Ursachen haben.

Zu den niederfrequenten Strömen zählen geomagnetisch induzierte Ströme oder kurz GIC's für geomagnetically induced currents. GIC's haben Frequenzen kleiner als 1 Hz und können daher im Vergleich zu der 50 Hz-Netzfrequenz im Prinzip als Gleichströme betrachtet werden. Sie werden aufgrund von Veränderungen des Erdmagnetfelds hervorgerufen. Besonders deutliche Erdmagnetfeldänderungen treten in einem Zyklus von ca. 11 Jahren auf. Diese Änderungen korrelieren mit der Sonnenaktivität. Andere Gleichstromquellen, die das Netz beeinflussen können, sind Gleichstrom-Bahnsysteme oder auch Hochspannungs-Gleichstromleitungen. Die auftretenden Beeinflussungen dieser Quellen werden auch zu niederfrequenten Strömen gezählt. Diese niederfrequenten Ströme stellen eine zusätzliche Belastung für Leistungstransformatoren dar. Durch die Überlagerung der low frequency currents oder kurz LFC's kommt es zur Sättigung des Transformators, wodurch der Magnetisierungsstrom überproportional ansteigt. Das führt zur einer Halbzyklussättigung des Transformators. In weiterer Folge kommt es zu Oberschwingungen im Magnetisierungsstrom und damit zu einem Anstieg der Blindleistungsaufnahme, was zu einer Verringerung der Netzspannung führt. In Kombination mit einer erhöhten Netzauslastung oder ungünstigen Schaltzuständen kann dies zu Problemen bei der Netzstabilität führen. In Folge dessen kann es zu Ausfällen von Transformatoren bis hin zu Systemausfällen kommen.[1]

In [2] wird von einem Blackout im Energieversorgungssystem der Hydro-Québec berichtet. Dieser Ausfall wurde durch einen starken geomagnetischen Sturm verursacht und dauerte 9 Stunden an. Durch die resultierenden GIC's kam es zu Überspannungen und Oberschwingungen im Netz wodurch eine Vielzahl von statischen Kompensatoren ausfielen. In weiterer Folge kam es zur Instabilität des Netzes und letztendlich zum Blackout.

## **1.2 Umfang der Forschung**

Das Ziel dieser Arbeit ist es niederfrequente Ströme und deren Einfluss auf Leistungstransformatoren im Energieübertragungsnetz zu erforschen. Vor allem der Anstieg des Blindleistungsbedarfs wird untersucht, da diese von den Energieerzeugern bereitgestellt werden muss, um einen stabilen und ausfallsicheren Netzbetrieb zu gewährleisten. Um die Folgen von LFC's besser beurteilen und abschätzen zu können, soll ein Simulationsmodell zur Berechnung des Blindleistungsbedarfs erstellt und mit Hilfe von Messungen validiert werden.

Ein Simulationsmodell des Transformators soll mit möglichst wenigen Informationen erstellt werden können. Für die Erstellung des Modells müssen die Kennwerte des Transformators aus dem Typenschild bekannt sein oder berechnet werden. Benötigt werden die Wicklungswiderstände, Induktivitäten sowie die Leerlaufkennlinie, die sich aus dem Primärstrom und der Primärspannung im Leerlauf ergibt. Aus diesen Daten kann anschließend eine Magnetisierungskurve für den Transformator ermittelt werden. Die Magnetisierungskurve ist grundlegend für die Simulation des Transformators, da mit ihr normale sowie auch gesättigte Betriebspunkte des Transformators in einer Simulation abgebildet werden können.

Die Untersuchung von Gegenmaßnahmen zur Unterdrückung von LFC oder deren Auswirkungen sind nicht Gegenstand dieser Arbeit.

### **1.3 Forschungsfragen**

- Niederfrequente Ströme in den Neutralleitern der Transformatoren
	- o Welche Einflüsse haben sie auf die Strom- und Spannungsverläufe bzw. deren Frequenzspektren?
	- o Welche Einflüsse haben sie auf die Leistungsaufnahme des Transformators?
	- o Welchen Einfluss hat die Frequenz des niederfrequenten Stroms auf den Transformator?
	- o Welchen Einfluss haben diese Effekte auf das Netz?
	- o Von welchen Parametern hängt die Stärke des Einflusses ab?
- Ist es möglich, mit vorhandenem Typenschild und einfachen Messungen an einem Transformator ein ausreichend genaues Simulationsmodell zu erstellen?
- Ist eine allgemeine Abschätzung des Blindleistungsbedarfs mit Hilfe des Modells möglich?

# **2 Literaturrecherche**

### **2.1 Transformator**

#### **2.1.1 Funktionsweise**

Der Transformator wird in der Energietechnik verwendet um Leistung zwischen verschiedenen Spannungsebenen auszutauschen. Sie verbinden die verschiedenen Spannungsebenen des Energieübertragungsnetzes miteinander und übernehmen dabei die Aufgabe der Anpassung des Spannungsniveaus zwischen Erzeugung und Verteilung der Energie. Der Wirkungsgrad von Leistungstransformatoren liegt typischerweise bei η ≥ 99,7 %.

Um die Funktionsweise eines Transformators zu verstehen, behilft man sich mit einem Einphasentransformator mit zwei Windungen. Dieser Transformator besteht prinzipiell aus einem Eisenkern und jeweils einer Wicklung für die Primär- und die Sekundärseite. Bei dem Eisenkern ist es wichtig, dass dieser ferromagnetisch ist. Die Wicklungen sind elektrisch zu einander isoliert. Der Eisenkern dient dabei zur magnetischen Kopplung der beiden Wicklungen. Durch Anlegen einer Wechselspannung auf der Primärseite des Transformators, wird anhand des Induktionsgesetzes ein magnetischer Wechselfluss in den Eisenkern eingeprägt. Dieser Fluss induziert dann auf der Sekundärseite des Transformators eine Spannung. Der magnetische Kreis ist in [Abbildung 2-1](#page-12-0) dargestellt. [3]

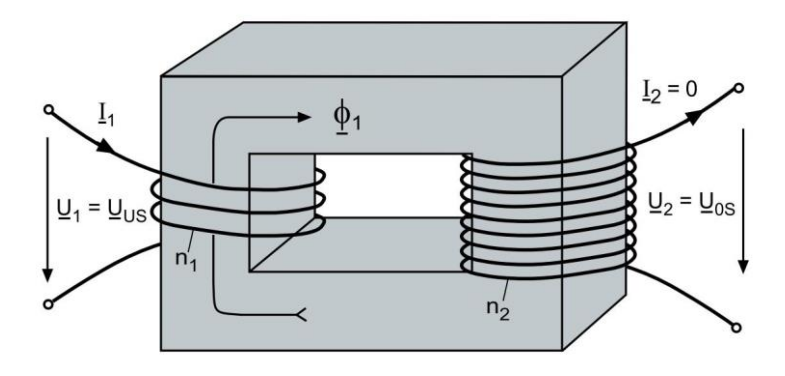

*Abbildung 2-1: Einphasentransformator mit Eisenkern [3]*

<span id="page-12-0"></span>Die Windungen sind, wie in der Abbildung zu sehen, um den Eisenkern gewickelt und bestimmen das Übersetzungsverhältnis des Transformators. Wie in Formel [2-1](#page-13-0) ersichtlich, ist das Verhältnis der Windungen proportional zum Verhältnis der Spannungen.

Ein realer Transformator besitzt Streuverluste, welche sich durch die Streuflüsse der Windungen ergeben. Diese Streuflüsse schließen sich in der Luft oder im Gehäuse des Transformators und stellen die Transformationsverluste dar. Zusätzlich gibt es die Eisenverluste, welche aus den Wirbelströmen und den Ummagnetisierungsverlusten zusammensetzen. Um Wirbelströme zu verhindern, wird der Eisenkern aus vielen einzelnen voneinander isolierten Blechen zusammengesetzt. Die Ummagnetisierungsverluste entstehen im Betrieb und werden durch die 50-Hz Wechselspannung verursacht.

#### **2.1.2 Ersatzschaltbild**

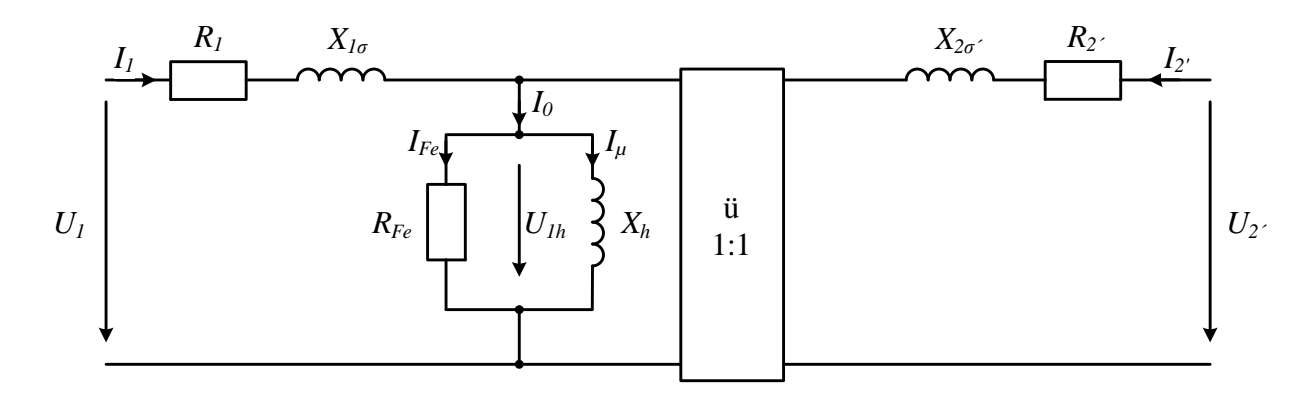

<span id="page-13-1"></span>*Abbildung 2-2: Elektrisches Ersatzschaltbild eines Einphasentransformators mit einem idealen Übertrager*

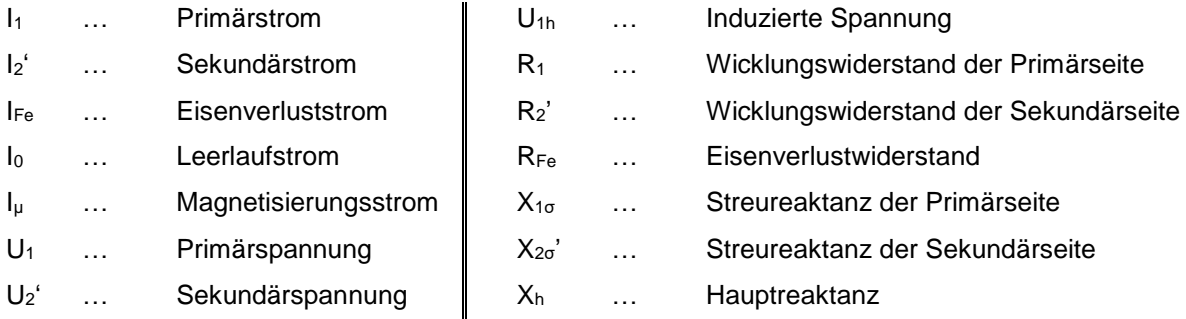

Die einzelnen Kenngrößen des Einphasentransformators werden im Einphasenersatzschaltbild in [Abbildung 2-2](#page-13-1) gezeigt. Die Eisenverluste werden im Ersatzschaltbild mit dem Eisenverlustwiderstand RFe dargestellt. Der Hauptfluss wird durch die Hauptinduktivität repräsentiert, welche als X<sup>h</sup> zu sehen ist. Die Streureaktanzen X<sub>1σ</sub> und X<sub>2σ'</sub> spiegeln die Streuflüsse wieder. Die ohmschen Widerstände der Windungen werden mit R<sub>1</sub> und R<sub>2</sub><sup>'</sup> dargestellt. Die Strichgrößen sind dabei Transformatorkennwerte der Sekundärseite, welche mit dem Übersetzungsverhältnis auf die Primärgrößen bezogen werden. Das Übersetzungsverhältnis berechnet sich wie folgt.

<span id="page-13-0"></span>
$$
\ddot{u} = \frac{N_1}{N_2} \approx \frac{U_1}{U_2} \tag{2-1}
$$

$$
U_2' = U_2 \cdot \ddot{u} \tag{2-2}
$$

$$
I_2' = \frac{I_2}{\ddot{u}}
$$
 2-3

$$
R_2' = R_2 \cdot \ddot{u}^2 \qquad \qquad 2-4
$$

$$
X_{\sigma 2}' = X_{\sigma 2} \cdot \ddot{\mathbf{u}}^2 \tag{2-5}
$$

ü … Übersetzungsverhältnis

N<sup>1</sup> … Primär Windungszahl

N<sup>2</sup> … Sekundär Windungszahl

Das elektrische Einphasenersatzschalbild des Trafos dient zur Berechnung der einzelnen Kenndaten. Diese können mit Hilfe des Kurzschluss- und Leerlaufversuchs berechnet werden.

#### **2.1.3 Grundlagen**

Die Materialeigenschaften für das Magnetfeld sind von der relativen Permeabilität µr abhängig. Gemeinsam mit der Permeabilität des Vakuums µ0 ergibt sich das Verhältnis zwischen dem Magnetfeld *B* und der Magnetischen Feldstärke *H,* wie in der nachfolgenden Formel 2-2 zu sehen ist. [1]

$$
\boldsymbol{B} = \mu_{\rm r} \cdot \mu_0 \cdot \boldsymbol{H} = \mu \cdot \boldsymbol{H} \tag{2-6}
$$

- **B** … Magnetische Flussdichte
- **H** … Magnetische Feldstärke
- µ<sup>r</sup> … Relative Permeabilität
- µ<sup>0</sup> … Permeabilität von Vakuum

Der Magnetische Fluss Φ wird in Formel 2-3 gezeigt und ergibt sich durch Integration des Magnetfeldes **B** über eine gegebene Fläche **Γ**. Deshalb kann das Magnetfeld **B** als Magnetische Flussdichte interpretiert werden. [1]

$$
\Phi = \int_{\Gamma} \boldsymbol{B} \cdot d\Gamma \tag{2-7}
$$

Φ … Magnetischer Fluss

**Γ** .. Orientierte Fläche

### **2.2 Niederfrequente Ströme**

Geomagnetische Störungen, kurz GMD, sind ein natürlich auftretendes Phänomen einer Störung im Magnetfeld der Erde, welche ihren Ursprung in der Sonnenaktivität haben. Verschiedene Ereignisse auf der Sonne können komplexe Magnetfeldkonstellationen hervorrufen. Durch Sonnenwinde werden geladene Teilchen von der Sonne Richtung Erde transportiert. Diese interagieren mit dem Erdmagnetfeld, wodurch Ladungen des Erdmagnetfelds in gewissen Regionen konzentriert werden. In weiterer Folge verändert sich durch die Ladungsänderung das Erdmagnetfeld. Einfach gesagt, komprimiert der Sonnenwind das Erdmagnetfeld auf der sonnenzugewandten Seite. Dadurch wird das Erdmagnetfeld, welches die Erde umgibt, näher an die Erdoberfläche gebracht, wodurch sich die induzierte Spannung auf der Erde ändert. Dadurch kommt es zu einer Potentialdifferenz und führt in weiterer Folge dazu, dass GIC's fließen, welche das Übertragungsnetz und Leistungstransformatoren beeinflussen. [Abbildung 2-3](#page-15-0) zeigt, dass GIC's über die geerdeten Neutralleiter der Leistungstransformatoren einen Pfad in das niederohmige Übertragungsnetz finden. GIC's sind quasi Gleichströme, da sie eine sehr niedrige Frequenz zwischen 0,01 Hz bis 0,5 Hz besitzen. [4]

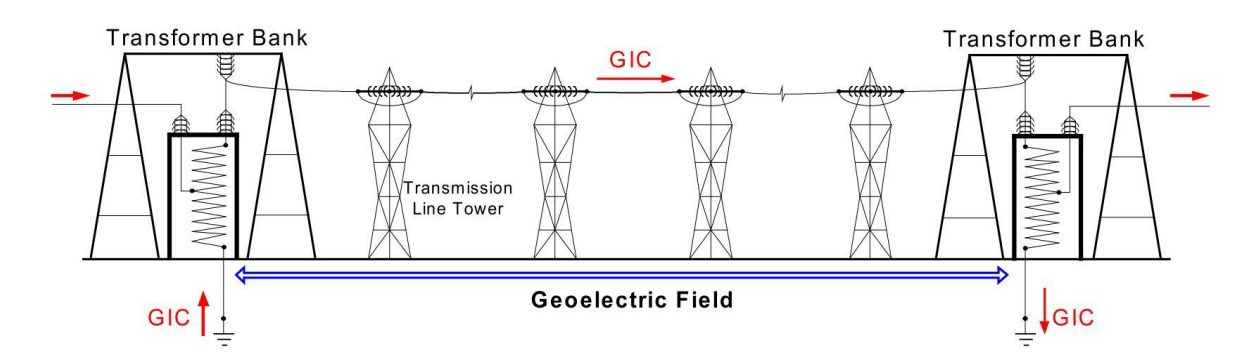

*Abbildung 2-3: GIC Fluss in einem Übertragungsnetz [4]*

<span id="page-15-0"></span>Die wichtigsten Einflussparameter für GIC Beeinflussung in Übertragungsnetzwerke sind: [1, 4]

- Geomagnetischer Breitengrad
- Erdwiderstand
- Netzwerktopologie und Vernetzungsgrad (Leitungslänge, Abstand der Erdungspunkte)
- Bauart und Verwendungszweck des Transformators
- Spannungsebene

Die niederfrequenten Ströme im österreichischen Übertragungsnetz werden hauptsächlich durch das Ringstromsystem in der Magnetosphäre induziert. [Abbildung 2-4](#page-16-0) zeigt den schematischen Aufbau des Stromsystems der Polarregionen der Erde. Die Birkelandströme in Region 1 und 2 fließen zwischen dem Nord- und Südpol und sind über die Pedersenströme miteinander verbunden. Die Pedersen Ströme treiben Hallströme, welche durch den Halleffekt entstehen. Außerdem bilden die Birkelandströme den Van-Allen-Belt, welcher die Erde umgibt. Die Ringströme des Van-Allen-Belts fließen in der Region des Äquators von Ost nach West und führen zu den größten geomagnetischen Effekten in mittleren Breitengraden wie Österreich. Diese Stromsysteme werden durch die Sonne beeinflusst. Energiearme Sonnenwinde reichen aus um geringe Stromschwankungen zu verursachen. [5]

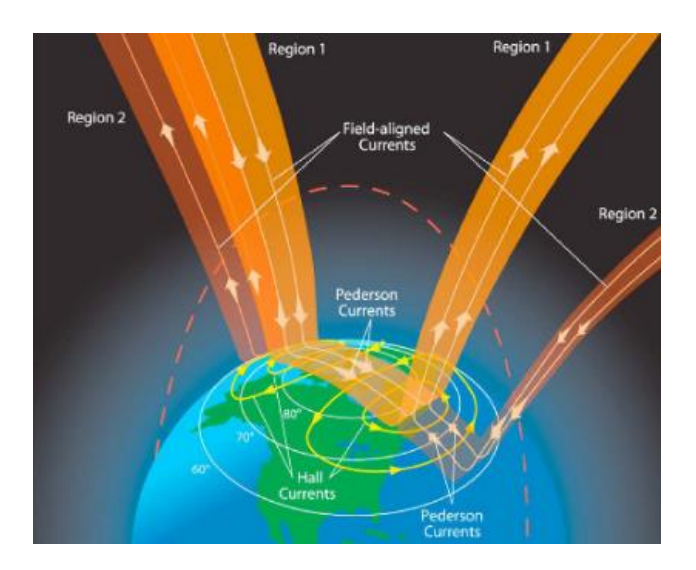

<span id="page-16-0"></span>*Abbildung 2-4: Schema des magnetosphärischen und ionosphärischen Stromsystems [6]*

Andere Ursachen für niederfrequente Ströme im Energieübertragungsnetz sind:

- HVDC-Übertragungen
- Gleichstrombahnen

Die HVDC Übertragung am Land ist zum Großteil bipolar aufgebaut, das heißt, dass es einen metallischer Hin- und einen Rückleiter gibt. Jedoch bietet die bipolare HVDC Übertragung, sollte ein Leiter ausfallen, den Vorteil, dass die Leitung monopolar weiter betrieben und die Erde als Rückleiter verwendet werden kann. So kann im Fehlerfall eine Stromübertragung gewährleistet werden. Jedoch ergibt sich dabei ein entscheidender Nachteil, wenn sich leitfähige geerdete Infrastrukturen in der Nähe befinden. Dies ist möglich, da der Ohmsche Widerstand der geerdeten Infrastruktur geringer ist als jener des Erdreichs. Dadurch kann ein Teil des Stroms als Streustrom über einen naheliegenden Leiter oder eine Pipeline zurückfließen und somit Gleichströme in das Übertragungsnetz einkoppeln. [7, 8]

Ein Beispiel für die Beeinflussung von Gleichstrombahnsystemen zeigt [Abbildung 2-5.](#page-17-0) Hierbei werden gefilterte Stromwerte über einen Zeitraum von einer Woche gemessen. Gemessen wurden diese an zwei verschiedenen Transformatorsternpunkten im Übertragungsnetz. Dabei liegen die Messpunkte

#01 und #04 nah bei Wien und #02a ist direkt mit dem Umspannwerk verbunden, in der die anderen zwei Messpunkte installiert sind. Die Messungen in [Abbildung 2-5](#page-17-0) zeigen die Überlagerung von Strömen in den Neutralleitern der Transformatoren. Verursacht werden die Stromamplituden durch den gleichstromversorgten Nahverkehr in Wien. Vor allem interessant ist dabei die gemessene Amplitude von #02a, da diese ca. 100 km von den anderen Messpunkten entfernt liegt. Der Verlauf der Ströme spiegelt die Betriebszeiten der öffentlichen Verkehrsmittel in Wien wieder. [1]

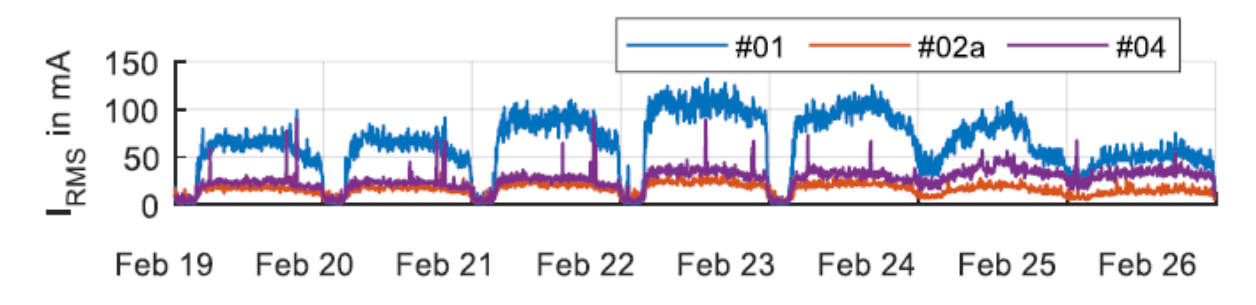

<span id="page-17-0"></span>*Abbildung 2-5: RMS Werte von überlagerten niederfrequenten Strömen über einen Zeitraum von einer Woche [1]*

# **2.3 Einfluss von niederfrequenten Strömen auf Leistungstransformatoren**

#### **2.3.1 Magnetisierung**

Für Transformatoren werden hoch permeable Kernmaterialien verwendet die ein  $\mu$ r von bis zu 50.000 Vs/Am aufweisen. [9] Die Funktionsweise dieser Materialien, also der Ferromagnetismus ist auf die Weißschen Bezirke zurückzuführen. Diese Weißschen Bezirke sind mikroskopisch kleine magnetische Domänen in den Kristallen eines ferromagnetischen Stoffes, die sich beim Anlegen eines externen Magnetfeldes spontan ausrichten können. Wird das Material einem Magnetfeld ausgesetzt, so verschieben sich die Blochwände und die Weißschen Bezirke, deren Orientierung ähnlich dem äußeren Magnetfeld gerichtet ist, wachsen an. [10]

Im Transformatorbau werden weichmagnetische Materialien eingesetzt, da deren Hysteresekurve schmal ist und somit eine Minimierung der Ummagnetisierungsverluste bewirkt. Durch die schmale Hysterese dieser Materialien kann die Hysteresekurve, wie in [Abbildung 2-6,](#page-19-0) durch ihren Mittelpfad dargestellt werden. In der Abbildung sieht man den magnetischen Fluss Φ über den Magnetisierungsstrom I aufgetragen. Dabei gelten die Proportionalitäten B ~ Φ sowie H ~ I und H ~ Θ.

Die Magnetisierungskurve in [Abbildung 2-6](#page-19-0) verfügt über zwei deutlich erkennbare Bereiche, den linearen Arbeitsbereich, welcher als Gerade zwischen den Kniepunkten dargestellt ist und den Sättigungsbereich, welcher ab dem Kniepunkt beginnt. In diesem Bereich arbeitet der Transformator nicht mehr optimal und es kommt zu einem erhöhten Magnetisierungsstrom. Dieser muss aufgebracht werden, um den magnetischen Fluss im Sättigungsbereich aufrecht zu halten.

Der Betrieb in Sättigung äußert sich in einer Verringerung des Wirkungsgrades, da die Stromaufnahme steigt, was anhand von Formel [2-8](#page-18-0) zu erhöhten Verlusten führt.

<span id="page-18-0"></span>
$$
P = I^2 \cdot R \tag{2-8}
$$

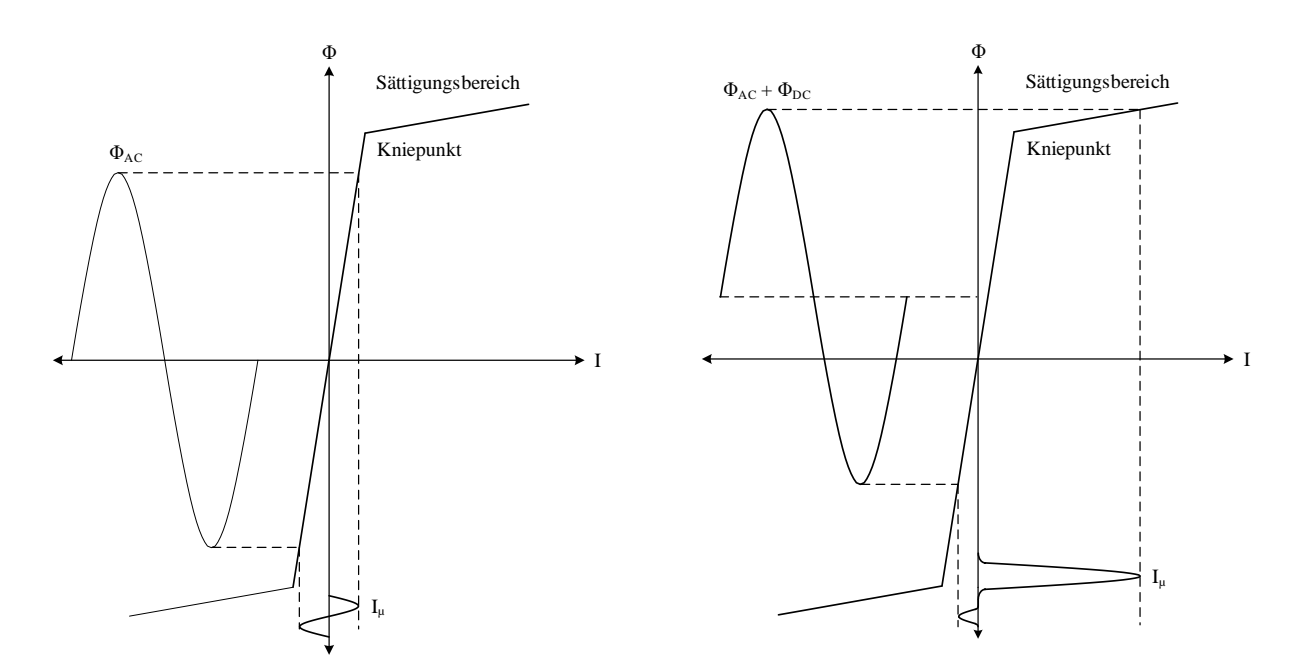

<span id="page-19-0"></span>*Abbildung 2-6: Vereinfachte Darstellung der Sättigungscharakteristik eines Transformators. Das linke Bild zeigt den normalen Arbeitsbereich da nur AC Fluss vorhanden ist und das rechte Bild zeigt AC und DC Fluss überlagert, was die Kennlinie in den Sättigungsbereich verschiebt und zu einer positiven Halbzyklussättigung führt. Nach [1]*

Auf der linken Seite in [Abbildung 2-6](#page-19-0) sieht man das normale Arbeitsverhalten eines Transformators unter Wechselspannung. Daher bildet sich ein magnetischer Wechselfluss aus, welcher sich anschließend auf die Magnetisierungskurve projizieren lässt, um in weiterer Folge daraus den Magnetisierungsstrom ableiten zu können. Wie hier ersichtlich ist, befindet sich der Spitzenwert des magnetischen Wechselflusses im linearen Bereich der Magnetisierungskurve und unterhalb des Kniepunkts. Durch den steilen Anstieg der Magnetisierungskurve, welcher auf die Wahl des Kernmaterials zurück zu führen ist, resultiert die Amplitude des Magnetisierungsstroms in sehr kleinen Werten. Dies bedeutet in weiterer Folge auch niedrige Magnetisierungsverluste.

#### **Halbzyklussättigung**

Die Halbzyklussättigung ist ein Phänomen, welches in Erscheinung tritt, wenn einem Transformator eine Gleichstromkomponente überlagert wird. Durch den überlagerten Gleichstrom ergibt sich ein Gleichanteil im magnetischen Fluss, welcher in der rechten Seite von [Abbildung 2-6](#page-19-0) ersichtlich ist. Dieser magnetische Gleichfluss hat zur Folge, dass der resultierende Gesamtfluss über dem Wert des Kniepunkts liegt und sich der Transformator im positiven Halbzyklus im Sättigungsbereich befindet. Es ist ersichtlich, dass bei erneuter Projektion des Flusses auf die Magnetisierungskurve, der Kniepunkt überschritten wird und sich anschließend bei der Konstruktion des Magnetisierungsstroms sehr hohe Werte ergeben. Im negativen Halbzyklus ergibt sich ein geringerer Wert als im nicht überlagerten Fall, da der magnetische Wechselfluss durch den positiven Offset angehoben wird. Somit kommt es in jedem positiven Halbzyklus zu hohen Spitzenwerten des Magnetisierungsstroms.

In Abhängigkeit der Polarität des Offsets, kann die Halbzyklussättigung während der positiven und negativen Stromhalbwelle auftreten. [11]

Durch die Sättigung des Transformators steigt der Magnetisierungsstrom an. In weiterer Folge kommt es durch die Erhöhung des Magnetisierungsstroms zu einem Anstieg der Blindleistung. [11–13]

In [14] wird beschrieben wie anfällig ein Drehstromtransformator für GIC's in Abhängigkeit von seiner Bauweise ist. Diese werden in folgender Aufzählung von der niedrigsten bis zur größten Anfälligkeit in Bezug auf die Halbzyklussättigung gereiht.

- 1. 3-Phasen Kernbauweise mit 3-schenkligem Kern
- 2. 3-Phasen Kernbauweise mit 5-schenkligem Kern
- 3. 3-Phasen Mantelbauweise
- 4. Transformatorbank mit 1-Phasen Kern- oder Mantelbauweise

In [Abbildung 2-7](#page-21-0) werden verschiedene Bauweisen von Transformatoren dargestellt. Dabei ist auch der magnetische Fluss und dessen Rückflusspfade, falls vorhanden, eingezeichnet. Mit Hilfe der genannten Aufzählung und einem Blick auf [Abbildung 2-7,](#page-21-0) ist zu erkennen, dass Transformatoren mit einem Ausweich-/Rückflusspfad eine größere Anfälligkeit für GIC's aufweisen. Bei der 3-Phasen Kernbauweise mit 3-schenkligem Kern schwächen sich die Flüsse bei gleichsinniger Überlagerung ab und bieten keinen Ausweichpfad.

In [15] wird die Anfälligkeit eines Transformators für GIC's über die Reluktanz ihres Rückflusspfades für den magnetischen Gleichfluss beschrieben. Dabei ergibt sich bei niedriger Reluktanz eine hohe Permeabilität der Rückflusspfade und dadurch eine höhere Anfälligkeit durch GIC's. Am stärksten davon betroffen sind, wie auch schon in [14] beschrieben, Einphasentransformatoren.

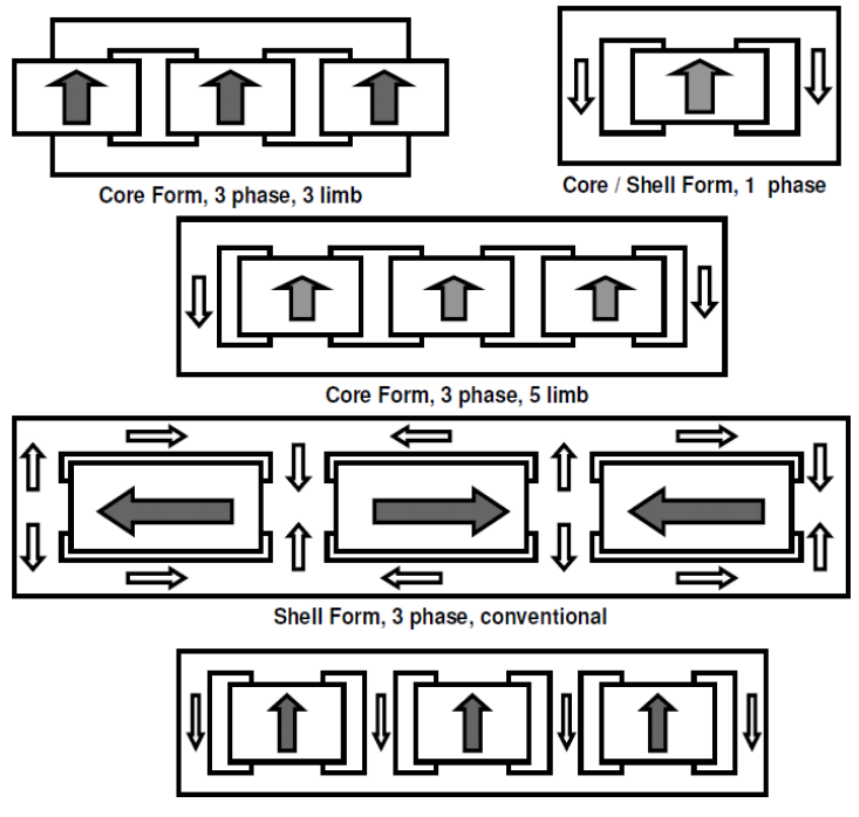

Shell Form, 3 phase, 7 limb

<span id="page-21-0"></span>*Abbildung 2-7: Verschiedene Bauweisen von Transformatoren mit eingezeichneten magnetischen Flussverläufen [16]*

#### **2.3.2 Temperaturanstieg**

Durch die Sättigung, und folglich höheren Magnetisierungsströme, kommt es zur Erhöhung des magnetischen Flusses. Dabei erhöht sich neben dem Hauptfluss der Streufluss außerhalb des Kerns. Dieser Streufluss schließt sich über alle magnetisch leitfähigen Teile des Transformators, wie z. B. den Bolzen oder dem Mantel und verursacht dort Wirbelstromverluste. Dabei kann es zu Hotspots an den betroffenen Stellen kommen. Die Bestimmung der lokalen Erwärmung, während der Transformator Halbzyklussättigung, kann mit Hilfe der Transformatorabmessungen und der jeweiligen Geometrie, wie in [15] ausführlich beschrieben, berechnet werden.

Die Menge des Streuflusses und die dadurch entstehenden Verluste sind abhängig von der Bauform des Transformators. In Folge hoher Temperaturen erfährt die Windungsisolation eine Verringerung der Lebensdauer, wodurch es in weiterer Folge zu vorzeitigen Transformatorausfällen kommen kann. [11, 14]

#### **2.3.3 Geräuschemissionen**

Bei Transformatoren kann es zu störenden Geräuschpegeln kommen, der Grund dafür liegt an der Magnetostriktion. Die Magnetostriktion verursacht eine induktionsabhängige Längenänderung der Kernbleche. Dabei wird der geblechte Kern durch das 50 Hz-Wechselfeld angeregt und schwingt dann mit einer Frequenz von 100 Hz. Die 100 Hz Komponente kommt zustande, da sich die Polarisation der Weißschen Bezirke zweimal pro Periode ändert. Außerdem kommt es zu zusätzlichen Geräuschemissionen durch die Kraftwirkung des Stroms auf die Wicklungen. Diese schwingen, wie in Formel [2-9](#page-22-0) ersichtlich, mit dem Strom zum Quadrat und weisen auch eine 100 Hz Komponente auf. [17]

Sie sind jedoch klein im Vergleich zu den Geräuschen, welche durch die Magnetostriktion verursacht werden.

<span id="page-22-0"></span>
$$
F_{\text{mech}} \sim I^2 \tag{2-9}
$$

Im Wechselstrombetrieb sind die geraden Vielfachen der Grundfrequenz ausgeprägt. Durch eine Gleichstromüberlagerung und der damit verbundenen Halbzyklussättigung, kommt es zu ungeraden Vielfachen der Grundfrequenz, da das Signal dadurch nicht mehr symmetrisch ist. [1, 12]

Messungen in [12] zeigen, dass sogar kleinste Überlagerungen von Gleichströmen sich auf den Geräuschpegel auswirken und diesen messbar erhöhen.

#### **2.3.4 Oberschwingungen**

Im Netzbetrieb kommt es durch nicht symmetrische und nichtlineare Betriebsmittel zu Oberschwingungen. Diese Oberschwingungen verzerren die idealerweise sinusförmigen Größen des Netzes. Die gesamte harmonische Verzerrung (engl. total harmonic distortion, THD) und die auftretenden Oberschwingungen können mit einer Fourier Analyse ermittelt werden.

<span id="page-22-1"></span>
$$
f(t) = \frac{A_0}{2} + \sum_{\nu=1}^{\infty} (A_{\nu} \cos(\nu \cdot \omega_1 t) + B_{\nu} \sin(\nu \cdot \omega_1 t))
$$
 2-10

Der Koeffizient A0, in Formel [2-10,](#page-22-1) steht für den Gleichanteil der Signale. Die restlichen Glieder stehen für die ganzzahligen Vielfachen der Grundfrequenz. [18]

Die Oberschwingungen können in die folgenden Kategorien unterteilt werden:

- Grundschwingung: Signalanteil der mit der Netzfrequenz auftritt. (z. B. 50 Hz, 60 Hz, 16,7 Hz)
- Oberschwingungen: Signalanteile mit ganzzahlig Vielfachen Frequenzen der Grundschwingung
- Zwischenharmonische: Signalanteile mit Frequenzen, welche keinem ganzzahligen Vielfachen der Grundschwingung entsprechen
- Subharmonische: Signalanteile mit Frequenzen unter der Grundfrequenz

Dabei bewegt sich der interessante Anteil der Oberschwingungen in einem Frequenzbereich von 0 Hz bis etwa 2500 Hz. [18]

Durch die Nichtlinearität der Magnetisierungskurve von Transformatoren entstehen bei der Halbzyklussättigung geradzahlige und ungeradzahlige Oberschwingungen, die auf die Verzerrung des Magnetisierungsstroms des Transformators zurückzuführen sind. Die harmonischen Größen erhöhen sich etwa linear mit den Gleichstromamplituden. [1, 19]

# **3 Versuche an Modelltransformatoren**

## **3.1 Versuchsaufbauten und Schaltungsvarianten**

Um die in der Theorie genannten Effekte zu untersuchen, werden reale Messungen an einem 1 kVA Einphasentransformator durchgeführt. Für den Hauptteil der Versuche in dieser Arbeit, wurde der Transformator aus [Abbildung 3-1](#page-24-0) verwendet. Dieser Transformator verfügt über verschiedene Anzapfungen zur Variation des Übersetzungsverhältnisses. Alle Versuche werden mit einem Übersetzungsverhältnis von 1:1 durchgeführt. Außerdem stand der Transformator wie in [Abbildung 3-1](#page-24-0) ersichtlich, zusätzlich noch zweimal in annähernd gleicher Ausführung zur Verfügung, was die Durchführung eines Back-to-Back Versuchs ermöglicht. Außerdem wurden die Leerlaufkennlinien von zwei 50 kVA 3-Phasen Verteilnetztransformatoren aufgenommen. Diese befinden sich im Anhang, da in dieser Arbeit nicht näher darauf eingegangen wird.

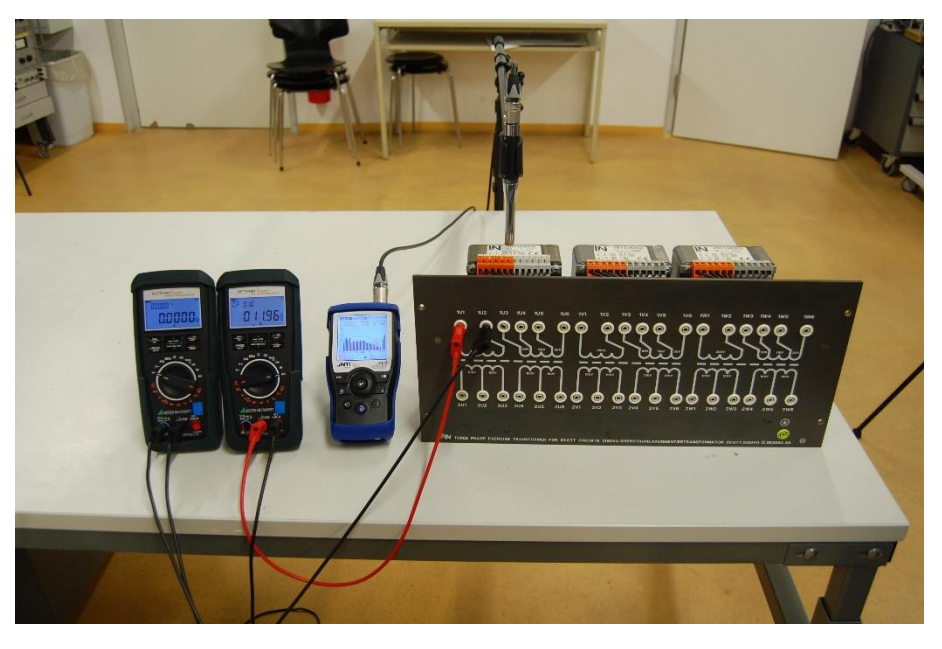

*Abbildung 3-1: Einphasentransformator mit 1 kVA Nennscheinleistung*

<span id="page-24-0"></span>

| $S_n$ | $\mathsf{I}_n$ | $R_1$ | R <sub>2</sub> | $R_{FE}$             | $L_{\sigma1}$ | $\mathsf{L}_{\sigma2}$ | Lн    |
|-------|----------------|-------|----------------|----------------------|---------------|------------------------|-------|
| VA    |                | Ω     | ▵▵             | Ω                    | mH            | mH                     |       |
| 1350  | 1,32           | 1,5   |                | 1,75   11711   2,278 |               | 2,278                  | 12,33 |

*Tabelle 3-1: Kenndaten des Einphasentransformators*

[Abbildung 3-2](#page-25-0) zeigt den Aufbau des Transformatorkerns. Dabei handelt es sich um die Mantelbauweise. Bei dieser Bauweise sind die Wicklungen um den Mittelschenkel angebracht und die zwei Außenschenkel bilden den Rückflusspfad für den magnetischen Fluss. Der magnetische Hauptfluss sowie auch die Rückflusspfade sind in [Abbildung 3-2](#page-25-0) mit den grünen Pfeilen gekennzeichnet.

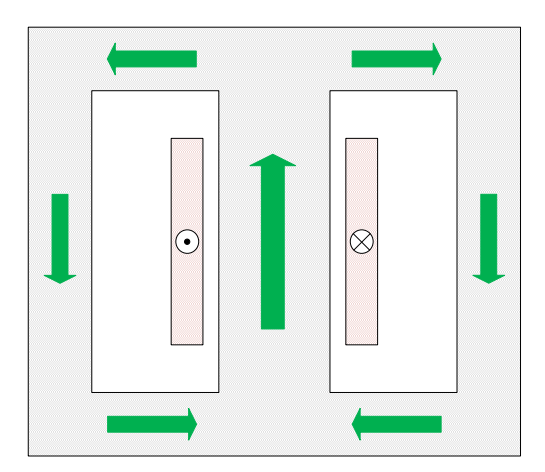

*Abbildung 3-2: Aufbau des Transformatorkerns*

#### <span id="page-25-0"></span>**Schaltungsvarianten**

In dieser Arbeit werden Versuche mit verschiedenen Schaltungsvarianten durchgeführt, da sich Stromund Spannungsverläufe in Abhängigkeit des Messaufbaus unterscheiden und somit verschiedene Einflüsse der Gleichstromüberlagerung gezeigt werden können.

Der Strom wurde über den Spannungsfall an Shuntwiderständen gemessen. R<sup>E</sup> ist der Erdungswiderstand und beträgt 10 Ω. Dieser dient zum Schutz der Gleichstromquelle, damit ein definiertes Potential an der Quelle anliegt.

- V … Spannungsmessung
- A … Strommessung
- P … Primärseite des Transformators
- S … Sekundärseite des Transformators
- AC … Wechselspannungsquelle
- DC ... Gleichstromquelle
- R<sup>E</sup> … Erdungswiderstand

#### **Schaltung A**

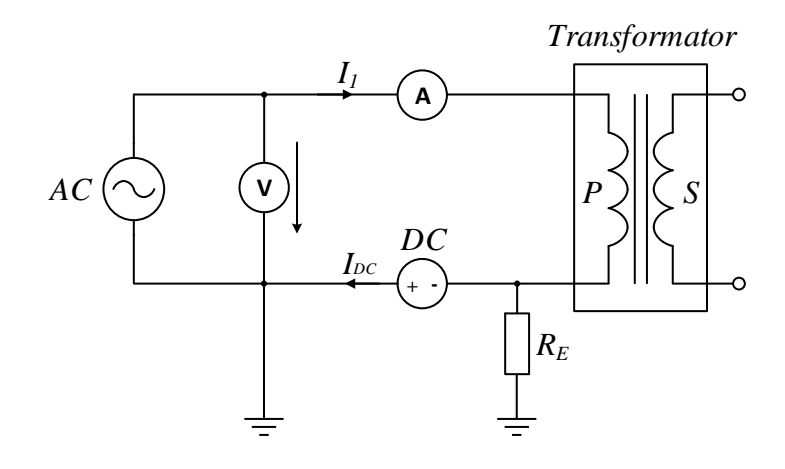

*Abbildung 3-3: Leerlaufversuch mit einer Gleichstromquelle auf der Primärseite*

<span id="page-26-0"></span>Schaltungsvariante A zeigt den Leerlaufversuch des Transformators mit überlagertem Gleichstrom, in [Abbildung 3-3](#page-26-0) als DC gekennzeichnet. Die Referenzmessungen werden ohne Gleichstromüberlagerung durchgeführt.

#### **Schaltung B**

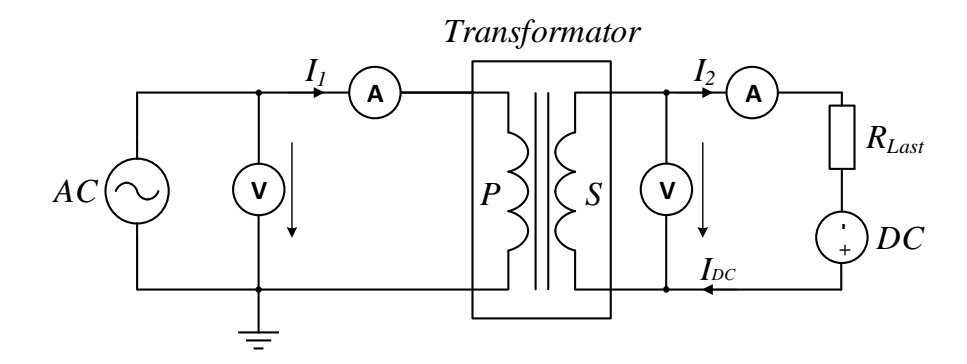

*Abbildung 3-4: Belastung der Sekundärseite mit einer Gleichstromquelle auf der Sekundärseite*

Die Schaltungsvariante B zeigt den Messaufbau unter Belastung der Sekundärseite. Die Gleichstromquelle ist bei diesem Versuch auf der Sekundärseite eingebracht. Der Lastwiderstand RLast beträgt 300 Ω.

#### **Schaltung C**

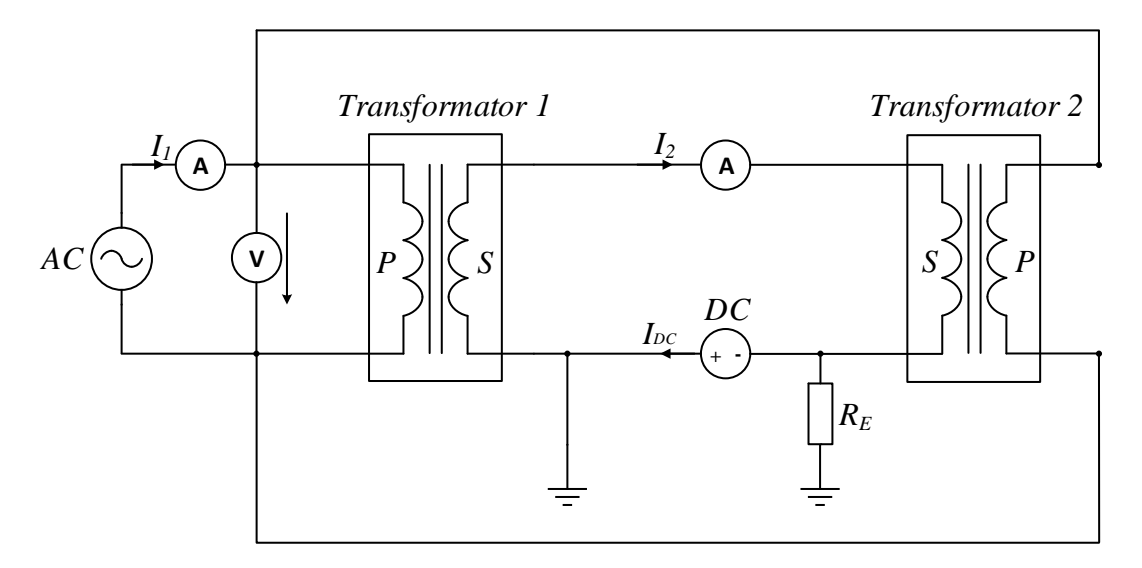

*Abbildung 3-5: Back-to-Back Versuch mit einer Gleichstromquelle im Zwischenpfad*

Schaltungsvariante C zeigt den Back-to-Back Versuch, bei dem zwei baugleiche Transformatoren zusammengeschalten werden. Dieser Versuch bietet den Vorteil, dass die Gleichstromquelle auf Erdpotential in den Zwischenkreis eingebracht werden kann und keinen großen Potentialdifferenzen über der Gleichstromquelle auftreten. Der Magnetisierungsstrom des Transformators 2 wird diesem über die Primärseite zur Verfügung gestellt.

# **3.2 Charakterisierung und Analyse der Schaltungsvarianten**

[Tabelle 3-2](#page-27-0) zeigt die gemessenen Parameter und die dafür verwendete Schaltung.

| Schaltungsvariante            |   |   |   |   |
|-------------------------------|---|---|---|---|
| Primärspannung U <sub>1</sub> |   | x | х | x |
| Primärstrom I <sub>1</sub>    | x | x | x | x |
| Sekundärstrom I <sub>s</sub>  |   | x | x |   |
| Leistung (P, Q, S)            | x | x | x |   |
| Frequenzspektrum              | x | x | x |   |
| Magnetisierungskurve          | x |   |   | x |
| Gleichstromüberlagerung       | x | x | x |   |

<span id="page-27-0"></span>*Tabelle 3-2: Übersicht der gemessenen Parameter in Bezug auf die verwendete Schaltung*

In allen Schaltungsvarianten, ausgenommen Variante D, wird ein Gleichstrom überlagert. Primärstrom I<sub>1</sub> und Primärspannung U<sub>1</sub> werden auf der Primärseite des Transformators, welche im Schaltbild mit einem P gekennzeichnet ist, gemessen. Der Sekundärstrom I2 wird an der Sekundärseite des

Transformators gemessen, welche mit einem S gekennzeichnet ist. I<sub>1</sub> und I<sub>2</sub> werden über Shuntwiderstände gemessen, die Daten der verwendeten Bauteile befinden sich im Anhang in Kapitel [7.5.](#page-79-0) Die Leistungen werden mit Hilfe des in Dewesoft implementierten Leistungsmesstools berechnet. Schaltung D befindet sich im Anhang, da in diesem Kapitel nicht näher darauf eingegangen wird.

#### **Leistungsberechnung**

Die Leistung wird in dieser Arbeit mit dem Dewetron DEWE 2600 und der zugehörigen Software gemessen. Zur Ermittlung der Scheinleistung misst das Messgerät die Effektivwerte (True Root Mean Square, TRMS) von Strom und Spannung. Die Effektivwerte von Strom und Spannung werden für jede Oberschwingung berechnet und anschließend wie in Formel [3-1](#page-28-0) und [3-2](#page-28-1) aufsummiert. Die Effektivwerte werden über 10 Perioden erfasst und gemittelt. Die Wirkleistung ergibt sich wie in Formel 3-4 und beinhaltet die Informationen der Oberschwingungen. Die Blindleistung wird im Anschluss aus der Schein- und Wirkleistung berechnet, wie in Formel 3-5 zu sehen ist. [18, 20]

Die Effektivwerte von Spannung und Strom berechnen sich wie folgt:

$$
U_{rms_{total}} = \sqrt{U_0^2 + U_1^2 + U_2^2 + \dots + U_n^2}
$$

<span id="page-28-0"></span>
$$
I_{rms_{total}} = \sqrt{I_0^2 + I_1^2 + I_2^2 + \dots + I_n^2}
$$
 3-2

Die Scheinleistung berechnet sich zu:

<span id="page-28-1"></span>
$$
S = U_{rms_{total}} \cdot I_{rms_{total}} \tag{3-3}
$$

Die Wirkleistung berechnet sich zu:

$$
P = \sum_{\nu} P_{\nu} = \sum_{\nu} U_{\nu} \cdot I_{\nu} \cdot \cos(\varphi_{u,\nu} - \varphi_{i,\nu})
$$
 3-4

Die Blindleistung berechnet sich zu:

<span id="page-28-2"></span>
$$
Q = \sqrt{S^2 - P^2} \tag{3-5}
$$

In dieser Arbeit wird die Blindleistung nach Formel [3-5](#page-28-2) definiert. Diese beinhaltet auch die Verzerrungsleistung. Die genannten Leistungsdefinitionen gelten für sinusförmige Größen. Für verzerrte Größen ist dies nicht eindeutig definiert. [18]

#### **Totale Verzerrung des Signals (THD)**

<span id="page-29-0"></span>
$$
THD = \frac{\sqrt{I_0^2 + I_2^2 + I_3^2 + \dots + I_n^2}}{I_1} \cdot 100\%
$$
 3-6

Mit Formel [3-6](#page-29-0) wird der Grad der Verzerrung des Signals im Vergleich zur Grundschwingung angegeben.

### **3.3 Messergebnisse**

Alle Messungen dieser Arbeit werden mit demselben Messsystem aufgenommen. Genauere Angaben dazu befinden sich im [Anhang](#page-68-0) in Kapitel [7.](#page-68-0)

Gemessen werden Strom- und Spannungsverläufe der Primärseite, sowie die der Sekundärseite, falls die Messung nicht im Leerlauf durchgeführt wird.

Zwischen den Messungen aus [Abbildung 3-6,](#page-30-0) [Abbildung 3-11,](#page-34-0) [Abbildung 3-15](#page-36-0) und [Abbildung 3-17](#page-38-0) wird die Wechselspannungsamplitude der Versorgungsspannung zwischen 100 V RMS und 270 V RMS variiert. Erkennbar ist, dass der Transformator bei höheren Amplituden der Wechselspannung sich dem Kniepunkt annähert, welcher in [Abbildung 2-6](#page-19-0) ersichtlich ist, und somit schneller sättigt. Gesättigt wird der Transformator durch das Überlagern eines Gleichstroms in der jeweiligen Schaltungsvariante.

#### **3.3.1 Messung 1 – Leerlauf**

Bei der folgenden Messung wird Schaltungsvariante A verwendet, weshalb nur Werte der Primärseite gemessen werden. Die Versorgungsspannung beträgt 100 V RMS. Die hier gezeigten Signale aus Messung 1 dienen als Referenzsignal für Messung 1.1. Dadurch können die Auswirkungen der Gleichstromüberlagerung besser kenntlich gemacht werden.

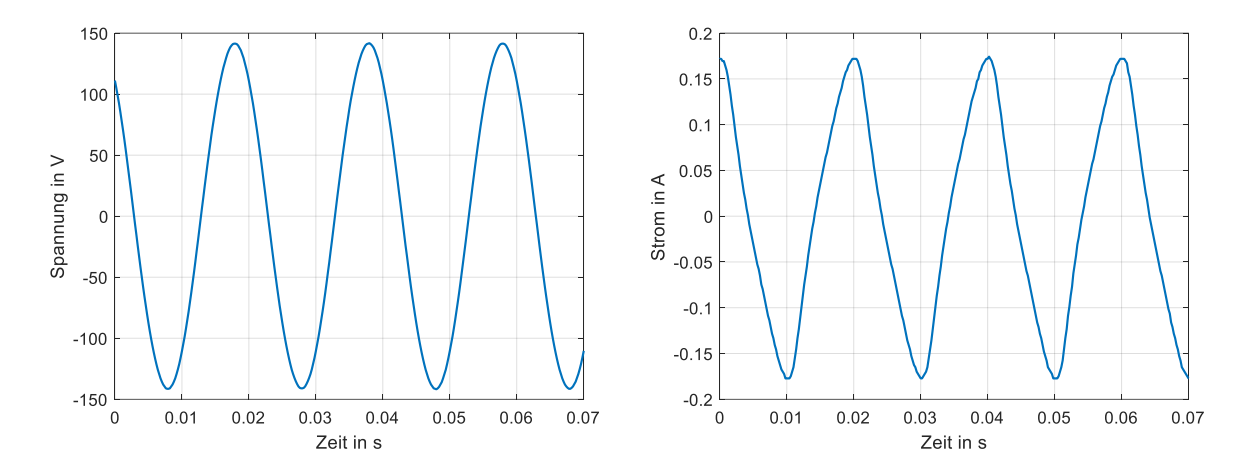

<span id="page-30-0"></span>*Abbildung 3-6: Spannungsverlauf U<sup>1</sup> bei 100 V RMS (links) und Stromverlauf I<sup>1</sup> (rechts) ohne Gleichstrom*

[Abbildung 3-6](#page-30-0) zeigt den Verlauf von Spannung und Strom im Leerlauf. Dabei ist zu sehen, dass der Magnetisierungsstrom von der eigentlichen Sinusform abweicht. Das geschieht, aufgrund der nichtlinearen Magnetisierungskurve. [21] Das heißt die Hysterese wirkt sich auf den gemessenen Leerlaufstrom aus, ist aber so gering, dass sie in dieser Arbeit nicht berücksichtigt wird.

Da im Leerlauf gemessen wird, kann der gemessene Primärstrom I1 näherungsweise als der Magnetisierungsstrom I<sub>µ</sub> des Transformators betrachtet werden, wie in Formel [3-7](#page-31-0) zu sehen ist.

<span id="page-31-0"></span>
$$
I_{\mu} \sim I_1 \tag{3-7}
$$

Diese Annäherung gilt, da der Eisenverluststrom im Leerlauf vernachlässigbar klein gegenüber dem Magnetisierungsstrom ist.

[Abbildung 3-7](#page-31-1) zeigt das Frequenzspektrum von I1. Die 50 Hz Grundschwingung ist dominant. Die dritte Oberschwingung beträgt etwa 12,5 % der Grundschwingung.

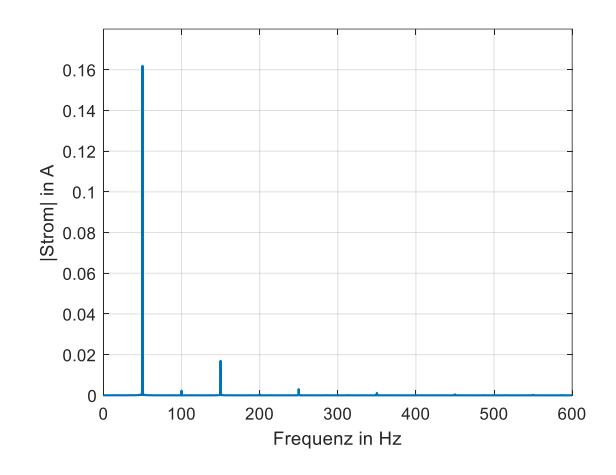

*Abbildung 3-7: Frequenzspektrum des Primärstroms im Leerlauf*

#### <span id="page-31-1"></span>**3.3.2 Messung 1.1 - Leerlauf**

Der Schaltungsaufbau ist derselbe wie in Messung 1, jedoch wird hier ein Gleichstrom von 0,5 A überlagert. Dabei ist in [Abbildung 3-8](#page-32-0) zu erkennen, dass die Spannung U<sub>1</sub> unverändert bleibt, der Strom I<sup>1</sup> aber stark im Vergleich zu [Abbildung 3-6](#page-30-0) variiert. Dieser Effekt lässt sich mittels [Abbildung 2-6](#page-19-0) herleiten. Durch die Überlagerung des Gleichstroms kommt es zu einem Offset im Strom I<sub>1</sub>, zu sehen in [Abbildung 3-8,](#page-32-0) als auch im magnetischen Fluss Φ. In Folge dessen verlässt der Transformator in einer Halbwelle (hier in der positiven) seinen linearen Arbeitsbereich und wird gesättigt. Die negative Halbwelle wird dabei geschwächt, weshalb in [Abbildung 3-8](#page-32-0) nur positive Stromspitzen zu erkennen sind.

Die Sättigung des Transformators ist im Frequenzspektrum in [Abbildung 3-10](#page-33-0) zu erkennen. Außerdem treten geradzahlige und ungeradzahlige Oberschwingungen auf.

[Abbildung 3-9](#page-33-1) zeigt den Flussverlauf bei Gleichstromüberlagerung in der positiven Halbwelle des Primärstroms (links) und der negativen Halbwelle (rechts). Dabei fließen IAC und IDC in der linken Abbildung gleichsinnig durch die Wicklung des Transformators. Dadurch wird sowohl ein magnetischer Gleich- als auch ein Wechselfluss erzeugt, welche sich überlagern. Dadurch kommt es zur Halbzyklussättigung und in weiterer Folge zu einem verzerrten Stromverlauf wie in [Abbildung 3-8](#page-32-0) zu sehen ist. In der negativen Halbwelle des Primärstroms dreht sich die Flussrichtung von IAC und folglich auch von ΦAC um, wie rechts in [Abbildung 3-9](#page-33-1) zu sehen ist. Dies führt dazu, dass der resultierende Gesamtfluss Φges abgeschwächt wird. Somit kommt es im negativen Halbzyklus zu keiner Sättigung. Der Gesamtfluss ergibt sich wie in Formel [3-8](#page-32-1) gezeigt.

<span id="page-32-1"></span>
$$
\Phi_{\rm ges}(t) = \Phi_{\rm AC}(t) + \Phi_{\rm DC} \tag{3-8}
$$

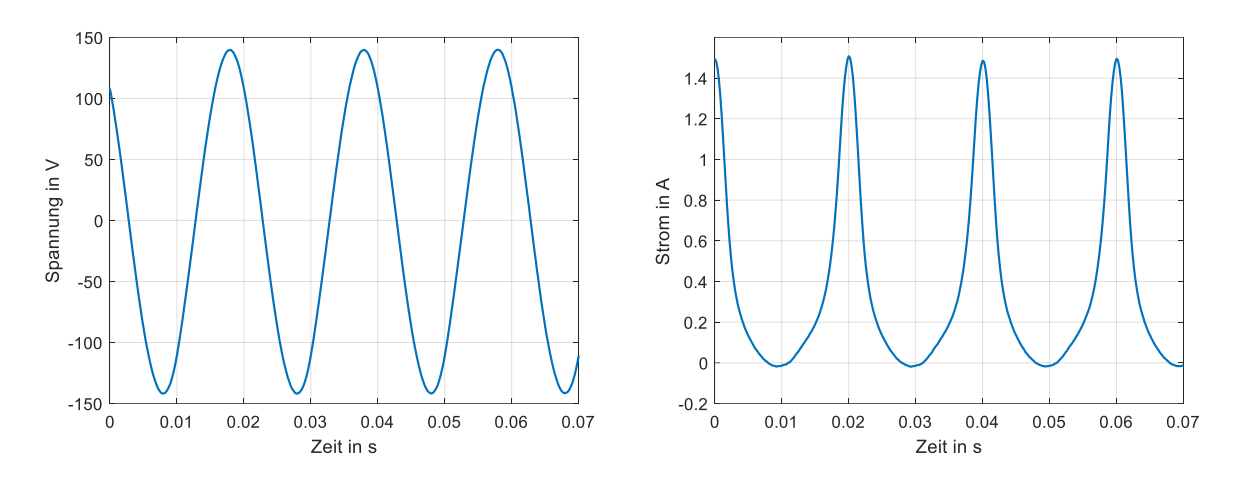

<span id="page-32-0"></span>*Abbildung 3-8: Spannungsverlauf U<sup>1</sup> bei 100 V RMS (rechts) und Stromverlauf I<sup>1</sup> (links) mit 0,5 A Gleichstrom überlagert*

| Abbildung | I <sub>1,max</sub> | $\Delta I_{1,max}$ | $\Delta I_{1,max}$<br>% |  |
|-----------|--------------------|--------------------|-------------------------|--|
| $3 - 6$   | 0,1744             | 1,3326             | 764,1055                |  |
| $3 - 8$   | 1,507              |                    |                         |  |

*Tabelle 3-3: Vergleich der maximalen Amplituden der Primärströme*

<span id="page-32-2"></span>[Tabelle 3-3](#page-32-2) zeigt den Anstieg der Spitzenwerte von I<sub>1</sub> bei einer Gleichstromüberlagerung von 0,5 A. Dieser Gleichstromüberlagerte Wert ist mehr als 7,5-mal größer als der nicht überlagerte Wert.

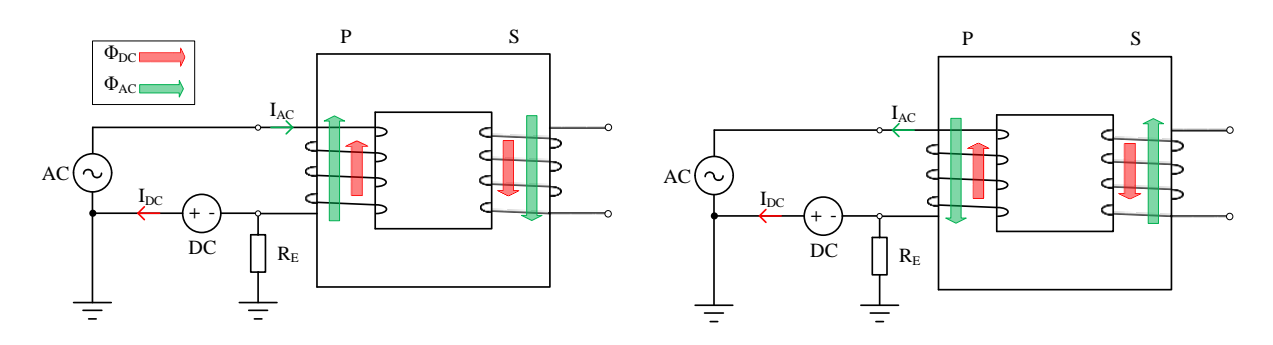

*Abbildung 3-9: Magnetischer Flussverlauf bei Gleichstromüberlagerung*

<span id="page-33-1"></span>In [Abbildung 3-9](#page-33-1) wurde für die Darstellung der Transformatoren die Kernbauweise gewählt. Dadurch sind die Flussverhältnisse besser ersichtlich als bei der Mantelbauweise.

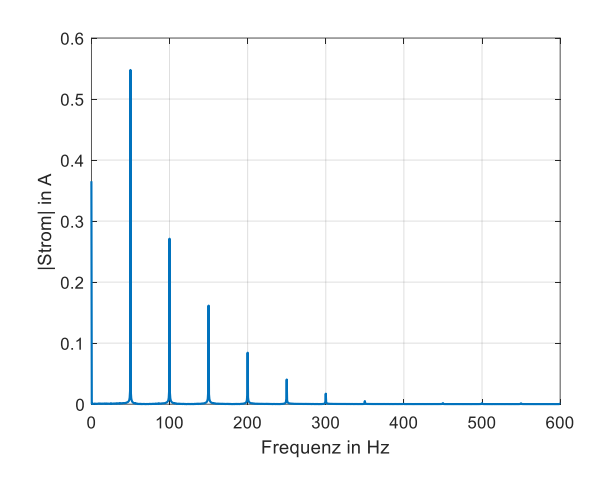

<span id="page-33-0"></span>*Abbildung 3-10: Frequenzspektrum des Stroms I<sup>1</sup> mit 0,5 A Gleichstrom überlagert*

#### **3.3.3 Messung 2 – Sekundäre Gleichstromüberlagerung**

Die nachfolgenden Messungen werden mit Schaltvariante B gemessen. [Abbildung 3-11](#page-34-0) zeigt die aufgenommene Primärspannung U1, Sekundärspannung U<sup>2</sup> sowie den Primärstrom I<sup>1</sup> und den Sekundärstrom I2. Dabei wird ein Gleichstrom von 0,4 A auf der Sekundärseite überlagert.

In [Abbildung 3-11](#page-34-0) fällt auf, dass die Spannungen identisch sind, die Ströme jedoch stark voneinander abweichen. Dem Sekundärstrom I<sub>2</sub> überlagert sich aufgrund des Gleichstroms ein positiver Offset. Der Primärstrom hingegen wird verzerrt und erfährt eine Verstärkung der negativen Halbwelle. Da der Transformator bei dieser Schaltungsvariante nicht im Leerlauf betrieben wird, ist die Formel [3-7](#page-31-0) nicht mehr gültig. I<sub>1</sub> kann also nicht mehr mit I<sub>µ</sub> gleichgesetzt werden. Jedoch kann I<sub>µ</sub> mittels Überlegungen, bezogen auf das Einphasenersatzschaltbild in [Abbildung 3-13,](#page-34-1) berechnet werden. Wie in [Abbildung](#page-34-1)  [3-13](#page-34-1) zu sehen ist, ergibt sich durch die Belastung auf der Sekundärseite auch der Sekundärstrom I2. Folglich muss der Magnetisierungsstrom I<sub>u</sub>, der näherungsweise dem Leerlaufstrom I<sub>0</sub> entspricht, anhand des Stromknotens K berechnet werden, wie in Formel [3-9.](#page-35-0) Der Gleichstrom kann dabei außer Acht gelassen werden, da er sowohl in den Knoten K hinein als auch herausfließt.

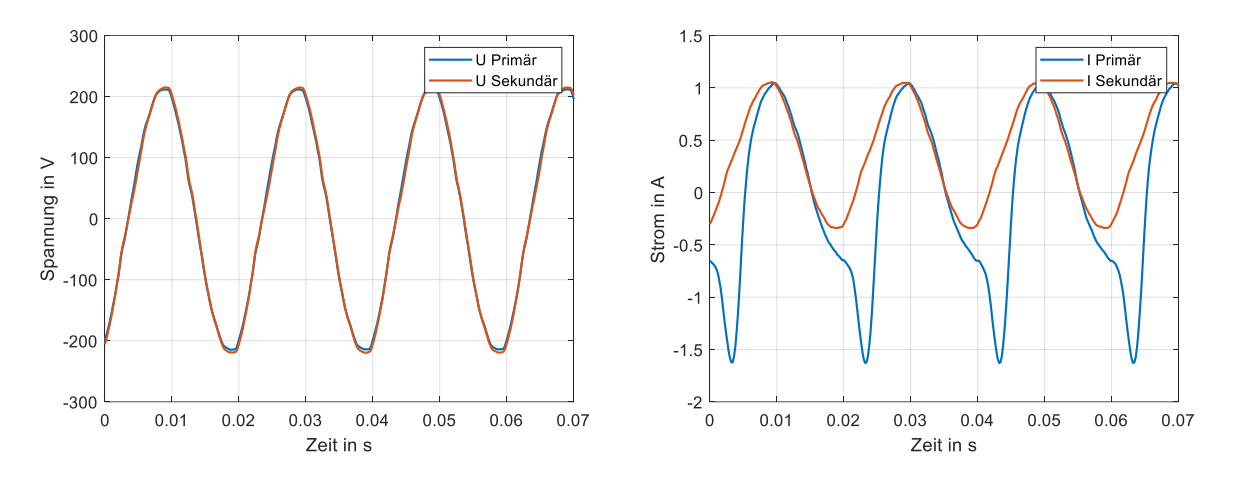

<span id="page-34-0"></span>*Abbildung 3-11: Spannungsverlauf U<sup>1</sup> und U<sup>2</sup> bei 150 V RMS (rechts) und Stromverlauf I1 und I<sup>2</sup> (links) mit 0,4 A Gleichstrom überlagert*

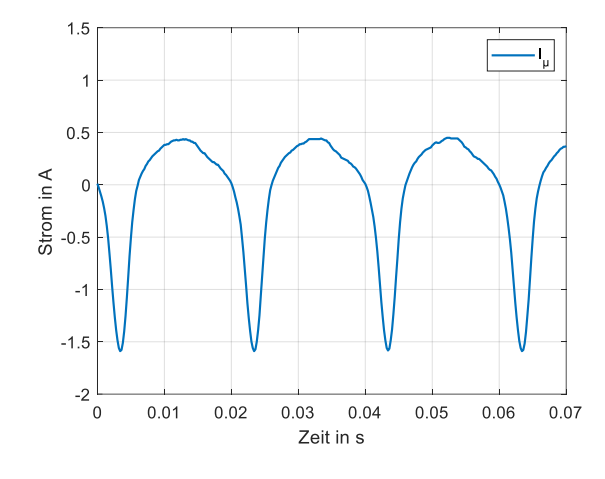

*Abbildung 3-12: Magnetisierungsstrom I<sup>µ</sup>*

<span id="page-34-2"></span>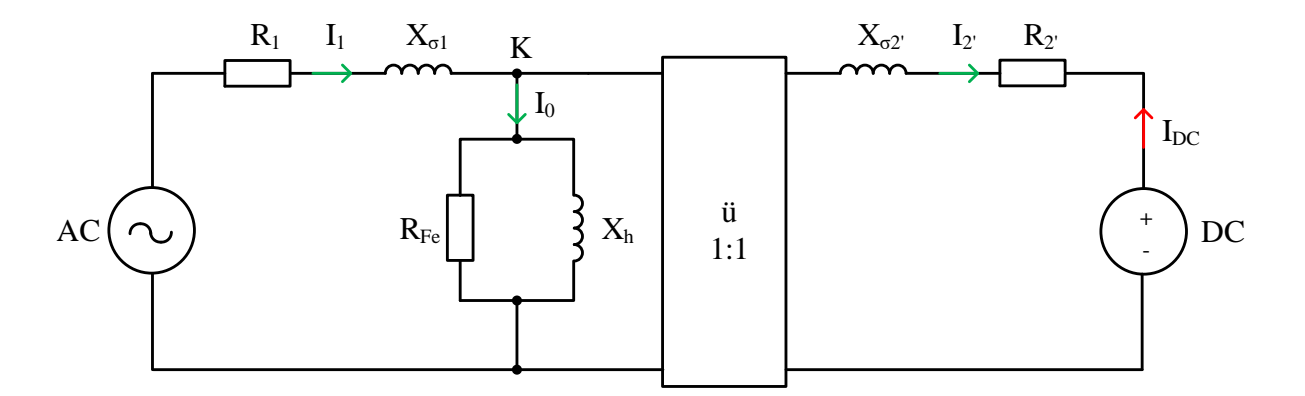

<span id="page-34-1"></span>*Abbildung 3-13: Ersatzschaltbild des Transformators mit idealem Übertrager und Gleichstromquelle Sekundär*

Werden wie in Formel [3-9](#page-35-0) die Signalverläufe I<sub>1</sub> und I<sub>2</sub> voneinander subtrahiert, so ergibt sich daraus der resultierende Magnetisierungsstrom Iµ der in [Abbildung 3-12](#page-34-2) zu sehen ist.

<span id="page-35-0"></span>
$$
I_0 = I_1 - I_2'
$$
 3-9

In [Abbildung 3-14](#page-35-1) ist ersichtlich, dass die Gleichstromquelle auf der Sekundärseite eingebracht ist, da im rechten Frequenzspektrum eine Amplitude bei 0 Hz auftritt. Außer der Gleichstromamplitude ist auf der Sekundärseite die Grundschwingung sehr dominant. Auf der Primärseite kommt es hingegen zu keiner Gleichstromamplitude. Dieser kann sich durch die galvanische Trennung der Wicklungen nicht auf die Primärseite übertragen. Die Sättigung des Transformatorkerns führt auf der Primärseite zu einem großen Strom sowie auch zu Oberschwingungen.

Mögliche Gründe für die Abweichungen des Gleichstromanteils könnten folgende Punkte sein:

- Wahl des Zeitfensters der Frequenzspektrumsanalyse
- Ungenauigkeit bei der Einstellung der Gleichstromquelle
- Ungenauigkeiten bei den Messungen bzw. des Messshunts

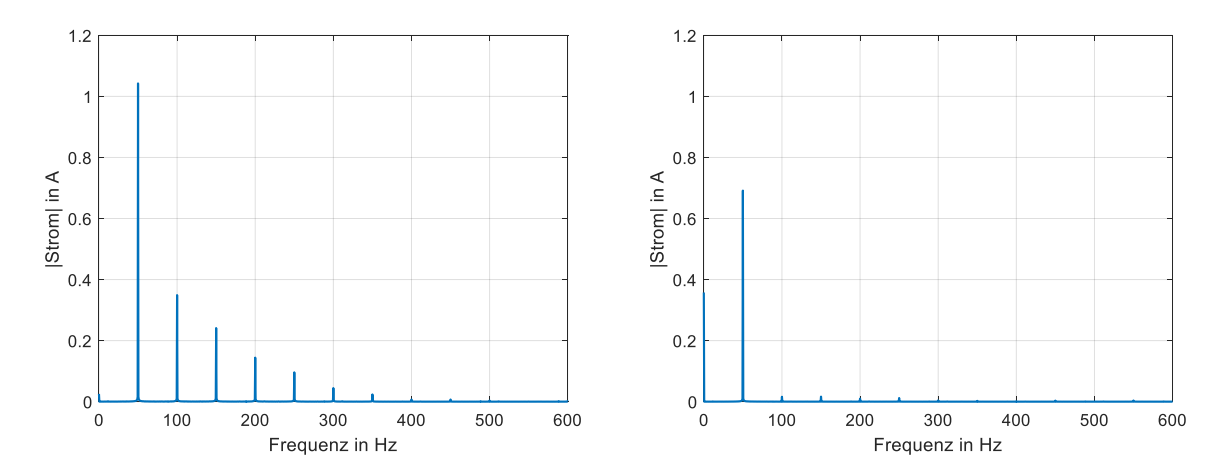

<span id="page-35-1"></span>*Abbildung 3-14: Frequenzspektren des Primärstroms I<sup>1</sup> (links) und des mit 0,4 A Gleichstrom überlagerten Sekundärstroms I<sup>2</sup> (rechts)*
#### <span id="page-36-2"></span>**3.3.4 Messung 3 - Leerlauf**

In Messung 3 wird gezeigt wie sich die gemessenen Signale im Vergleich zu Messung 1.1 verändern, wenn die Versorgungsspannung verdoppelt wird. Die Amplitude des überlagerten Gleichstroms beträgt 0,5 A und bleibt somit gleich wie in Messung 1.1. Gemessen wurde mit der Schaltungsvariante A. Im Stromverlauf in [Abbildung 3-15](#page-36-0) ist an der Verzerrung des Stroms zu erkennen, dass der Transformator schon durch die Versorgungsspannung vorgesättigt ist. Gemessen wird bei einer eingestellten Versorgungsspannung von 200 V RMS.

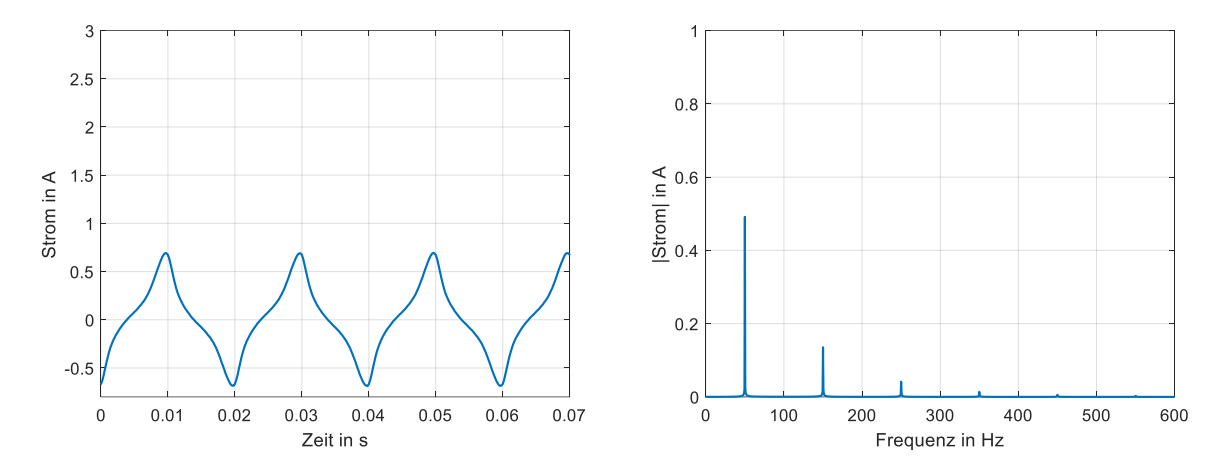

<span id="page-36-0"></span>*Abbildung 3-15: Stromverlauf (links) und zugehöriges Frequenzspektrum (rechts) ohne Gleichstromüberlagerung*

[Abbildung 3-15](#page-36-0) zeigt den Strom (links), sowie das berechnete Frequenzspektrum (rechts). Die Spannung ist sinusförmig und wird hier nicht gezeigt, da sich diese bis auf die Höhe der Amplitude nicht verändert. Um [Abbildung 3-15](#page-36-0) und [Abbildung 3-16](#page-36-1) besser vergleichen zu können wurden diese gleich skaliert.

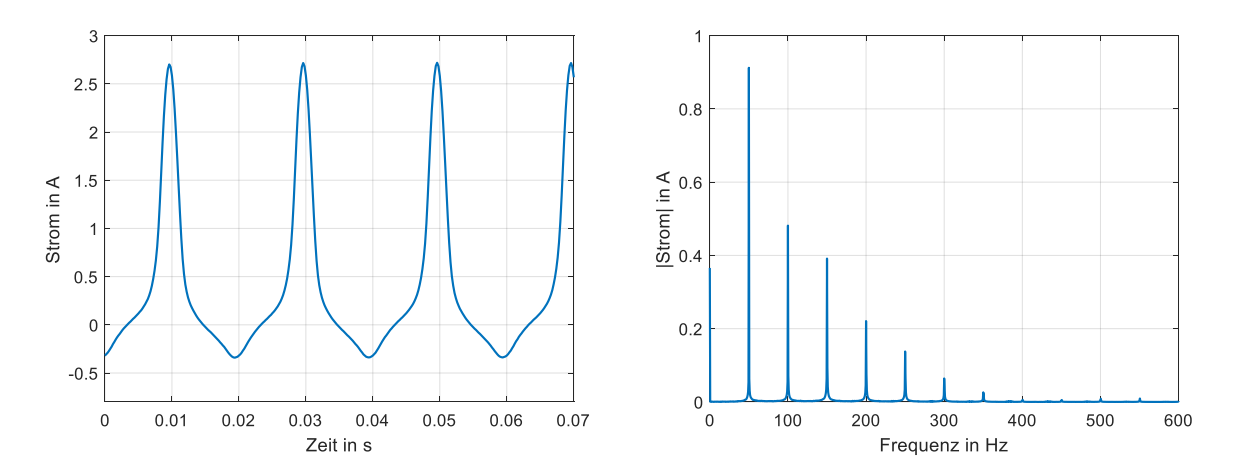

<span id="page-36-1"></span>*Abbildung 3-16: Stromverlauf (links) und zugehöriges Frequenzspektrum (rechts) mit einer Gleichstromüberlagerung von 0,5 A*

[Abbildung 3-16](#page-36-1) zeigt ein mit 0,5 A Gleichstrom überlagertes Signal. Dabei ist im Stromverlauf (links) die Halbzyklussättigung des Transformators ersichtlich. Im Frequenzspektrum (rechts) kann ein geradzahliges, sowie auch ein ungeradzahliges Vielfaches der Grundfrequenz von 50 Hz und die Gleichstromkomponente erkannt werden. Werden [Abbildung 3-15](#page-36-0) und [Abbildung 3-16](#page-36-1) direkt miteinander verglichen, ist zu sehen das der Primärstrom in der positiven Halbwelle aufgrund der Sättigung einen prozentuellen Anstieg von etwa 290 % erfährt.

| Abbildung | I <sub>1,max</sub> | $\Delta I_{1, \text{max}}$ | $\Delta I_{1, \text{max}}$ |  |
|-----------|--------------------|----------------------------|----------------------------|--|
|           |                    |                            | ℅                          |  |
| $3 - 15$  | 0,6919             | 2,0041                     | 289,6517                   |  |
| $3 - 16$  | 2,696              |                            |                            |  |

*Tabelle 3-4: Vergleich der maximalen Amplituden der Primärströme*

Zum Frequenzspektrum aus [Abbildung 3-16](#page-36-1) wurde die THD nach Formel [3-6](#page-29-0) berechnet. Diese wird bis zur 11. Oberschwingung des Stromsignals durchgeführt und ergibt eine Verzerrung des Signals von 84,32 %, wie in [Tabelle 3-5](#page-37-0) zu sehen ist. Das Referenzsignal ist bereits um 28,78 % verzerrt, jedoch kommt es durch die Gleichstromüberlagerung zu einem deutlichen Anstieg der Verzerrung. Der Gesamtoberschwingungsgehalt der Netzspannung muss laut [22] ≤ 8 % sein. Wird davon ausgegangen, dass das auch für den Strom gilt, dann ist die Verzerrung der Referenzmessung mit 28,78 % groß. Dies liegt allerdings auch daran, dass der Transformator durch die Versorgungsspannung vorgesättigt ist.

| Abbildung | Ітно  | l <sub>DC</sub> |
|-----------|-------|-----------------|
|           | %     | Д               |
| $3 - 15$  | 28,78 | 0               |
| $3-16$    | 84,32 | 0.5             |

<span id="page-37-0"></span>*Tabelle 3-5: THD des Stroms I<sup>1</sup>*

#### **3.3.5 Messung 4 – Back-to-Back**

Für Messung 4 wird die Back-to-Back Schaltung (Schaltung C) verwendet. Diese Schaltung kann nur verwendet werden, wenn zwei identische Transformatoren zu Verfügung stehen. Sind die Transformatoren identisch, so bildet sich, da beide im Leerlauf sind, nur der Magnetisierungsstrom aus.

Durch den annähernd identischen Aufbau der Transformatoren, bleibt der Strom im Zwischenpfad der Sekundärseiten, wie in [Abbildung 3-5](#page-27-0) ersichtlich, klein. Dies ermöglicht die Beschaltung der Transformatoren mit einer Gleichstromquelle. Da der Wechselstrom die Gleichstromquelle passieren muss, ist wichtig, dass nur ein kleiner Magnetisierungsstrom im Zwischenpfad fließt.

Dabei ergeben sich die nachfolgenden Signalverläufe der [Abbildung 3-17,](#page-38-0) [Abbildung 3-18](#page-39-0) und [Abbildung 3-21.](#page-40-0)

Die Back-to-Back Schaltung bietet, vor allem bei Transformatoren größerer Nennleistung folgende Vorteile:

- Geringe erforderliche Anschlussleistung
- Geringer Ausgleichstrom
- Wicklungs- und Eisenverlustwiderstände können für beide Transformatoren ermittelt werden
- Gleichstromüberlagerung im Zwischenpfad möglich

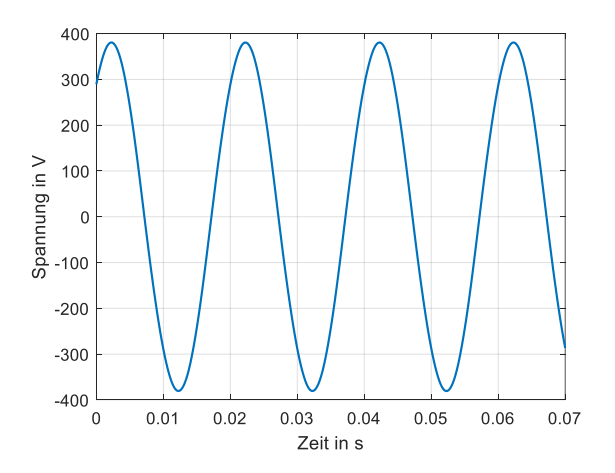

*Abbildung 3-17: Spannungsverlauf von U<sup>1</sup> der Back-to-Back Schaltung*

<span id="page-38-0"></span>Die Angelegte Versorgungsspannung bei dieser Messung beträgt 270 V RMS. Die verwendeten Messgeräte sind in im Anhang in Kapitel [7.5](#page-79-0) zu finden.

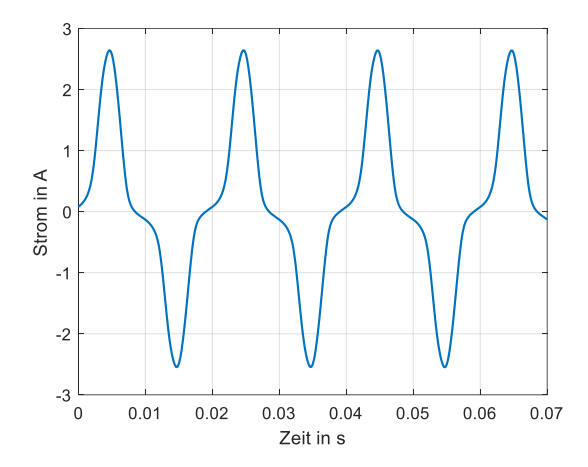

*Abbildung 3-18: Stromverlauf der Primärseite der Back-to-Back Schaltung mit Gleichstromüberlagerung*

<span id="page-39-0"></span>[Abbildung 3-18](#page-39-0) zeigt den Stromverlauf auf der Primärseite. Dabei ist das Sättigungsverhalten des Transformators zu erkennen, außerdem fällt auf, dass kein Gleichstrom Offset im Signal enthalten ist. Dieser kann, durch die galvanische Trennung der Wicklungen, nicht auf die Primärseite übertragen werden.

In [Abbildung 3-18](#page-39-0) ist die Sättigung des Stroms in Form von großen Stromamplituden in beiden Halbwellen zu erkennen. Dieses Verhalten lässt sich durch [Abbildung 3-19](#page-39-1) erklären. Wie auf der linken Seite der Abbildung zu sehen ist, kommt es in der positiven Halbwelle des Stroms zu folgenden Verläufen des magnetischen Flusses. Im oberen Transformator wird ein magnetischer Gleichfluss erzeugt, welcher dem Wechselfluss entgegenwirkt und damit den Gesamtfluss abschwächt. Im unteren Transformator fließen diese jedoch gleichsinnig, wodurch sich die Flüsse dort überlagern und den Transformator im positiven Halbzyklus sättigen. In der negativen Halbwelle des Stroms, wie rechts in [Abbildung 3-19](#page-39-1) zu sehen ist, drehen sich alle Wechselstrompfeile um. Dadurch drehen sich auch die Pfeile der magnetischen Wechselflüsse um, wodurch diese sich im oberen Transformator positiv überlagern und der negative Halbzyklus gesättigt wird. Deshalb ergibt sich in [Abbildung 3-18](#page-39-0) sowohl in der positiven als auch in der negativen Halbwelle ein Sättigungsverhalten.

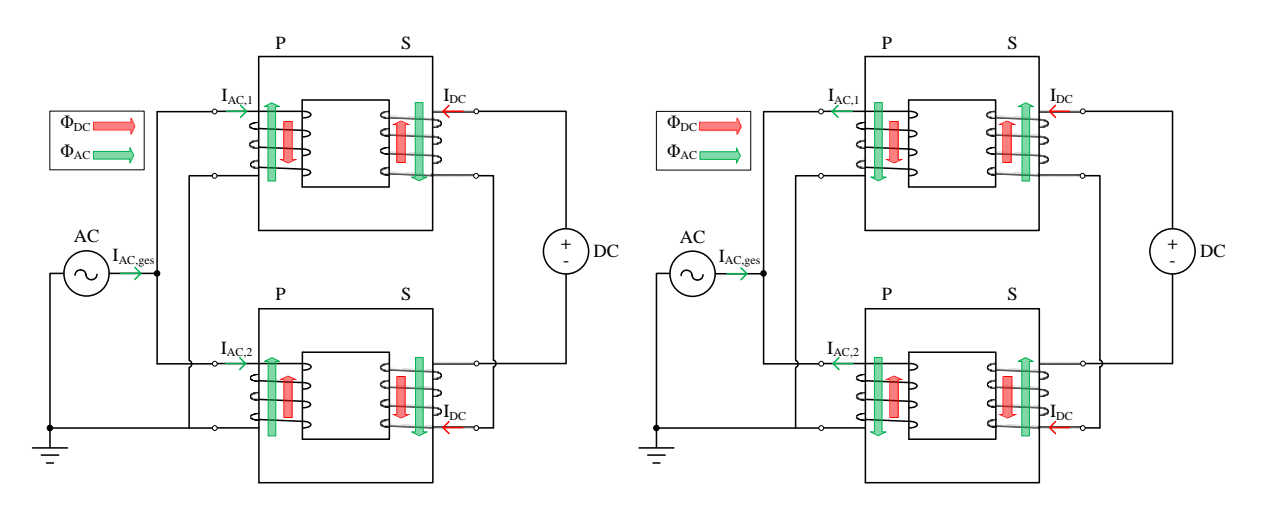

<span id="page-39-1"></span>*Abbildung 3-19: Flussverlauf der Back-to-Back Schaltung*

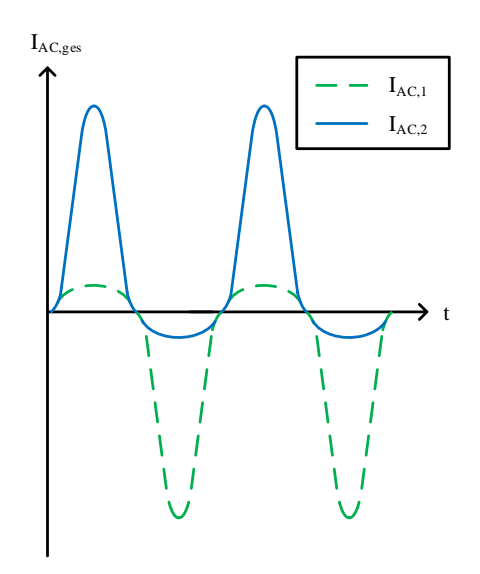

*Abbildung 3-20: Magnetisierungsstrom der Back-to-Back Schaltung*

<span id="page-40-1"></span>[Abbildung 3-20](#page-40-1) zeigt den gesamten Magnetisierungsstrom des Back-to-Back Versuchs. Dabei soll der blaue Stromverlauf qualitativ den Magnetisierungsstrom des unteren Transformators darstellen und der grüne Stromverlauf den Magnetisierungsstrom des oberen Transformators. Zusammen ergeben die Verläufe den resultierenden Verlauf des Magnetisierungsstroms aus [Abbildung 3-18.](#page-39-0)

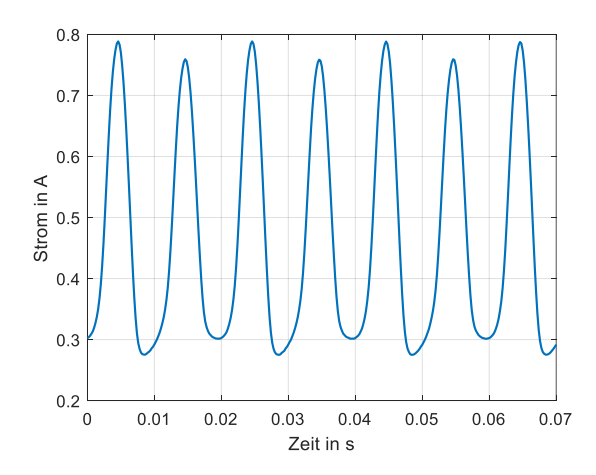

<span id="page-40-0"></span>*Abbildung 3-21: Stromverlauf im Zwischenpfad bei der Back-to-Back Schaltung mit deutlicher Sättigung und Offset*

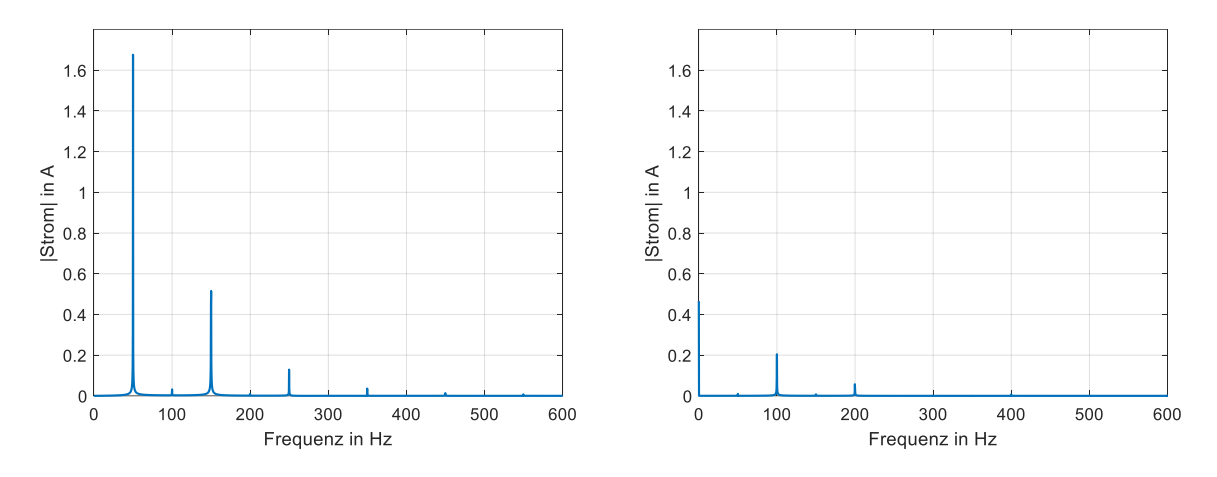

<span id="page-41-0"></span>*Abbildung 3-22: Frequenzspektrum der Primärseite von I1 (links) und der Sekundärseite von I<sup>2</sup> (rechts) der Back-to-Back Schaltung*

Die linke Seite der [Abbildung 3-22](#page-41-0) zeigt das Frequenzspektrum der Primärseite, weshalb kein Gleichstromanteil bei 0 Hz zu erkennen ist. Neben der Grundschwingung sind Oberschwingungen zu erkennen, die aus der Sättigung des Kerns durch die Gleichstromüberlagerung im Zwischenpfad der beiden Transformatoren herrühren.

Auf der rechten Seite der [Abbildung 3-22](#page-41-0) wird das Frequenzspektrum des Zwischenpfades der Backto-Back Schaltung gezeigt. Da die Transformatoren nahezu identisch sind, kommt es zu kleinen Strömen auf der Sekundärseite, welche durch den anliegenden Gleichstrom einen Offset erfahren. Wie im Frequenzspektrum ersichtlich, ist im Zwischenpfad der Sekundärseiten der Gleichstrom dominant. In [Abbildung 3-21,](#page-40-0) als auch auf der rechten Seite des Frequenzspektrums, ist eine eindeutige 100 Hz Komponente ersichtlich. Diese kommt durch die Gleichstromüberlagerung im Zwischenpfad zustande. Der Gleichstrom bildet in beiden Transformatorkernen einen magnetischen Gleichfluss aus, welcher die Transformatoren jeweils in einer Halbwelle sättigt. Das geschieht nicht gleichsinnig, wie in [Abbildung](#page-39-1)  [3-19](#page-39-1) zu sehen ist. Es führt dazu, dass ein Transformator in der positiven Halbwelle sättigt und der andere in der negativen Halbwelle, wie in [Abbildung 3-19](#page-39-1) rechts zu sehen ist. Beide Transformatoren sättigen und verursachen im Zwischenkreis eine positive Stromamplitude. Ein Transformator in der positiven Halbwelle des Primärstroms, der andere in der negativen Halbwelle.

#### <span id="page-42-2"></span>**3.3.6 Leistungsmessung**

Ein essentieller Aspekt bei der Überlagerung von niederfrequenten Strömen in das Energieübertragungssystem, ist der ansteigende Blindleistungsbedarf. Dieser ist relevant, da zum einen die Energieerzeuger diesen zusätzlichen Blindleistungsbedarf bereitstellen müssen und zum anderen das Übertragungsnetz die zusätzliche Blindleistung übertragen muss. Dabei reduziert sich die übertragbare Wirkleistung. Die folgenden Messungen wurden bei einer Spannung von 200 V RMS durchgeführt. Als Gleichstromquelle diente dabei die CMC 256-6 der Firma Omicron. Gemessen wurde im Leerlauf nach Schaltung A, wie in [Abbildung 3-23](#page-42-0) zu sehen ist. Die Messwerte stammen aus Kapitel [3.3.4.](#page-36-2)

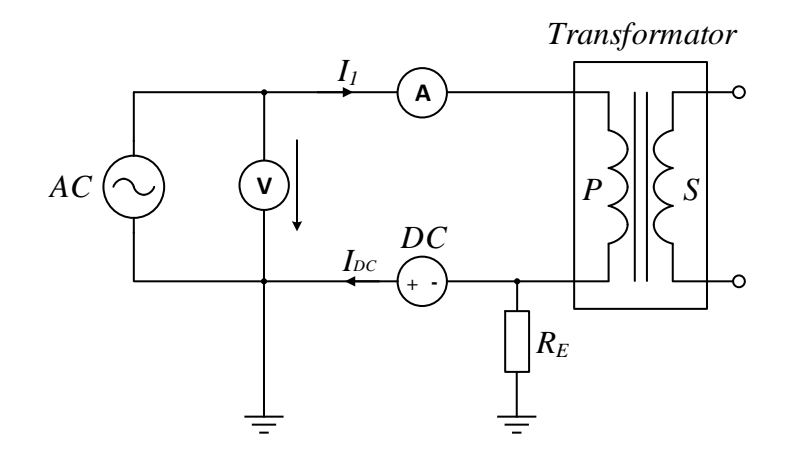

*Abbildung 3-23: Leerlaufversuch mit einer Gleichstromquelle auf der Primärseite*

<span id="page-42-0"></span>[Tabelle 3-6](#page-42-1) zeigt die Werte aus [Abbildung 3-24.](#page-43-0) Dabei ist ein signifikanter Anstieg der Leistungen, durch die Erhöhung der Gleichstromamplitude I<sub>DC</sub>, sowie auch ein Anstieg des Spitzenwertes des Wechselanteils des Primärstroms  $\hat{I}_{1,AC}$  zu erkennen. Es ist vor allem ein großer Anstieg der Blindleistung erkennen.

| <b>I</b> <sub>DC</sub> | Р      | Q      | S      | $\mathsf{I}_{1, \text{AC}}$ |
|------------------------|--------|--------|--------|-----------------------------|
| Α                      | W      | var    | VA     | Α                           |
| 0                      | 56,43  | 44.91  | 72,12  | 0,69                        |
| 0,5                    | 102,71 | 145,53 | 178,13 | 2,72                        |
| 0,7                    | 129,04 | 194,55 | 233,46 | 3,51                        |
| 1                      | 173,99 | 271,33 | 322,32 | 4,71                        |

<span id="page-42-1"></span>*Tabelle 3-6: Strom- und Leistungswerte aus Messung 2*

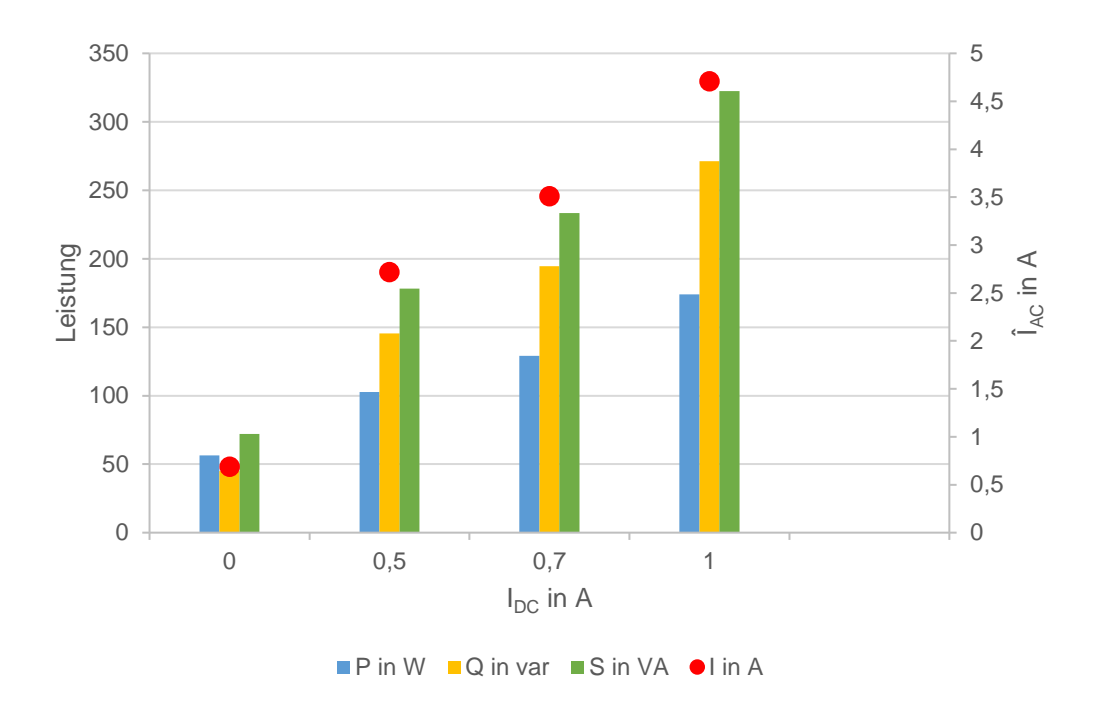

*Abbildung 3-24: Anstieg des Leistung und des Stroms zu [Tabelle 3-6](#page-42-1)*

<span id="page-43-0"></span>Da der Magnetisierungsstrom von Transformatoren, im idealen Fall, eine Phasenverschiebung von 90° zum Primärstrom aufweist, ergibt sich durch das Ansteigen des Magnetisierungsstroms ein Anstieg der Blindleistung. Dieses Verhalten wird in [Abbildung 3-24](#page-43-0) und [Abbildung 3-25](#page-43-1) ersichtlich. [Tabelle 3-6](#page-42-1) veranschaulicht den Leistungsanstieg mit variierter Gleichstromüberlagerung, sowie auch den Anstieg des Primärstroms[. Tabelle 3-6](#page-42-1) zeigt, dass die Blindleistung durch die Überlagerung von 1 A Gleichstrom einen Amplitudenanstieg von mehr als 200 var erfährt. Der Primärstrom erfährt einen Amplitudenanstieg von mehr als 4 A. In [Abbildung 3-25](#page-43-1) ist ein linearer Anstieg des Primärstroms, sowie auch der Leistungen zu erkennen. Dadurch ist es möglich Abschätzungen für größere Überlagerungen von Gleichströmen anzustellen.

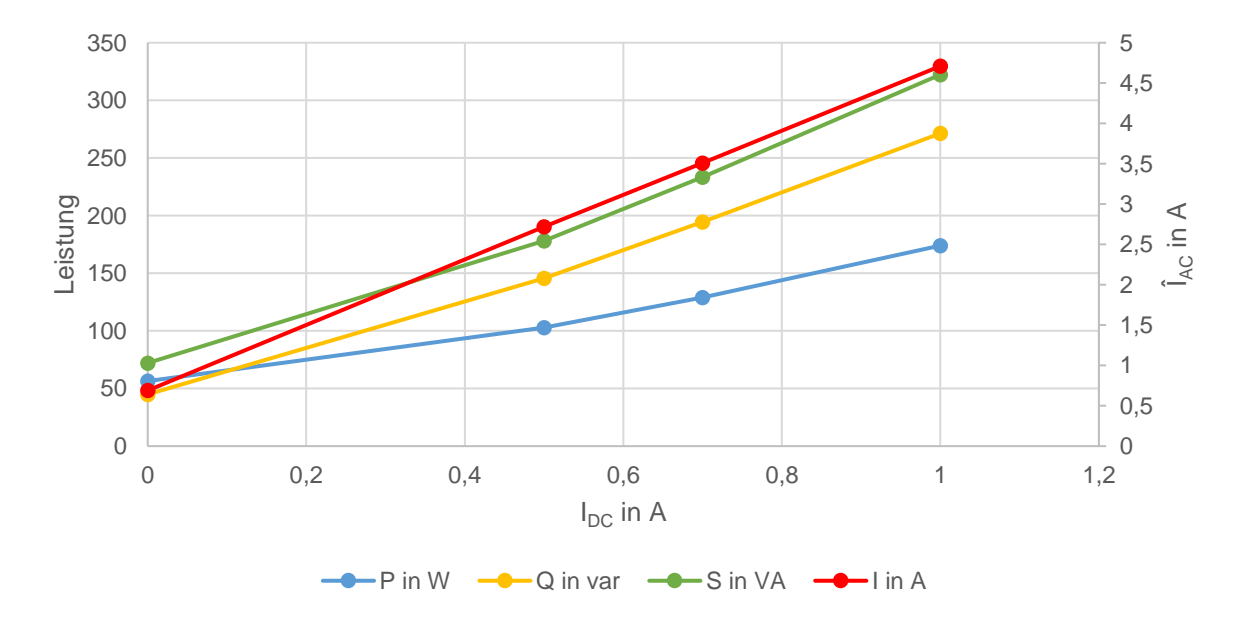

<span id="page-43-1"></span>*Abbildung 3-25: Leistungen und Ströme über die Gleichstromänderung*

Die Messungen aus [Abbildung 3-26](#page-44-0) und [Tabelle 3-7](#page-44-1) wurden bei einer eingestellten Spannung von 100 V RMS aufgenommen. Als Gleichstromquelle diente eine 9 V Batterie in Kombination mit Serienwiederständen mit Werten von 5 Ω – 60 Ω.

| I <sub>DC</sub> | P     | Q      | S      | Îас  |
|-----------------|-------|--------|--------|------|
| A               | W     | var    | VA     | A    |
| 0               | 3,7   | 11,1   | 11,7   | 0,18 |
| 0,15            | 4,02  | 17,75  | 18,2   | 0,38 |
| 0,22            | 4,3   | 23,82  | 24,21  | 0,54 |
| 0,33            | 5,02  | 35,03  | 35,39  | 0,86 |
| 0,44            | 5,83  | 48,33  | 48,68  | 1,24 |
| 0,7             | 7,58  | 80,3   | 80,66  | 2,12 |
| 0,93            | 9,11  | 115,98 | 116,34 | 2,91 |
| 1,7             | 11,87 | 207,1  | 207,44 | 4,99 |

<span id="page-44-1"></span>*Tabelle 3-7: Überlagerung des Gleichstroms mit einer Batterie nach Schaltung A*

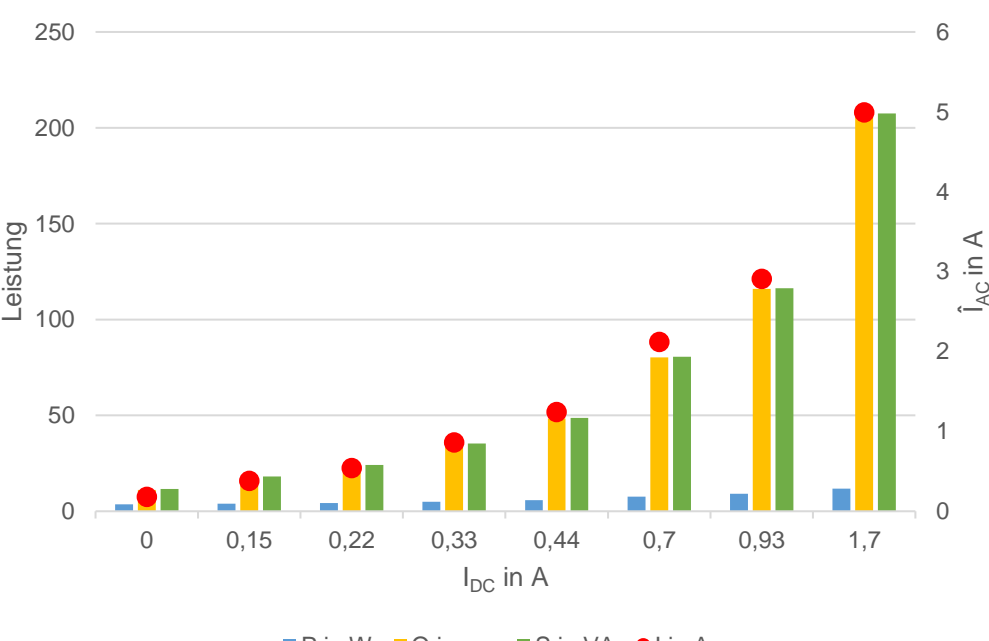

 $\blacksquare$  P in W  $\blacksquare$  Q in var  $\blacksquare$  S in VA  $\blacksquare$  I in A

*Abbildung 3-26: Grafische Darstellung der Werte aus [Tabelle 3-7](#page-44-1)*

<span id="page-44-0"></span>In [Abbildung 3-26](#page-44-0) wurde der Gleichstrom durch die Serienschaltung einer 9 V Batterie und Leistungswiderständen überlagert. Hierbei ist anzumerken, dass im Gegensatz zu [Abbildung 3-24](#page-43-0) nur mit 100 V RMS gemessen wurde, weshalb die maximalen Amplituden der Ströme und Leistungen kleiner sind. In [Tabelle 7-3](#page-75-0) und [Abbildung 7-3](#page-69-0) ist, bei der Überlagerung von 1,7 A Gleichstrom, ein Stromanstieg von 2672 % zu der Referenzmessung zu erkennen. In realen Werten bedeutet das einen Anstieg von 4,81 A. Die Blindleistung steigt, wie in [Abbildung 7-4](#page-70-0) zu sehen ist, um 1765 % zum unüberlagerten Signal an. Die Wirkleistung hingegen steigt um 220 % an, wie in [Tabelle 7-4](#page-75-1) ersichtlich

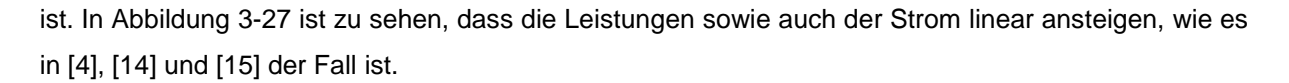

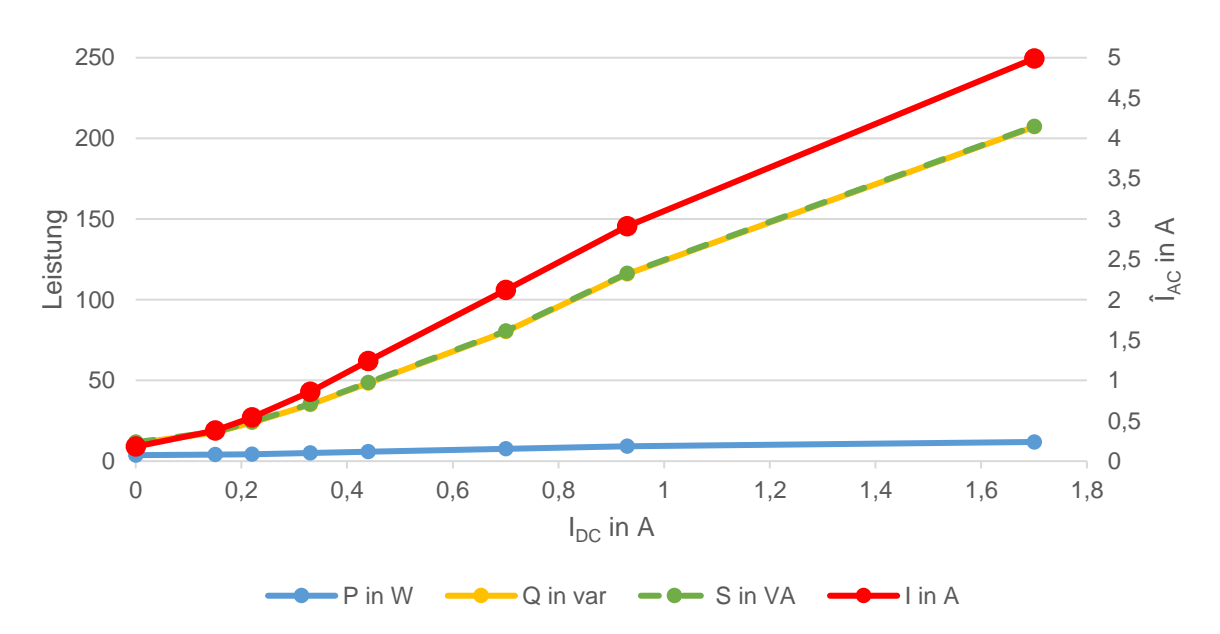

<span id="page-45-0"></span>*Abbildung 3-27: Leistungen und Ströme über die Gleichstromänderung*

## **3.4 Diskussion**

#### **Messauswertung**

Aus Messung 1 ergibt sich, dass die verwendete Schaltungsvariante A in der Praxis leicht anzuwenden ist. Diese ermöglicht eine einfache Stromüberlagerung mittels einer Gleichstromquelle. Um zu vermeiden, dass ein Wechselstrom über die Gleichstromquelle fließt, wird ein Ausweichpfad für den Wechselstrom über die Erde bereitgestellt. Dadurch kommt es zu einer Aufteilung des Gleichstroms zwischen dem Transformator und dem Erdungswiderstand. Der Hauptteil des Gleichstroms fließt über den Transformator, da dieser einen geringeren Widerstand als R<sub>E</sub> aufweist. Bei der Überlagerung von niederfrequenten Strömen wirkt sich der Pfad über die Erde nachteilig aus. Denn mit steigender Frequenz des niederfrequenten Stroms steigt die Impedanz des Transformators an, was dazu führt, dass der Großteil des niederfrequenten Stroms über R<sup>E</sup> fließt. Bei den Messungen wurde jedoch ausschließlich mit Gleichströmen gemessen, wodurch dieses Verhalten außer Acht gelassen werden kann.

In Messung 1.1 wird durch die Gleichstromüberlagerung der Effekt der Halbzyklussättigung des Transformators auf den Strom und die Oberschwingungen des Stroms ersichtlich. Damit lässt sich sagen, dass die Messungen die Theorie zur Halbzyklussättigung als auch der auftretenden Oberschwingungen wiederspiegeln, wie es in [Abbildung 3-8](#page-32-0) und [Abbildung 3-10](#page-33-0) zu sehen ist.

In Messung 2 wird der Transformator sekundärseitig mit einem Lastwiderstand beschalten, um den induzierten Primärstrom auf der Sekundärseite zu begrenzen und um die Stromquelle vor einem möglichen Überstrom zu schützen. Diese Schaltung bietet den Vorteil, dass der Transformator von der Sekundärseite aus gesättigt werden kann und der Einfluss des steigenden Magnetisierungsstroms nur auf der Primärseite zum Tragen kommt. Auch diese Schaltungsvariante spiegelt die Effekte der Halbzyklussättigung wieder.

Messung 3 zeigt, dass der Versuch aus Messung 1 auch mit doppelter Versorgungsspannung durchgeführt werden kann. In [Abbildung 3-15](#page-36-0) ist zu erkennen, dass bei erhöhter Spannung bereits Sättigungseffekte im Strom ersichtlich sind. Die Vorsättigung des Transformators wirkt sich verstärkend auf die Scheitelwerte Stroms und die Amplituden des Frequenzspektrums in [Abbildung 3-16](#page-36-1) aus. Dies führt zu einem starken Anstieg der Stromspitzen im positiven Halbzyklus und zu stärkeren Stromspitzen des negativen Halbzyklus im Vergleich zu der Messung aus [Abbildung 3-8.](#page-32-0)

Messung 4 zeigt den Back-to-Back Versuch. Dieser Versuch bringt die Vorteile des Leerlaufversuchs mit sich und verfügt außerdem über die Möglichkeit die Gleichstromquelle im Zwischenkreis der zusammengeschalteten Sekundärseiten zu implementieren. Im Vergleich zu den anderen Versuchen wird die Gleichstromquelle in diesem Zwischenpfad hinsichtlich Strom und Spannung am wenigsten beansprucht. Die Gleichstromquelle liegt dort auf definiertem Potential und wird nur von geringen Wechselströmen durchflossen. Ein Nachteil dieser Schaltung ist, dass zwei identische Transformatoren benötigt werden um den Versuch durchzuführen. Bei dieser Messung kann, wie auch in Messung 1, 2 und 3, das Auftreten der Halbzyklussättigung beobachtet werden. Dieser Versuch erzielt die besten Ergebnisse und durch die Beschaltung des Zwischenpfades ist die Gleichstromquelle den geringsten

Strom- und Spannungsbeanspruchungen ausgesetzt.

Besteht keine Möglichkeit diesen Versuch durchzuführen, dann ist der Leerlaufversuch aus Messung 1 die beste Wahl.

#### **Leistungsmessung**

Aus den Leistungsmessungen in Unterkapitel [3.3.6](#page-42-2) ist zu erkennen, dass die Blindleistung bei einer Gleichstromüberlagerung den größten Anstieg erfährt. Dieses Verhalten kann in [Abbildung 3-24](#page-43-0) und [Abbildung 3-26](#page-44-0) beobachtet werden und lässt sich durch die Verzerrung des Primärstroms erklären. Dieses Verhalten entspricht den Ergebnissen der Literatur zur Halbzyklussättigung und führt zu einem enormen Blindleistungsbedarf des Transformators. I[n Abbildung 3-25](#page-43-1) un[d Abbildung 3-27](#page-45-0) ist ein linearer Anstieg der Leistungen sowie auch des Primärstroms mit zunehmender Amplitude des Gleichstroms zu erkennen. Dadurch ist es möglich den Anstieg des Primärstroms und des Blindleistungsbedarfs für höhere Gleichstromamplituden abzuschätzen.

# **4 Simulation**

## **4.1 Wahl des Simulationsverfahrens**

Um Transformatoren und deren Verhalten unter Einfluss von LFC's auch simulieren zu können, wird ein Simulationsmodell erstellt, mit welchem verschiedene Einflussfaktoren und deren Effekte auf den Transformator aufgezeigt werden sollen.

Bei der Erstellung des Simulationsmodells wird darauf geachtet, welche Kenndaten des Transformators zur Verfügung stehen bzw. gemessen werden können. Daher wird zu allererst festgelegt, welche Simulationsmethode mit Matlab verwendet werden soll, bzw. überhaupt verwendet werden kann. Dabei stehen in Matlab die Simulation über das elektrische, das magnetische oder das Jiles-Atherton-Modell zur Verfügung.

Die Simulationsvarianten in Matlab Simulink unterschieden sich in einigen Punkten. Die gravierendsten Unterschiede beziehen sich auf die benötigten Daten und die Genauigkeit der Modelle. Das Jiles-Atherton-Modell erzielt sehr gute Ergebnisse in Bezug auf detailreiche Simulationen. Ein großer Nachteil ist jedoch, dass es Parameter benötigt, die oft nicht zugänglich sind. Zur Messung dieser Parameter muss eine B-H-Kennlinie aufgenommen werden. Aus dieser Kennlinie werden 5 Parameter definiert um weitere Berechnungen durchführen zu können. [23]

Jiles-Atherton Parameter:

- α … Interdomänenkopplung im magnetischen Material
- a … Dichte der Domänenwände im magnetischen Material
- k … Domänenwandkonstante der Hysterese
- M<sup>s</sup> … Sättigungsmagnetisierung des Materials
- c … Umkehrbarkeit der Magnetisierung

Das magnetische Modell liefert ebenso gute Ergebnisse und ermöglicht die Kopplung der elektrischen Schaltkreise mit dem magnetischen System. Das magnetische System wird durch Reluktanzen dargestellt. Diese Reluktanzen werden für alle Materialien und Materialübergänge, wie z. B. zwischen Transformatorkern und Luft, berechnet. Um diese zu berechnen wird, wie für das Jiles-Atherton-Model, die Messung der B-H-Kennlinie benötigt, sowie genaue geometrische Abmessungen und Materialeigenschaften, wie in [15]. Somit steigt der Aufwand der Berechnungen je komplexer die Geometrie des Transformators ist.

Eine Alternative zu diesen Varianten ist das elektrische Modell, dieses ist unter Umständen nicht so genau, aber erzielt ebenfalls gute Ergebnisse. Der Vorteil des elektrischen Modells ist, dass weniger Parameter benötigt werden und diese leichter zugänglich sind. Die erforderlichen Parameter können durch das Messen der U-I-Kennlinie im Leerlauf, sowie aus dem Leerlauf- und Kurzschlussversuch berechnet werden. Da bis auf das Typenschild, in [Tabelle 7-7](#page-79-1) ersichtlich, keine Daten des 1 kVA Modelltransformators bekannt sind, wird in dieser Arbeit die Simulation über das elektrische Modell gewählt. Der Vorteil in der Genauigkeit des magnetischen Modells ist nicht relevant, wenn die dafür erforderlichen Parameter nicht zur Verfügung stehen. Das elektrische Modell bietet sich also an, wenn relativ wenig Informationen über den Transformator bekannt sind. Die Ermittlung einer Φ-I-Kurve, sowie der Wicklungswiderstände und Induktivitäten reichen aus, um den Transformator und dessen Sättigungsverhalten abbilden zu können.

[Abbildung 4-1](#page-49-0) zeigt die Block Parameter, die benötigt werden, um den Transformatorblock in Matlab Simulink verwenden zu können. Der Großteil dieser Kenndaten wurde mit Hilfe von Messungen am Transformator bestimmt, das Typenschild enthielt lediglich die Nennscheinleistung S<sub>n</sub> und den Nennstrom In, wie in [Tabelle 7-7](#page-79-1) zu sehen ist. Diese Kenndaten werden in Matlab Simulink dem Transformatorblock übergeben. Um den Verlauf des Magnetisierungsstroms und die Sättigungseffekte des Transformators nachbilden zu können, muss die Magnetisierungskurve des Transformators implementiert werden, welche in dem nachfolgenden Kapitel berechnet wird. Diese Kennlinie wirkt sich limitierend auf das Modell aus, da sie nur bis 4,7 A aufgenommen werden kann. Das liegt zum einen an der Spannungsquelle, deren maximale Ausgangspannung limitiert ist, und zum anderen an den physikalischen Grenzen des Transformator-Materials, sei es hinsichtlich der Isolation der Wicklungen und deren Temperaturempfindlichkeit oder der Überspannungsfestigkeit.

Das heißt zusammenfassend, je weiter die Kennlinie aufgenommen werden kann, was mit der Variation der Spannung erzielt wird, desto höher kann der gesättigte Bereich der Magnetisierungskurve und der dabei auftretende Strom simuliert werden. Das Modell wird hauptsächlich von der eingespielten Magnetisierungskurve begrenzt, welche vollkommen von der U-I-Kurve und der maximalen erreichten Spannung abhängt.

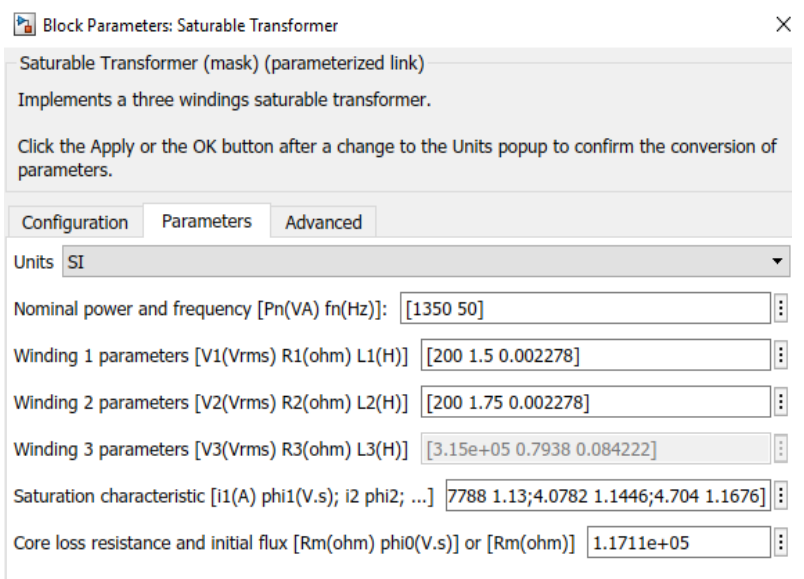

<span id="page-49-0"></span>*Abbildung 4-1: Parameter zur Abbildung des Sättigungsverhaltens in Matlab Simulink*

## **4.2 Berechnung der Magnetisierungskurve aus dem Leerlaufversuch**

Um mit möglichst wenigen Informationen ein ausreichend genaues Simulationsmodell erstellen zu können, benötigt man nach [24] nur die U-I-Kurve sowie die Leerlaufleistung des Transformators. Aus diesen Daten wird anschließend die Φ-I-Kurve des Transformators erstellt, welche in Form eines Lookup-tables dem Transformatorblock in Matlab Simulink übergeben wird.

Benötigte Parameter zur Berechnung der Φ-I-Kurve nach [24]:

- Primärspannung  $U_1$
- $\bullet$  Primärstrom  $I_1$
- $\bullet$  Leerlaufleistung  $P_0$
- Frequenz f

Bei der Berechnung nach [24] werden die nichtlinearen Eisenverlustwiderstand RFe und die Hauptreaktanz  $X_h$  iterativ berechnet. Aus der Leerlaufleistung P<sub>0</sub> wird Schritt für Schritt R<sub>Fe</sub> und in weiterer Folge I<sub>Fe</sub> berechnet. Auf die gleiche Art wird aus dem magnetischen Fluss Φ und X<sub>h</sub> schrittweise der Magnetisierungsstrom I<sub>µ</sub> berechnet, sodass I<sub>µ</sub> und nicht I<sub>0</sub> zur Erstellung der Magnetisierungskurve verwendet werden kann.

Diese Parameter werden mit dem Leerlaufversuch, nach Schaltungsvariante A, ohne die implementierte Gleichstromquelle, gemessen. Bei der Messung der U-I-Kurve soll die Spannung so lange variiert werden, bis der Transformator gesättigt ist. Der Sättigungsbereich definiert sich dadurch, dass bei einer kleinen Erhöhung der Spannung große Stromspitzen auftreten.

Gerechnet wird mit den Scheitelwerten von Strom und Spannung, da die RMS Werte nur bei sinusförmigen Größen herangezogen werden können. Durch die Sättigung wird der Stromverlauf verzerrt, so dass die eigentlichen Scheitelwerte die der Strom annimmt um ein Vielfaches höher sind als die RMS Werte. Das Verhältnis zwischen RMS und Spitzenwert ist nicht konstant, weswegen mit den Scheitelwerten gerechnet wird. Gemessen wird I<sub>1</sub> da dieser im Leerlauf mit I<sub>0</sub> gleichgesetzt werden kann. IFe wird berechnet um im Anschluss I<sup>µ</sup> berechnen zu können.

Da der magnetische Fluss Φ nicht gemessen werden kann, wird dieser wie folgt berechnet:

<span id="page-50-0"></span>
$$
\Phi(t) = \frac{u_1(t)}{\omega} = \frac{u_1(t)}{2 \cdot \pi \cdot f}
$$
 4-1

Diese Art der Berechnung von Φ ist dieselbe, die auch in Matlab Simulink vom Transformatorblock verwendet wird. [25]

Begrenzende Parameter der Methode aus [24] sind:

- Begrenzung der maximalen Spannung
- Fehleranfällige Berechnung durch die Empfindlichkeit bei Spannungs- und Stromänderung

#### **Magnetisierungskurve**

Mit den oben genannten Parametern und der Formel [4-1](#page-50-0) kann die Magnetisierungskurve in [Abbildung](#page-51-0)  [4-2](#page-51-0) berechnet werden. [Abbildung 4-2](#page-51-0) stellt die Φ-I-Kurve dar, welche als Lookup-table in Matlab Simulink hinterlegt wird. Zur Berechnung der Magnetisierungskurve wurden die Spitzenwerte der Ströme und Spannungen verwendet.

Um das Problem, der Spannungslimitierung, der Laborquelle zu umgehen, wurde das Spannungsniveau des Transformators herabgesetzt, indem die Windungszahlen an den herausgeführten Abgriffen halbiert wurden. Dies brachte den Vorteil, dass der Transformator schon bei kleineren Spannungen gesättigt wurde und somit die Magnetisierungskurve bis zu höheren Strömen aufgenommen werden konnte.

![](_page_51_Figure_4.jpeg)

*Abbildung 4-2: Berechnete Φ-I-Kurve des 1 kVA Transformators*

<span id="page-51-0"></span>Die Magnetisierungskurve wurde berechnet, denn der Magnetisierungsstrom kann nicht direkt gemessen werden. Dieser Versuch wurde im Leerlauf, also mit Schaltungsvariante A, durchgeführt. Daraus ergibt sich zwar der Vorteil, dass der Primärstrom I<sub>1</sub> zwar fast dem Magnetisierungsstrom entspricht, aber dieser wie im vorherigen Kapitel beschrieben, durch eine Berechnung noch näher an den tatsächlichen Magnetisierungsstrom herangeführt werden kann.

Die Abweichungen der Magnetisierungskurve im rot gerahmten Bereich kommen durch die Beschränkung der Spannungsschrittweite in diesem Bereich zustande. Diese wird händisch mit einem Drehregler verändert und ist speziell im Bereich um 0 V nur grob einzustellen. Aus dieser Spannung berechnet sich anschließend der magnetische Fluss.

Bei der Erstellung der Magnetisierungskurve wirkten sich einige Faktoren limitierend aus:

- Isolierung und Spannungsfestigkeit des Transformators
- Zu geringe Versorgungsspannung (Spannungsquelle begrenzt)
- Keine Möglichkeit zur Messung des magnetischen Flusses

## **4.3 Modellbildung in Matlab Simulink**

#### **4.3.1 Vorstellung des Modells**

![](_page_52_Figure_3.jpeg)

*Abbildung 4-3: Simulationsmodell in Matlab Simulink*

<span id="page-52-0"></span>[Abbildung 4-3](#page-52-0) zeigt die Simulationsblöcke des Modells in Matlab Simulink. Um diese Elemente in der Simulation nutzen zu können, wird der powergui Block benötigt. In diesem Block kann der Solver zur Lösung der Simulation eingestellt werden. Dieser bietet Analysemethoden für die Simulationsergebnisse. Zur Bereitstellung der Versorgungsspannung wird eine 3-phasige Spannungsquelle verwendet. In diesem Modell wird zwar nur eine der 3 Phasen verwendet, jedoch bietet dieser Block eine Vielzahl von Einstellungsmöglichkeiten. Der Gleichstrom wird von einer Gleichstromquelle geliefert, da mit dieser ohne weitere Berechnungen ein konstanter Stromwert eingestellt werden kann. Das Herzstück der Simulation ist der Transformatorblock. Dieser wird mit den Transformatorkenndaten und der Φ-I-Kurve hinterlegt, um das Verhalten des realen Transformators widerzuspiegeln. Der Erdwiderstand dient zur Erstellung eines definierten Potentials für die Gleichstromquelle, außerdem wird dieser benötigt um die Kopplung der beiden Quellen mit dem Transformatorblock in Simulink zu ermöglichen. Im Messblock werden die durchgeführten Messungen des Modells zusammengefasst und an den Matlab Workspace übergeben. Die Strom- und Spannungsmessung des Transformators erfolgt an den Wicklungen. Der Gleichstrom wird direkt an der Gleichstromquelle gemessen.

Die Gleichstromquelle wird in Matlab Simulink ideal simuliert. Das bedeutet, dass die Gleichstromquelle einen idealen, also unendlich hohen, Innenwiderstand besitzt. In Folge dessen, muss ein Pfad über Erde realisiert werden, da der Wechselstrom die ideale Gleichstromquelle als Leerlauf sieht. Um das Modell realistischer zu gestalten und zu gewährleisten, dass der Gleichstrom auch nicht nur im Erdkreis zirkuliert wird ein Widerstand gegen Erde eingefügt, dieser ist mit einem Wert von 10 Ω größer als der Wicklungswiderstand des Transformators der 1,5 Ω beträgt. Der Transformatorblock ermöglicht es verschiedene Größen des Transformators direkt zu erfassen. Darunter fallen Spannungs- und Stromverläufe der Wicklungen sowie der Magnetische Fluss, der in Matlab gleich berechnet wird wie bei der Erstellung der Φ-I-Kurve, als auch der Magnetisierungsstrom.

Der Vorteil der Simulation ist, dass diese Versuche ermöglicht, welche in der Realität nicht möglich wären oder aus zeitlichen Gründen nicht durchgeführt werden können.

#### **4.3.2 Simulationsergebnisse**

In den nachfolgenden Grafiken sind die gemessenen und simulierten Ergebnisse, sowie auch der Vergleich dieser miteinander zu sehen. Dabei wird als Erstes eine Referenzmessung erstellt, welche für die nachfolgenden Messungen als Vergleich dient.

![](_page_53_Figure_5.jpeg)

<span id="page-53-0"></span>*Abbildung 4-4: Gemessene Spannung (links) und Strom (rechts) verglichen mit den simulierten Verläufen, ohne Gleichstrom*

In [Abbildung 4-4](#page-53-0) sind die Referenzmessungen für Primärstrom und Primärspannung bei einer angelegten Versorgungsspannung von 100 V RMS zu sehen. Der Primärstrom ist aufgrund der nichtlinearen Eisencharakteristik nur annähernd sinusförmig. Außerdem ist die Gegenüberstellung der Simulation mit den realen Messungen zu sehen. Dabei fällt auf, dass die angelegte Spannung und die in der Simulation eingestellte Spannung nahezu deckungsgleich sind. Bei den Stromverläufen trifft das nicht zu. Die Abweichungen des Stromverlaufs um die Nulllinie kommen durch die Beschränkung der Spannungsschrittweite in diesem Bereich der Φ-I-Kurve zustande. Diese Messungen sind nicht genauer zu bewerkstelligen, da die verwendete Spannungsquelle speziell im Bereich um 0 V nur grob einzustellen ist.

![](_page_54_Figure_1.jpeg)

<span id="page-54-0"></span>*Abbildung 4-5: Gemessene Spannung (links) und Strom (rechts) mit 0,5 A Gleichstrom, verglichen mit den Simulationsergebnissen*

In [Abbildung 4-5](#page-54-0) sind die Ergebnisse der Simulation verglichen mit den Messungen zu sehen. Die dargestellten Verläufe sind mit einem Gleichstrom überlagert. Dabei ist zu erkennen, dass die angelegte Spannung im Vergleich zu [Abbildung 4-4](#page-53-0) unverändert bleibt, aber der Stromverlauf einen positiven Offset erfährt. Dies geschieht durch die Halbzyklussättigung. Die Abweichungen der Stromverläufe lassen sich durch Spannungsfälle, der realen Messung, über die Gleichstromquelle erklären. Das liegt unter anderem daran, dass einige Bauteile der Simulation als ideal dargestellt werden, wie z. B. die Gleichstromquelle in Matlab Simulink. Diese wird mit einem idealen Innenwiderstand simuliert. In der Realität ist der Innenwiderstand der verwendeten Gleichstromquelle nicht unendlich groß. In der Messung kommt es dadurch zu einer anderen Stromaufteilung als in der Simulation. Der Hauptteil des Wechselstroms schließt sich über die Erde, aber ein Teil davon passiert die Gleichstromquelle. Das ist in der Simulation durch die ideale Stromquelle nicht möglich.

Die Verläufe von Strom und Spannung zwischen Messung und Simulation in [Abbildung 4-5](#page-54-0) stimmen sehr gut überein. Dieses Ergebnis validiert das Simulationsmodell und zeigt, dass auch mit dem elektrischen Simulationsmodell sehr gute Ergebnisse erzielt werden können.

#### **4.3.3 Versuche mit dem Simulationsmodell**

In [Abbildung 4-6](#page-55-0) soll gezeigt werden, wie sich der Magnetisierungsstrom I<sub>µ</sub> und der Magnetische Fluss Φ bei der Überlagerung eines Gleichstroms in der Simulation verhalten. Dabei ist in der Abbildung links, bei einem Anstieg des Gleichstroms, ein enormer Anstieg des Magnetisierungsstroms zu vermerken. Dieser erfährt einen Offset durch den Gleichstrom, sowie einen Anstieg der Amplitude um ein Vielfaches des ursprünglichen Wertes.

Auf der rechten Seite in [Abbildung 4-6](#page-55-0) ist das Verhalten des magnetischen Flusses unter dem Einfluss eines ansteigenden Gleichstroms zu sehen. Dabei ändert sich, im Gegensatz zum Magnetisierungsstrom, nicht die Amplitude, sondern das Signal erfährt einen Offset, um den Wert des überlagerten Gleichstroms. Mit Hilfe dieses Verlaufes und der Magnetisierungskurve kann im Anschluss der Magnetisierungsstrom aus der linken Seite der [Abbildung 4-6,](#page-55-0) wie in [Abbildung 2-6,](#page-19-0) konstruiert werden.

![](_page_55_Figure_4.jpeg)

<span id="page-55-0"></span>*Abbildung 4-6: Anstieg des Magnetisierungsstroms I<sup>µ</sup> (links) und des Magnetischen Flusses Φ über*  den Anstieg von I<sub>DC</sub>

[Abbildung 4-7](#page-56-0) zeigt einen Ausschnitt der [Abbildung 4-6](#page-55-0) links. Zur linken Seite ist der unüberlagerte Teil zu sehen und auf der rechten Seite der überlagerte Teil des Signals. Hier wird das Verhalten des Magnetisierungsstroms und dessen Amplitudenänderung gezeigt, welche bei einer Gleichstromüberlagerung hervorgerufen wird. Der Magnetisierung steigt dabei um ein Vielfaches an und erfährt zusätzlich einen Offset, was dazu führt, dass die positive Halbwelle des Signals ansteigt und der negative Teil der Halbwelle komplett verschwindet. Würde der Gleichstrom umgepolt werden, also dem Signal negativ überlagert werden, so würde das Signal einen negativen Offset erfahren und die negative Halbwelle würde stark ausgeprägt sein.

![](_page_56_Figure_1.jpeg)

*Abbildung 4-7: Stromverlauf unüberlagert (links) und überlagert (rechts)*

<span id="page-56-0"></span>Bei den beiden Frequenzspektren in [Abbildung 4-8](#page-56-1) sind sehr deutliche Unterschiede zu erkennen, die durch die Überlagerung eines Gleichstroms entstehen. Auf der linken Seite ist nur die Grundschwingung des Signals zu erkennen. Auf der rechten Seite wird jedoch ein Gleichstrom überlagert, welcher Oberschwingungen hervorruft.

![](_page_56_Figure_4.jpeg)

<span id="page-56-1"></span>*Abbildung 4-8: Frequenzspektren des unüberlagerten Primärstroms (links) und des mit Gleichstrom überlagerten Primärstroms (rechts)*

[Abbildung 4-9](#page-57-0) zeigt den Verlauf der eingestellten Spannung und den daraus resultierenden magnetischen Flussverlauf. Dieser berechnet sich wie in Formel [4-1](#page-50-0) gezeigt.

![](_page_57_Figure_2.jpeg)

*Abbildung 4-9: Eingestellte Spannung mit resultierendem magnetischen Fluss*

#### <span id="page-57-2"></span><span id="page-57-0"></span>**4.3.4 Einfluss niederfrequenter Ströme auf den Transformator**

In diesem Unterkapitel wird mit Hilfe des Simulationsmodells der Einfluss von niederfrequenten Strömen in Bezug auf die auftretende Frequenz dieser Ströme gezeigt. Die eingestellte Spannung beträgt 170 V RMS. Bei dieser Spannung wird der Transformator durch den auftretenden magnetischen Wechselfluss noch nicht gesättigt, jedoch arbeitet dieser damit in der Nähe des Kniepunkts. [Abbildung 4-10](#page-57-1) zeigt die Schaltung, welche für die Simulationen der [Abbildung 4-12,](#page-58-0) [Abbildung 4-13,](#page-59-0) [Abbildung 4-14](#page-59-1) und [Abbildung 4-15](#page-60-0) verwendet wird. Bei den Simulationen werden die Amplitude des niederfrequenten Stroms und die Frequenz variiert. Der Variationsbereich dieser Werte ist in [Abbildung 4-10](#page-57-1) zu sehen. Der Wiederstand auf der Sekundärseite beträgt 1 kΩ. Der überlagerte Strom I<sub>LFC</sub> wurde direkt an der Stromquelle gemessen und fließt hauptsächlich über die Wicklung des Transformators. Durch die Größe des Widerstandes ist der Strom über diesen so gering, dass er vernachlässigt werden kann.

![](_page_57_Figure_6.jpeg)

<span id="page-57-1"></span>*Abbildung 4-10: Schaltung in Matlab Simulink zur Simulation der niederfrequenten Ströme*

![](_page_58_Figure_1.jpeg)

<span id="page-58-1"></span>*Abbildung 4-11: I<sup>µ</sup> mit 1 A Gleichstrom überlagert (links) und I<sup>µ</sup> mit 1 A LFC mit einer Frequenz von 0,8 Hz überlagert*

[Abbildung 4-11](#page-58-1) zeigt den Vergleich der Magnetisierungsströme links mit reiner Gleichstromüberlagerung und rechts mit der Überlagerung eines niederfrequenten Stroms mit 0,8 Hz.

![](_page_58_Figure_4.jpeg)

<span id="page-58-0"></span>*Abbildung 4-12: Magnetisierungsstrom als Funktion des niederfrequenten Stroms über die Frequenz*

In [Abbildung 4-12](#page-58-0) sind die Spitzenwerte des Magnetisierungsstroms, in Abhängigkeit der überlagerten niederfrequenten Ströme, zu sehen. Dabei ist ersichtlich, dass die Amplitude des Magnetisierungsstroms bei niederen Frequenzen bis etwa 0,5 Hz sehr groß ist. Zwischen 0,5 Hz und 1 Hz beginnen die Amplituden abzunehmen und fallen stark ab. Ab 10 Hz sind die Werte etwa so groß wie im untersten unüberlagerten Referenzverlauf.

![](_page_59_Figure_1.jpeg)

<span id="page-59-0"></span>*Abbildung 4-13: Wirkleistung als Funktion des niederfrequenten Stroms über die Frequenz*

[Abbildung 4-13](#page-59-0) zeigt die Wirkleistung in Abhängigkeit der überlagerten LFC's. Dabei ist zu sehen, dass die Wirkleistung mit steigender Amplitude der LFC's ansteigt. Die Wirkleistung bleibt bis zu einer Frequenz von 0,5 Hz relativ konstant. Ab 0,5 Hz beginnt die Amplitude mit steigender Frequenz zu sinken. Bis sie ab 5 Hz auf ein Minimum abgesunken ist.

![](_page_59_Figure_4.jpeg)

<span id="page-59-1"></span>*Abbildung 4-14: Blindleistung als Funktion des niederfrequenten Stroms über die Frequenz*

[Abbildung 4-14](#page-59-1) zeigt die Blindleistung in Abhängigkeit der überlagerten niederfrequenten Ströme. Diese ist, gleich wie in [Abbildung 4-12,](#page-58-0) bei Variation der LFC's bis zu einer Frequenz von ca. 0,2 Hz konstant.

![](_page_60_Figure_1.jpeg)

<span id="page-60-0"></span>*Abbildung 4-15: Spitzenwerte des magnetischen Flusses als Funktion des niederfrequenten Stroms über die Frequenz*

Die [Abbildung 4-15](#page-60-0) zeigt die Spitzenwerte des magnetischen Flusses über die niederfrequenten Ströme. Es ist zu erkennen, dass der Fluss vor allem im Bereich von 0 – 0,2 Hz, aber auch noch weiter, eine starke Erhöhung durch die niederfrequenten Ströme erfährt. Ab 0,2 Hz nehmen die Amplituden des magnetischen Flusses langsam ab, jedoch hängt dieses Verhalten von der Amplitude von ILFC ab. Die rot strichlierte Linie stellt dabei den Kniepunkt des Transformators da. Dieser wurde nach [26] grafisch ermittelt.

## **4.4 Diskussion**

#### **Modellparameter und Limitierungen**

Begrenzt wird das Modell hauptsächlich durch die Magnetisierungskurve die auch gleichzeitig den wichtigsten Parameter des Modells darstellt. Die Magnetisierungskurve wurde anhand von [24] berechnet. Dabei wird aus dem Leerlaufstrom I<sub>0</sub>, der Eisenverluststrom I<sub>Fe</sub> und der Magnetisierungsstrom  $I_{\mu}$  berechnet. Dies bietet den Vorteil, dass  $I_{\mu}$  und nicht  $I_0$ , der Verlustbehaftet ist, zur Erstellung der Magnetisierungskurve herangezogen wird. Die Φ-I-Kurve spiegelt das Magnetisierungsverhalten des Transformators wieder. Dabei ist vor allem der Bereich ab dem Kniepunkt von Interesse. Dieser beginnt bei ungefähr 0,88 Vs. In [Abbildung 4-2](#page-51-0) ist zu sehen, dass die Kurve nur bis ca. 1,17 Vs aufgenommen wird. Das entspricht einem Spitzenwert der Spannung von ca. 367 V, die genauen Werte sind in [Tabelle 7-2](#page-74-0) ersichtlich. Mit dieser Spannung wurde die Grenze der Spannungsversorgung erreicht. Die Kurve könnte jedoch weiter aufgenommen werden, wie in [Abbildung 4-2](#page-51-0) zu sehen ist. Bei weiterer Erhöhung der Versorgungsspannung wird I<sup>µ</sup> weiter ansteigen und die Kurve wird abflachen.

#### **Simulation**

Das Verhalten des Simulationsmodells wird mittels realer Messungen verglichen und in weiterer Folge validiert. Wie in [Abbildung 4-4](#page-53-0) und [Abbildung 4-5](#page-54-0) zu sehen ist stimmen die gemessenen Signalverläufe sehr gut mit den simulierten Verläufen überein und weisen nur geringe Abweichungen auf. Diese geringen Abweichungen können durch Messabweichungen erklärt werden.

Der Anstieg des Magnetisierungsstroms, durch die Gleichstromüberlagerung, ist in [Abbildung 4-5](#page-54-0) zu sehen. Dabei zeigt sich das eine geringe Gleichstromamplitude von 0,5 A ausreicht um den Transformator zu sättigen und einen Anstieg des Magnetisierungsstroms von 0,17 A Spitze auf 1,5 A Spitze zu bewirken. Nahe dem Nullpunkt sind Abweichungen in [Abbildung 4-2](#page-51-0) zu erkennen. Dieses Verhalten ergibt sich durch die grobe Regelung der Spannungsquelle im Bereich von 0 V bis 5 V.

#### **Effekte der Gleichstromüberlagerung**

Die Effekten bei einer Gleichstromüberlagerung werden mit dem Simulationsmodell aufgezeigt. [Abbildung 4-6](#page-55-0) zeigt den Verlauf von  $I_{\mu}$  und  $\Phi$  ohne Gleichstromüberlagerung, sowie mit einem konstanten Gleichstrom von 0,5 A. Dadurch erfahren sowohl I<sup>µ</sup> als auch Φ einen positiven Offset um 0,5 A. I<sup>µ</sup> erfährt einen großen Anstieg in der positiven Amplitude Φ jedoch nur einen Offset, die Signalform bleibt dabei unverändert.

Die Frequenzspektren in [Abbildung 4-8](#page-56-1) machen die auftretenden Oberschwingungen bei Gleichstromüberlagerung ersichtlich. Die linke Seite der Abbildung zeigt die Grundschwingung. Auf der rechten Seite bilden sich jedoch gerade wie auch ungerade Vielfache der Grundschwingung aus. Die ungeraden Vielfachen der Grundschwingung treten im Leerlauf immer auf. Die geraden Vielfachen werden jedoch von der Halbzyklussättigung verursacht.

#### **Unterschied zwischen Gleichstrom und niederfrequentem Strom**

Um zu zeigen wie sich niederfrequente Ströme und deren Frequenz auf die Leistungen, den magnetischen Fluss und den Magnetisierungsstrom auswirken, werden mit dem Simulationsmodell mehrere Fälle getestet. Für die Simulation des Frequenzdurchlaufs wird die Gleichstromquelle auf der Sekundärseite des Transformators überlagert, wie in [Abbildung 4-10](#page-57-1) zu sehen ist. Dadurch ist es möglich die Simulation ohne die geerdeten Punkte und den Erdungswiderstand aus [Abbildung 4-3](#page-52-0) auszuführen, denn diese werden benötigt um die Spannungs- und Stromquelle in der Simulation miteinander zu verbinden. Die geerdeten Punkte sind bei der Überlagerung von niederfrequenten Strömen unvorteilhaft, da mit steigender Frequenz die Impedanz des Transformators steigt und wesentlich größer wird als der Erdungswiderstand. Dies bewirkt, dass der größte Teil des niederfrequenten Stroms, ab gewissen Frequenzen, über den Erdungswiderstand fließt und nicht über den Transformator.

In [Abbildung 4-12,](#page-58-0) [Abbildung 4-13,](#page-59-0) [Abbildung 4-14](#page-59-1) und [Abbildung 4-15](#page-60-0) wird der Einfluss der niederfrequenten Ströme und deren Frequenz auf die genannten Parameter gezeigt. In allen vier Abbildungen ist ein ähnliches Verhalten zu erkennen. Im Bereich, zwischen 0 Hz und 0,2 Hz, bleiben die gemessenen Werte relativ konstant über die Frequenz. Dabei fällt auf, dass die Amplitude der niederfrequenten Ströme den konstanten Bereich der Kennlinien, mit steigendem Strom, verlängert. Im Bereich zwischen 0,2 Hz und 1 Hz beginnen die Werte langsam abzunehmen, was daran liegt, dass die niederfrequenten Ströme sich mit steigender Frequenz immer mehr den Wechselströmen annähern. Im Bereich zwischen 1 Hz und 5 Hz fallen die simulierten Größen sehr stark ab, bis ab 5 Hz der niederfrequente Anteil des Stroms zu keinem großen Offset des magnetischen Flusses mehr führt. Dadurch ist der Transformator nur mehr leicht gesättigt und die Stromamplituden sinken stark, im Vergleich zur Überlagerung bei 0 Hz, ab. Bei 10 Hz sind die Werte aller Abbildungen fast auf die unüberlagerten Werte mit ILFC = 0 A abgesunken, was die Vermutung zulässt, dass die überlagerten niederfrequenten Ströme ab 10 Hz, hinsichtlich ihrer Wirkungsweise auf den Transformator, als Wechselgrößen betrachtet werden können.

Wird [Abbildung 4-2](#page-51-0) betrachtet, ist zu erkennen, dass sich der Transformator ab etwa 0,88 Vs im Kniepunkt der Sättigung befindet. Dieser Bereich ist in [Abbildung 4-15](#page-60-0) mit der rot strichlierten Linie gekennzeichnet. Ab diesem Bereich beginnt der Transformator zu sättigen. In [Abbildung 4-15](#page-60-0) ist zu sehen, dass der Transformator ab 5 Hz nur mehr leicht und ab 10 Hz gar nicht mehr sättigt. Durch die zunehmende Frequenz der niederfrequenten Ströme ergeben sich positive und negative Stromspitzen im Magnetisierungsstrom. Der Transformator erfährt in beiden Halbzyklen des niederfrequenten Stroms einen Offset im magnetischen Fluss, wie rechts in [Abbildung 4-11](#page-58-1) zu sehen ist. Bei Gleichstromüberlagerung wird entweder im positiven oder im negativen Halbzyklus gesättigt, was zu durchgehenden Magnetisierungsstromspitzen führt. Werden die Magnetisierungsströme in [Abbildung](#page-58-1)  [4-11](#page-58-1) miteinander verglichen, dann fällt auf, dass bei gleicher Amplitude des überlagerten Stroms wesentlich höhere Magnetisierungsströme bei der Überlagerung eines Gleichstroms auftreten. Dieses Verhalten kann durch den konstant anliegenden Offset im magnetischen Wechselfluss bei reiner Gleichstromüberlagerung begründet werden.

Bisher werden niederfrequente Ströme in der Literatur in einem Frequenzbereich von 0 – 1 Hz definiert. Durch die Erkenntnisse aus dem Frequenzdurchlauf, lässt sich jedoch sagen, dass auch Ströme mit Frequenzen über 1 Hz den Transformator sättigen können. Der Magnetisierungsstrom in [Abbildung](#page-58-0)  [4-12](#page-58-0) nimmt ab 1 Hz zwar ab, weist jedoch bis etwa 5 Hz Sättigungseffekte auf. Darum sollten bei der Messung von LFC's auch Frequenzen über 1 Hz berücksichtigt werden. Dieses Verhalten ist auch davon abhängig wie anfällig ein Transformator auf LFC's ist, denn der Einphasentransformator zählt laut [14] zu den anfälligsten Bauweisen.

# **5 Zusammenfassung und Ausblick**

## *Welche Einflüsse haben niederfrequente Ströme auf die Strom- und Spannungsverläufe bzw. deren Frequenzspektren?*

Die Messergebnisse aus Kapitel [3](#page-24-0) bestätigen die genannten Effekte wie z. B. die Halbzyklussättigung aus Kapitel [2.3](#page-18-0) und [4]. Bei der Überlagerung von Gleichströmen kommt es, wie in [Abbildung 2-6](#page-19-0) dargestellt, zur Halbzyklussättigung und in weiterer Folge zu einem Anstieg des Magnetisierungsstroms. Dieser Effekt hat das Entstehen von Oberschwingungen zur Folge, die sich unvorteilhaft auf das Energieübertragungsnetz auswirken. Wie in [1] und [27] erwähnt kann es dadurch z. B. zu einer ungewollten Auslösung von Netzschutzelementen kommen.

## *Welche Einflüsse haben niederfrequente Ströme auf die Leistungsaufnahme des Transformators und auf das Netz?*

Durch den Anstieg des Magnetisierungsstroms in der Sättigung ergibt sich ein Anstieg des Blindleistungsbedarfs. Dadurch kann die Netzspannung absinken bis die Stabilitätsgrenze überschritten wird und es in Folge dessen zu Lastabwürfen kommt um das Netz wieder zu stabilisieren. In dieser und anderen Arbeiten konnte gezeigt werden, dass sowohl die Blindleistung als auch die Ströme einen linearen Anstieg bei der Erhöhung der Gleichstromüberlagerung zeigen. Dies ermöglicht es Abschätzungen hinsichtlich des Blindleitungsbedarfs von Transformatoren unter derartigen Beeinflussungen für mögliche Worst-Case Szenarien treffen zu können. Außerdem verringert sich durch den Anstieg des Blindleistungsbedarfs die übertragbare Wirkleistung. Im schlimmsten Fall kann es zu einen Blackout kommen, wie es in [2] beschrieben wird. Das Blindleistungsdefizit muss von Energieerzeugern zur Verfügung gestellt werden.

### *Ist es möglich, mit vorhandenem Typenschild und einfachen Messungen an einem Transformator ein ausreichend genaues Simulationsmodell zu erstellen?*

In Kapitel 4 wurde das elektrische Simulationsmodell, anhand der zur Verfügung stehenden Daten aus dem Typenschild und aus Messungen, gewählt. Die Simulation über das elektrische Modell konnte, wie in [Abbildung 4-4](#page-53-0) und [Abbildung 4-5](#page-54-0) zu sehen ist, validiert werden und erzielt sehr gute Ergebnisse. Die Simulation ist durch die implementierte Magnetisierungskurve limitiert und ist deshalb nur im Bereich dieser gültig. Die Kurve kann extrapoliert werden, jedoch kann bei einer Überschreitung der berechneten Kurve nicht mehr sichergestellt werden, dass die Simulation das Verhalten des realen Transformators wiedergibt.

#### *Welche Einflüsse hat die Frequenz der niederfrequenten Ströme auf den Transformator?*

Die Einflüsse von niederfrequenten Strömen werden in Unterkapitel [4.3.4](#page-57-2) gezeigt. Diese Versuche wurden mit Hilfe des Simulationsmodells erstellt und zeigen wie sich Ströme und Leistungen, sowie der magnetische Fluss, bei der Überlagerung von niederfrequenten Strömen verhalten. Dabei ist zu erkennen, dass in allen Abbildungen bis 0,2 Hz ein konstanter Verlauf auftritt. In [Abbildung 4-15](#page-60-0) ist eine Sättigung des Transformators, auch für kleine LFC Amplituden, bis 0,5 Hz zu erkennen. Ab 0,5 Hz beginnen die ersten Verläufe damit den Sättigungsbereich zu unterschreiten. Dieses Verhalten kommt mit steigender Frequenz einher. Ab einer Frequenz von 10 Hz wird der Transformator auch durch die größte Amplitude des Stroms nicht mehr gesättigt. Somit kann geschlussfolgert werden, dass ab 10 Hz ein Übergang der quasi Gleichgrößen zu Wechselgrößen stattfindet.

#### *Von welchen Parametern hängt die Stärke des Einflusses der niederfrequenten Ströme ab?*

Die Stärke des Einflusses hängt in erster Linie von der Amplitude des überlagerten niederfrequenten Stroms ab. Desto größer der Strom ist umso stärker steigt der Blindleistungsbedarf an. Ein weiterer wichtiger Faktor ist die Frequenz des Stroms. Den größten Einfluss hat dieser bei 0 Hz, also als Gleichstrom, und den geringsten ab etwa 5 Hz bis 10 Hz. Die Frequenzverläufe in Unterkapitel [4.3.4](#page-57-2) zeigen, dass der Strom ab einer Frequenz von 5 Hz und höher im Vergleich zu einem Gleichstrom, keinen allzu großen Einfluss mehr hat. Dazu muss jedoch gesagt werden, dass der Transformator in [Abbildung 4-15](#page-60-0) bei der Überlagerung eines niederfrequenten Stroms mit 5 Hz noch immer leicht gesättigt ist.

### *Ist eine allgemeine Abschätzung des Blindleistungsbedarfs mit Hilfe des Simulationsmodells möglich?*

Das Simulationsmodell wurde validiert und die Messergebnisse stimmen gut mit den simulierten Verläufen überein. Außerdem konnte in [Abbildung 3-25](#page-43-1) und [Abbildung 3-27](#page-45-0) gezeigt werden, dass es einen annähernd linearen Zusammenhang zwischen dem Anstieg des Gleichstroms und dem Anstieg der Blindleistung gibt. Anhand dieser Ergebnisse, kann mit Hilfe des Simulationsmodells, eine Abschätzung des Blindleistungsbedarfs, bei einem weiteren Anstieg von niederfrequenten Strömen, getroffen werden.

#### **Ausblick**

Die Versuche dieser Arbeit beziehen sich auf einen 1 kVA Einphasentransformator. Die verwendeten Methoden können auf andere Transformatoren unterschiedlichen Typs und Bauleistung angewandt werden. Jedoch wären Einphasentransformatoren in mehreren Bauleistungen nötig um auf einen Trend des Blindleistungsanstiegs in Bezug auf die Nennleistung und deren Bauform schließen zu können.

Weiterführende Messungen betreffend der Magnetisierungskurve sollten durchgeführt werden. Eine Methode um diese, unabhängig von der Spannungsbegrenzung, weiter führen zu können, soll entwickelt werden.

## **6 Literaturverzeichnis**

- [1] T. Halbedl, "Low Frequency Neutral Point Currents on Transformer in the Austrian Power Transmission Network", *Dissertation, TU Graz*, 2019.
- [2] L. Bolduc, "GIC observations and studies in the Hydro-Quebec power system", Journal of Atmospheric and Solar-Terrestrial Physics, vol. 64, no. 16, pp. 1793–1802, Nov. 2002.
- [3] A. J. Schwab, *Elektroenergiesysteme*. Berlin, Heidelberg: Springer Berlin Heidelberg, 2009.
- [4] *IEEE Guide for Establishing Power Transformer Capability while under Geomagnetic Disturbances*, C57.16-2015.
- [5] D. Albert, T. Halbedl, H. Renner, R. L. Bailey, G. Achleitner, "Geomagnetically induced currents and space weather - A review of current and future research in Austria", *in 2019 54th International Universities Power Engineering Conference (UPEC): Proceeedings : 3-6 September 2019, Bucharest, Romania, Bucharest, Romania, 2019, pp. 1-6.*
- [6] G. Le, J. A. Slavin und R. J. Strangeway, "Space Technology 5 observations of the imbalance of regions 1 and 2 field-aligned currents and its implication to the cross-polar cap Pedersen currents", *J. Geophys. Res.*, Jg. 115, A7, S. 6869, 2010.
- [7] J.C. Molburg, J.A. Kavicky, K.C. Picel, "The Design, Construction, and Operation of Long-Distance High-Voltage Electricity Transmission Technologies", 2007.
- [8] G. Mei, Y. Sun und Y. Liu, "Simulation on DC Current Distribution in AC Power Grid under HVDC Ground-Return-Mode", *JEMAA*, Nr. 07, S. 418–423, 2010.
- [9] D. Albert, P. Schachinger, H. Renner, P. Hamberger, F. Klammer, "Field experience of small quasi DC bias on power transformers A first classification of low-frequency current pattern and identification of sources", *accepted paper; Cigre 2020*.
- [10] S. Paul und R. Paul, *Grundlagen der Elektrotechnik und Elektronik 2*. Springer Berlin Heidelberg, 2012.
- [11] R. Girgis, K. Vedante und K. Gramm, "Effects of Geomagnetically Induced Currents on Power Transformers and Power Systems", CIGRE 2012.
- [12] F. Bachinger, A. Hackl, P. Hamberger, A. Leikermoser, G. Leber, H. Passath, M. Stoessl, "Direct Current in Transformers: effects and compensation".
- [13] F. Bachinger, P. Hamberger, A. Leikermoser, G. Leber, and H. Passath, "DIRECT CURRENT COMPENSATION – FIELD EXPERIENCE UNDER SERVICE CONDITIONS: Journal of Energy", 2014. Zugriff am: 4. November 2019.
- [14] Tom S. Molinski, "Why utilities respect geomagnetically induced currents", 2002.
- [15] J. Raith, "Risk Assessment of Power Transformers under the Influence of Geomagnetically Induced Currents (GIC)", *Dissertation*, 2019.
- [16] R. Girgis und K. Vedante, "Effects of GIC on power transformers and power systems" in *IEEE PES Transmission and Distribution Conference and Exposition (T&D), 2012: 7 - 10 May 2012, Orlando, FL, USA*, Orlando, FL, USA, 2012, S. 1–8.
- [17] R. Fischer, "Elektrische Maschinen", 2017.
- [18] M. Sakulin und H. Renner, "Spannungsqualität: Vorlesungsskript, Spannungsqualität und Versorgungssicherheit", 2008.
- [19] R. A. Walling und A. N. Khan, "Characteristics of transformer exciting-current during geomagnetic disturbances", *IEEE Trans. Power Delivery*, Jg. 6, Nr. 4, S. 1707–1714, 1991. Zugriff am: 11. November 2019.
- [20] J. L. Willems, "Budeanu's Reactive Power and Related Concepts Revisited", IEEE Trans. *Instrum. Meas.*, Jg. 60, Nr. 4, S. 1182–1186, 2011.
- [21] R. Schürhuber, "Freileitungen Parameterberechnung: Elektrische Energiesysteme, Vorlesungsskript", 2017.
- [22] "Merkmale der Spannung in öffentlichen Elektrizitätsversorgungsnetzen: ÖVE/ÖNORM EN 50160", Version 9.7f.
- [23] S.-R. Huang, H.-T. Chen, C.-C. Wu, C.-Y. Guan und C. Cheng, "Distinguishing Internal Winding Faults From Inrush Currents in Power Transformers Using Jiles-Atherton Model Parameters Based on Correlation Coefficient", *IEEE Trans. Power Delivery*, Jg. 27, Nr. 2, S. 548–553, 2012.
- [24] W.L.A. Neves und H. W. Dommel, "On modelling iron core nonlinearities", *IEEE Trans. Power Syst.*, Jg. 8, Nr. 2, S. 417–425, 1993.
- [25] Matlab Dokumentation, *Saturable Transformer.* [Online] Verfügbar unter: https://www.mathworks.com/help/physmod/sps/powersys/ref/saturabletransformer.html. Zugriff am: 1. Februar 2020.
- [26] "IEEE Guide for the Application of current Transformers Used for Protective Relaying Purposes", ΙΕΕΕ Std C37.110−1996, 1996.
- [27] R. P. Jayasinghe, *Investigation of protection problems due to geomagnetically induced currents*. University of Manitoba, Canada.

# **7 Anhang**

## **7.1 Messungen**

Gemessen wurde mit Schaltung A bei 200V RMS überlagert mit einem Gleichstrom von 0,7A:

![](_page_68_Figure_4.jpeg)

*Abbildung 7-1: Stromverlauf (links) und zugehöriges Frequenzspektrum (rechts) mit einer Gleichstromüberlagerung von 0,7 A*

Gemessen wurde mit Schaltung A bei 200 V RMS überlagert mit einem Gleichstrom von 1 A:

![](_page_68_Figure_7.jpeg)

*Abbildung 7-2: Stromverlauf (links) und zugehöriges Frequenzspektrum (rechts) mit einer Gleichstromüberlagerung von 1 A*

In [Tabelle 7-3](#page-75-0) wird der reale und prozentuelle Anstieg des Primärstroms, bei Gleichstromüberlagerung, bezogen auf die Referenzmessung ohne Überlagerung angegeben. [Abbildung 7-3](#page-69-0) veranschaulicht den Anstieg der Werte aus [Tabelle 7-3.](#page-75-0) Die Bezugsgröße dieser prozentuellen Änderungen findet sich in der ersten Zeile von [Tabelle 3-7.](#page-44-1)

![](_page_69_Figure_2.jpeg)

<span id="page-69-0"></span>*Abbildung 7-3: prozentueller Stromanstieg bei Gleichstromüberlagerung*

In [Tabelle 7-4](#page-75-1) wird der reale und prozentuelle Anstieg der Leistung, bei Gleichstromüberlagerung gezeigt. Die Bezugsgrößen dieser Werte befinden sich in der ersten Zeile von [Tabelle 3-7](#page-44-1) und sind aus der Referenzmessung ohne Gleichstromüberlagerung.

![](_page_70_Figure_2.jpeg)

*Abbildung 7-4: prozentueller Leistungsanstieg bei Gleichstromüberlagerung*

<span id="page-70-0"></span>[Abbildung 7-4](#page-70-0) zeigt die Werte aus [Tabelle 7-4.](#page-75-1) Dabei kann ein deutlicher Anstieg der Wirkleistung, sowie ein Anstieg der Blind- und Scheinleistung beobachtet werden.

Um die genannten Limitierungen bei der Erstellung der Magnetisierungskurve zu umgehen, wird versucht den Transformator, wie in [Abbildung 7-5,](#page-71-0) mit einem überlagerten Gleichstrom vorzusättigen um den weiteren Verlauf der Magnetisierungskurve mathematisch erweitern zu können. Dabei kommt es zum Abflachen der Leerlaufkennlinie und zu einem verzögerten Erreichen der Spannung, ab welcher der Transformator sättigt. Mit Hilfe dieser Messung soll versucht werden auf eine Funktion zwischen der überlagerten und der unüberlagerten Kennlinie zu schließen, um dadurch den Magnetisierungsverlauf für höhere Strom- und Spannungswerte zu berechnen.

![](_page_71_Figure_2.jpeg)

<span id="page-71-0"></span>*Abbildung 7-5: Leerlaufkennlinie des Einphasentransformators unter Gleichstromüberlagerung*
#### **DFT Analyse in Matlab**

Die Frequenzspektrumsanalyse wird durchgeführt um Oberschwingungen und Gleichanteile des Signals sichtbar zu machen. Dazu wird die Diskrete Fourier Transformation, oder kurz DFT, verwendet. Das Frequenzspektrum berechnet sich wie folgt.

Um die Analyse in Matlab durchführen zu können benötigt man:

- Das Auszuwertende Signal
- Die Abtastrate
- Die Länge des Signals
- Die Dauer der Messung

Ablauf:

- Berechnung der FFT des Signals
- Berechnung des zweiseitigen Amplitudenspektrums
- Normieren des Signals auf die Anzahl der Abtastpunkte
- Berechnung des einseitigen Amplitudenspektrums aus dem zweiseitigen Amplitudenspektrum und der Signallänge
- Multiplikation mit dem Faktor 2 um die ganze Amplitude zu erhalten, da sonst nur eine Seite des Spektrums betrachtet wird
- Definieren des Frequenzbereichs und Plotten des Signals

```
1 \text{Fs} = 1000;% Abtasfrequenz
 2 T = 1/Fs;
                                   % Abtastrate
 3 L = 1500;% Länge des Signals
 4 t = (0:L-1)*T;% Dauer des Signals
 \sqrt{2}6 Y = fft(X);% FFT des Signals
 \overline{7}8 A2 = abs (Y/L);
                                  % Zweiseitiges Amplitudenspektrum
AZ = abs(Y/L);<br>
\frac{1}{2} \frac{1}{2} \frac{1}{2} \frac{1}{2} \frac{1}{2} \frac{1}{2} \frac{1}{2} \frac{1}{2} \frac{1}{2} \frac{1}{2} \frac{1}{2} \frac{1}{2} \frac{1}{2} \frac{1}{2} \frac{1}{2} \frac{1}{2} \frac{1}{2} \frac{1}{2} \frac{1}{2} \frac{1}{2} \frac{1}{2} 
10 A1(2:end-1) = 2*A1(2:end-1);
11 % Multiplikation mit 2, da die Amplitude des Einseitigen
12 % Amplitudenspektrums halbiert ist
1314 f = Fs*(0:(L/2))/L; % Definieren des Frequenzbereichs
```
*Abbildung 7-6: Matlab Code zur Erstellung von Frequenzspektren*

Folgender Code wird in Matlab auf das Signal X angewandt um das Frequenzspektrum von X zu berechnen.

# **7.2 Tabellen**

| I <sub>DС</sub> |       | I <sub>DС</sub> |       | $I_{DC}$ |       | $I_{DC}$ |       | $I_{DC}$ |       | $I_{DC}$ |       |
|-----------------|-------|-----------------|-------|----------|-------|----------|-------|----------|-------|----------|-------|
| Α               |       | Α               |       | Α        |       | Α        |       | Α        |       | Α        |       |
| $\mathbf 0$     |       | 0,065           |       | 0,093    |       | 0,166    |       | 0,29     |       | 0,43     |       |
| î               | û     | î               | û     | î        | û     | î        | û     | î        | û     | î        | û     |
| A               | V     | Α               | V     | Α        | V     | Α        | V     | Α        | V     | Α        | V     |
| 0               | 0     | 0               | 0     | 0        | 0     | 0        | 0     | 0        | 0     | 0        | 0     |
| 0,029           | 3,3   | 0,05            | 3,12  | 0,078    | 3,1   | 0,1276   | 3,12  | 0,22     | 2,7   | 0,488    | 2,3   |
| 0,051           | 14,6  | 0,084           | 19,1  | 0,117    | 22    | 0,1764   | 23    | 0,29     | 22,6  | 0,7      | 21,4  |
| 0,066           | 24,7  | 0,1             | 31,2  | 0,15     | 45    | 0,21     | 40,2  | 0,33     | 40,2  | 0,91     | 42,5  |
| 0,078           | 37,1  | 0,133           | 50    | 0,178    | 66    | 0,235    | 54    | 0,396    | 60,5  | 1,08     | 59,7  |
| 0,093           | 50,4  | 0,157           | 71,4  | 0,198    | 81,2  | 0,279    | 79    | 0,435    | 74,2  | 1,34     | 78,5  |
| 0,120           | 79,9  | 0,19            | 100   | 0,227    | 103,1 | 0,325    | 103,2 | 0,515    | 100   | 1,572    | 100,7 |
| 0,144           | 99,9  | 0,228           | 125   | 0,256    | 122,2 | 0,4      | 137,8 | 0,6      | 123,8 | 1,77     | 122   |
| 0,183           | 134,3 | 0,25            | 139,4 | 0,286    | 139,8 | 0,474    | 166   | 0,64     | 135   | 1,92     | 137   |
| 0,225           |       | $163,8$ 0,298   | 166   | 0,339    | 166   | 0,57     | 193   | 0,786    | 166,7 | 2,13     | 162,5 |
| 0,271           |       | 188,7 0,347     | 187,8 | 0,41     | 192,9 | 0,647    | 209,7 | 0,91     | 192,9 | 2,37     | 192,9 |
| 0,317           |       | $207,2$ 0,399   | 205   | 0,459    | 207   | 0,69     | 219   | 0,99     | 208,2 | 2,5      | 207,4 |
| 0,361           |       | $224,1$ 0,447   | 220   | 0,496    | 218,7 | 0,79     | 237   | 1,08     | 222,6 | 2,65     | 225   |
| 0,459           | 247,7 | 0,572           | 247,6 | 0,671    | 252,9 | 0,92     | 254   | 1,31     | 252   | 2,9      | 250   |
| 0,593           | 269,5 | 0,726           | 270   | 0,825    | 271,4 | 1,08     | 271   | 1,55     | 276,5 | 3,11     | 272   |
| 0,754           | 285,4 | 0,9             | 285   | 1,02     | 288   | 1,25     | 286,7 | 1,66     | 286   | 3,27     | 287   |
| 1,157           | 306,8 | 1,18            | 302   | 1,28     | 302,3 | 1,59     | 305   | 1,86     | 300   | 3,49     | 303   |
| 1,418           | 314,9 | 1,6             | 316   | 1,7      | 316,7 | 1,99     | 317,9 | 2,28     | 316   | 3,8      | 323   |
| 2,385           | 335,3 | 2,55            | 337,8 | 2,9      | 342,9 | 3,15     | 343   | 3,15     | 339   | 4,4      | 340   |
| 3,503           | 352,6 | 4,4             | 366,8 | 4,74     | 370   | 4,7      | 366   | 4,68     | 361   | 4,85     | 349   |
| 4,692           | 366,8 | 5,16            | 376,5 |          |       | 4,86     | 368,3 | 4,89     | 366   |          |       |

*Tabelle 7-1: Zugehörige Werte zu den Leerlaufkennlinien in [Abbildung 7-5](#page-71-0)*

| Eingestellt | <b>Berechnet</b> | Gemessen |  |
|-------------|------------------|----------|--|
| û           | Φ                | Ĩ        |  |
| V           | Vs               | A        |  |
| 0           | 0                | 0        |  |
| 3,30        | 0,011            | 0,029    |  |
| 3,30        | 0,011            | 0,032    |  |
| 14,60       | 0,047            | 0,030    |  |
| 24,74       | 0,079            | 0,046    |  |
| 37,08       | 0,118            | 0,054    |  |
| 50,44       | 0,161            | 0,066    |  |
| 60,75       | 0,193            | 0,074    |  |
| 79,95       | 0,255            | 0,090    |  |
| 86,32       | 0,275            | 0,096    |  |
| 99,87       | 0,318            | 0,108    |  |
| 115,42      | 0,367            | 0,124    |  |
| 134,32      | 0,428            | 0,145    |  |
| 149,97      | 0,477            | 0,163    |  |
| 163,79      | 0,521            | 0,183    |  |
| 175,38      | 0,558            | 0,201    |  |
| 188,68      | 0,601            | 0,224    |  |
| 207,20      | 0,660            | 0,263    |  |
| 224,09      | 0,713            | 0,310    |  |
| 242,86      | 0,773            | 0,377    |  |
| 247,74      | 0,789            | 0,402    |  |
| 255,34      | 0,813            | 0,437    |  |
| 269,52      | 0,858            | 0,525    |  |
| 276,97      | 0,882            | 0,591    |  |
| 285,44      | 0,909            | 0,682    |  |
| 294,39      | 0,937            | 0,817    |  |
| 300,75      | 0,957            | 0,941    |  |
| 306,80      | 0,977            | 1,117    |  |
| 314,88      | 1,002            | 1,374    |  |
| 321,37      | 1,023            | 1,647    |  |
| 325,55      | 1,036            | 1,835    |  |
| 330,85      | 1,053            | 2,131    |  |
| 335,27      | 1,067            | 2,373    |  |
| 342,37      | 1,090            | 2,853    |  |
| 344,97      | 1,098            | 3,010    |  |
| 352,58      | 1,122            | 3,513    |  |
| 354,99      | 1,130            | 3,779    |  |
| 359,58      | 1,145            | 4,078    |  |
| 366,81      | 1,168            | 4,704    |  |

*Tabelle 7-2: Werte der Magnetisierungskurve aus [Abbildung 4-2](#page-51-0)*

| I <sub>DC</sub> | $\Delta \, \hat{\mathsf{I}}_{\mathsf{AC}}$ | $\Delta \hat{I}_{AC}$ |  |
|-----------------|--------------------------------------------|-----------------------|--|
| A               | A                                          | %                     |  |
| 0,15            | 0,20                                       | 111,11                |  |
| 0,22            | 0,36                                       | 200,00                |  |
| 0,33            | 0,68                                       | 377,78                |  |
| 0,44            | 1,06                                       | 588,89                |  |
| 0,70            | 1,94                                       | 1077,78               |  |
| 0,93            | 2,73                                       | 1516,67               |  |
| 1,70            | 4,81                                       | 2672,22               |  |

*Tabelle 7-3: Stromanstieg real und prozentuell bei Gleichstromüberlagerung*

| l <sub>DC</sub> | $\Delta P$ | ΔQ      | ΔS      |  |
|-----------------|------------|---------|---------|--|
| Α               | %          | %       | %       |  |
| 0,15            | 8,65       | 59,91   | 55,56   |  |
| 0,22            | 16,22      | 114,59  | 106,92  |  |
| 0,33            | 35,68      | 215,59  | 202,48  |  |
| 0,44            | 57,57      | 335,41  | 316,07  |  |
| 0,70            | 104,86     | 623,42  | 589,40  |  |
| 0,93            | 146,22     | 944,86  | 894,36  |  |
| 1,70            | 220,81     | 1765,77 | 1672,99 |  |

*Tabelle 7-4: prozentueller Leistungsanstieg bei Gleichstromüberlagerung*

## **7.3 Verteilnetztransformatoren**

### **Schaltung D**

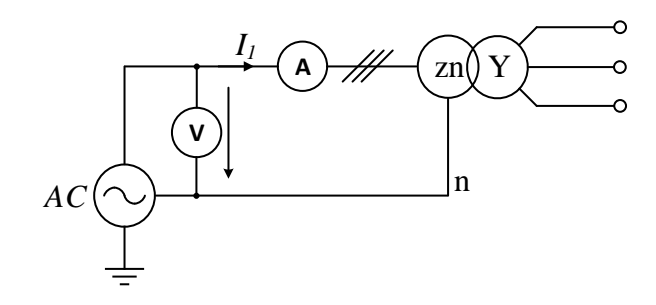

*Abbildung 7-7: Leerlaufversuch mit einem 50 kVA Yzn5 Transformator*

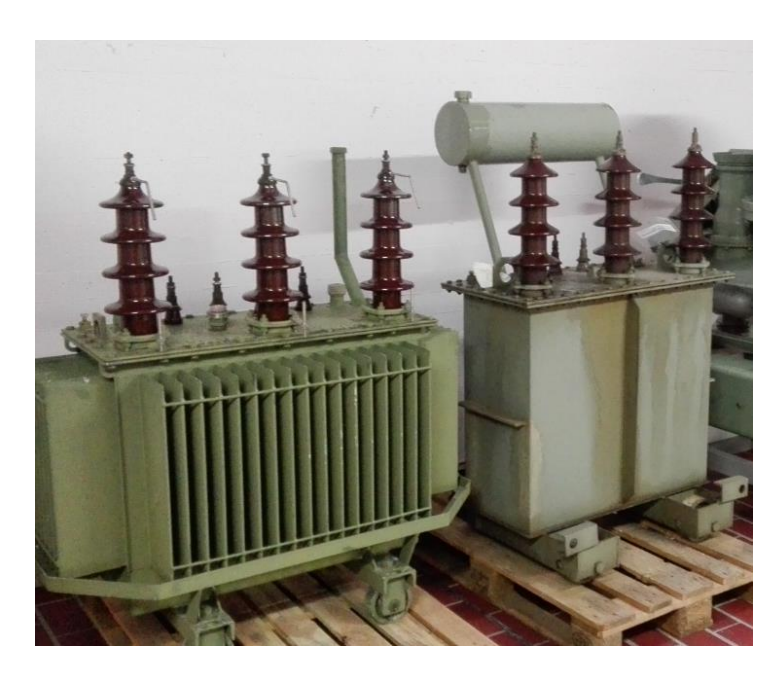

*Abbildung 7-8: Zwei Yzn5 50 kVA Transformatoren ähnlicher Leistung*

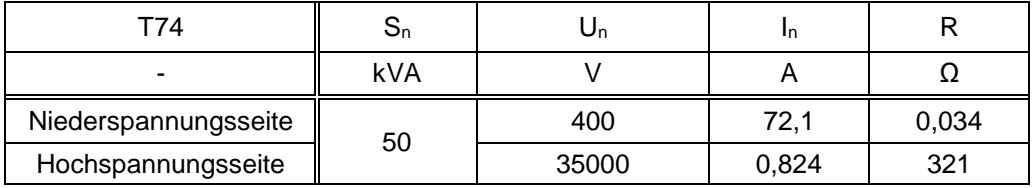

*Tabelle 7-5: Kenndaten des Verteilnetztransformators T74 rechts im Bild*

| T90                  | $\rm S_n$ | Jn    |      |        |
|----------------------|-----------|-------|------|--------|
| -                    | kVA       |       |      |        |
| Niederspannungsseite | 50        | 420   | 68,7 | 0,0367 |
| Hochspannungsseite   |           | 35631 | 0.87 | 211,88 |

*Tabelle 7-6: Kenndaten des Verteilnetztransformators T90 links im Bild*

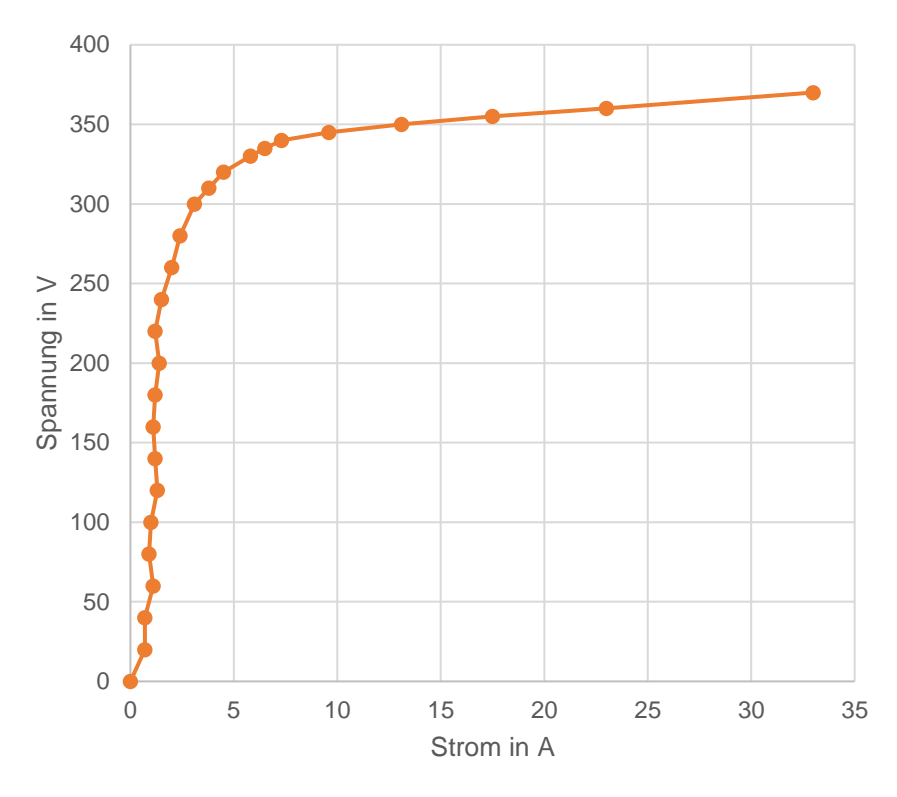

*Abbildung 7-9: U - I Kennlinie der Phase 1 des Transformators T74*

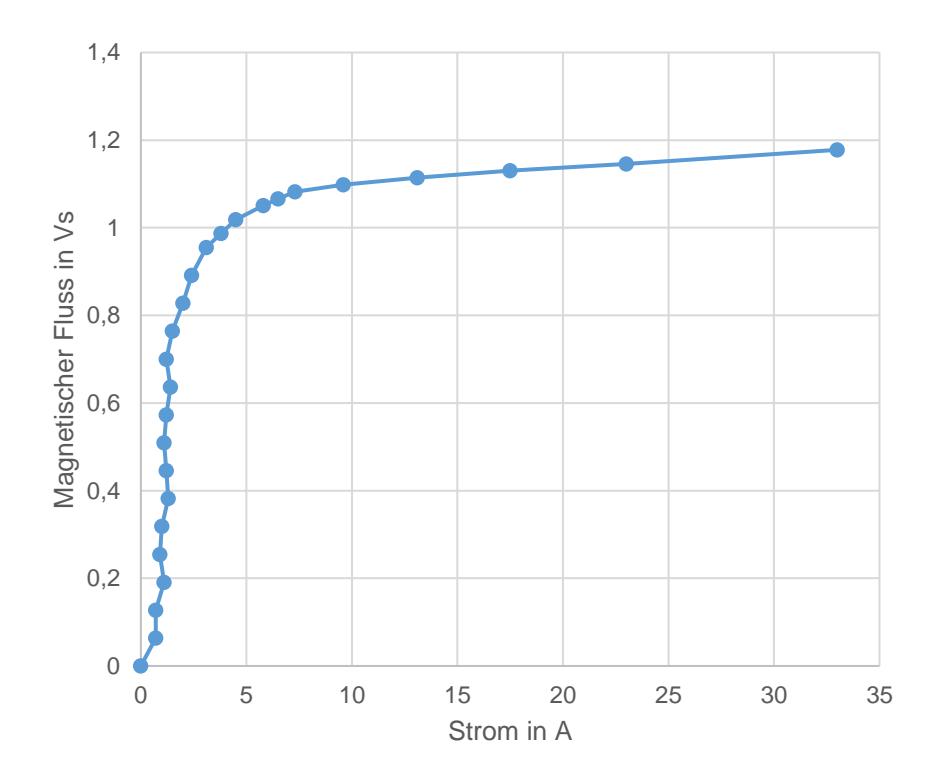

*Abbildung 7-10: Φ-I-Kurve der Phase 1 des Transformators T74*

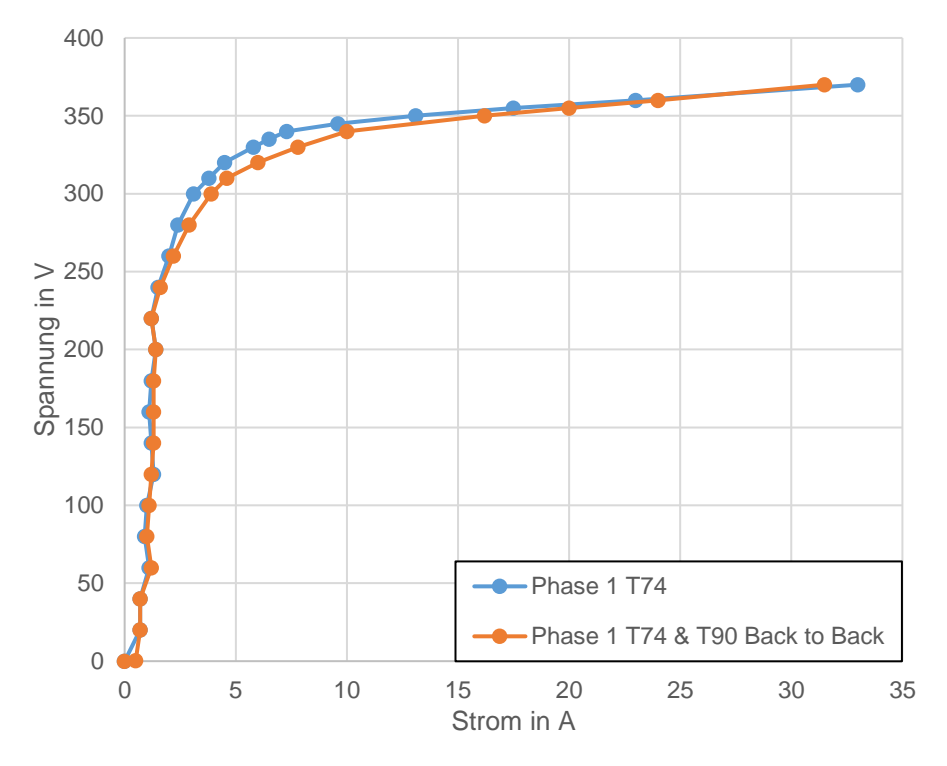

*Abbildung 7-11: U-I-Kennlinie der 50 kVA Transformatoren*

## **7.4 Einphasentransformator**

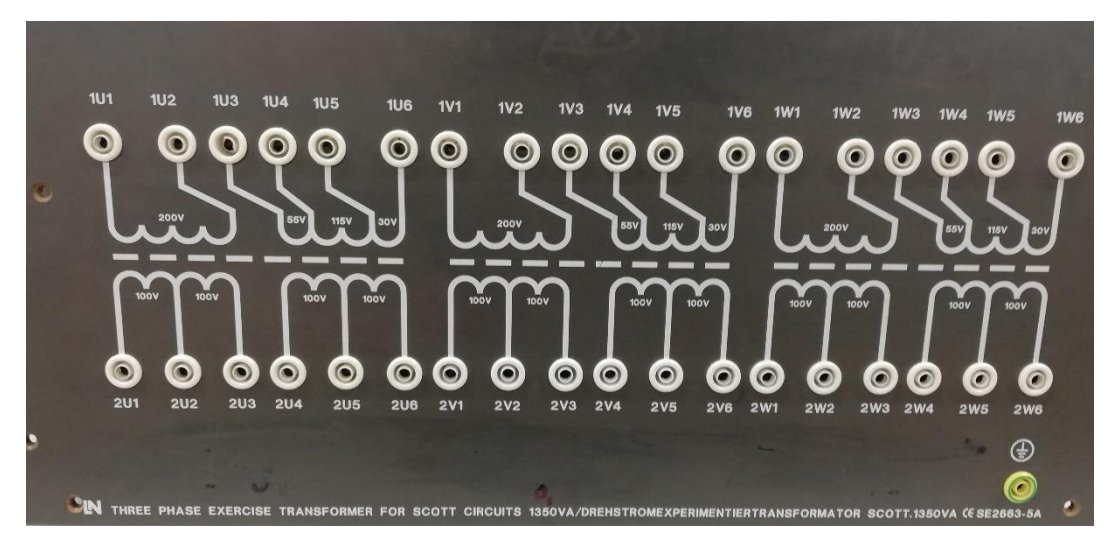

*Abbildung 7-12: Schalttafel des Einphasentransformators*

| On   |      |
|------|------|
| /A   |      |
| 1350 | 1,32 |

*Tabelle 7-7: Typenschild des Einphasentransformators*

### **7.5 Verwendete Hilfsmittel**

Messgeräte und Widerstände:

- Omicron CMC 256-6
- Dewetron DEWE 2600
- Metrahit TRMS Energy System Multimeter
- Metrahit 29S
- Laborspannungsquelle (3-Phasiger Stelltransformator)
- Shunt R =  $0,2$   $\Omega$
- Erdungswiderstand R = 10  $\Omega$  (ARCOL H3100)
- Widerstandsdekade  $R = 1 ... 304 \Omega$

Programme:

- Matlab 2018b
- Visio 2016
- Microsoft Office 2016
- Dewesoft 7